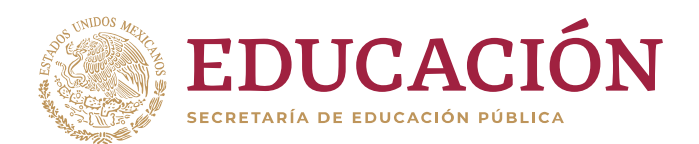

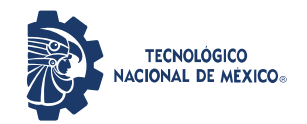

**Instituto Tecnológico de Villahermosa**

**"2020, Año de Leona Vicario, Benemérita Madre de la Patria"**

# **INSTITUTO TECNOLOGICO DE VILLAHERMOSA DIVISION DE ESTUDIOS DE POSGRADO E INVESTIGACION**

## **"HERRAMIENTA PARA LA GESTIÓN DE LA BASE DE CONOCIMIENTO DE LA IMPLEMENTACIÓN DE LA NORMA NMX-I-059/02-NYCE-2016 MOPROSOFT NIVEL II"**

## **TESIS**

## **QUE PARA OBTENER EL GRADO DE:**

## **MAESTRO EN TECNOLOGIAS DE LA INFORMACION**

**PRESENTA:**

**ING. HARDAM DARIAS GONZÁLEZ**

**DIRECTOR DE TESIS**

**MIS. DULCE MARÍA LEÓN DE LA O**

**VILLAHERMOSA, TAB.** NOVIEMBRE 2020

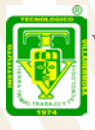

Carretera Villahermosa-Frontera Km. 3.5 Cd. Industrial C.P. 86010 Villahermosa, Tab. México Tel. 01 (993) 3530259, Ext. 101 e-mail: dir\_villahermosa@tecnm.mx **[www.tecnm.mx](http://www.tecnm.mx/) | villahermosa.tecnm.mx**

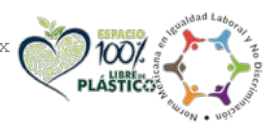

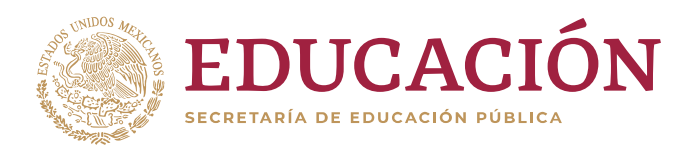

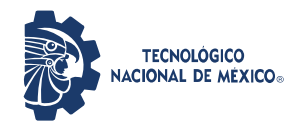

**Instituto Tecnológico de Villahermosa**

**"2020, Año de Leona Vicario, Benemérita Madre de la Patria"**

Villahermosa, Tabasco, 18/diciembre/2020 **DEPARTAMENTO:** División de Estudios de Posgrado e Investigación **NO. DE OFICIO:** DEPI/366/2020 **ASUNTO:** AUTORIZACIÓN DE IMPRESIÓN

**C. HARDAM DARIAS GONZÁLEZ ESTUDIANTE DE LA MAESTRÍA EN TECNOLOGIAS DE LA INFORMACION PRESENTE**

De acuerdo con el fallo emitido por la comisión revisora integrada por los CC.: **M.I.S. Dulce María León de la O, M.C. Hugo Del Ángel Delgado, M.T.C. Víctor Manuel Arias Peregrino y M.I.S. Clemente Hernández Arias,** y considerando que cubre todos los requisitos del Reglamento de Titulación en vigor, se da a usted la autorización para que proceda a imprimir su trabajo profesional titulado:

#### **"Herramienta para la Gestión de la Base de Conocimiento de la Implementación de la Norma NMX-I-059/02-NYCE-2016 Moprosoft Nivel II."**

Hago de su conocimiento lo anterior para los efectos y fines correspondientes.

**A T E N T A M E N T E**  *Excelencia en Educación Tecnológica® Tierra, Tiempo, Trabajo y Tecnología®*

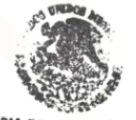

**STARM DE ECUCACIÓN PORTION ELEVOLÓGICO HACICAL DE MÉ REPORTE RENTUTO TECNOLOGICO DE VILLANDI** 

**MTI. MAXIMILIANO SANTIAGO PÉREZ <sup>B2</sup>TUDIOS DE POSGRADO JEFE DE LA DIVISIÓN DE ESTUDIOS DE POSGRADO E INVESTIGACIÓN**

c.c.p. Archivo Dra. Rosa Gómez Domínguez – Coordinadora de la Maestría MSP/rgd

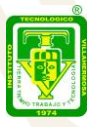

Carretera Villahermosa-Frontera Km. 3.5 Cd. Industrial C.P. 86010 Villahermosa, Tab. México Tel. 01 (993) 3530259, Ext. 101 e-mail: dir\_villahermosa@tecnm.mx **[www.tecnm.mx](http://www.tecnm.mx/) | villahermosa.tecnm.mx**

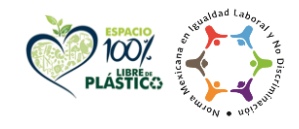

# **AGRADECIMIENTOS**

A mi fiel compañera de vida, gracias por estar ahí siempre, por aceptar este reto, asumirlo y elegirme cada día.

A mi madre, a mi hermana, a mi familia en general, todos y cada uno alimentamos de una u otra manera ese amor que mantiene a la familia unida, independiente de las distancias que nos separan.

A los amigos, que han estado pendiente de mí en estos dos años.

A los que no pude decir nuevamente adiós y se adelantaron en el camino que innegablemente todos compartimos.

A Moisés, a ti amigo, te mando un abrazo con la confianza de que un día nos volveremos a ver.

A Nelson, que en este nuevo viaje que emprendes lo hagas con la confianza de que siempre cuidaré de tu más preciado tesoro.

A la familia Hernández-León que me ha aceptado como a uno de los suyos y que pronto diré adiós, *Gracias*; no bastarían las palabras para expresar lo que siento.

A todos los que han soñado que cumpla esta meta y han aportado de una u otra manera a que se materialice.

A mi comité tutoral, a mi directora de tesis MIS. Dulce María León de la O, *Gracias*.

A la Dra. Rosa Gómez Domínguez.

A los amigos de la Maestría.

A mis amigos de Insignia IT

Al Consejo Nacional de Ciencia y Tecnología, Gracias.

A mi siempre amada, Universidad de la Ciencias Informáticas.

A mi Rectora. Gracias.

Y a ti mi pequeña Martha Julia, por alegrar cada mañana mi corazón con un Hollaaaa, te doy las *Gracias.*

# **CONTENIDO**

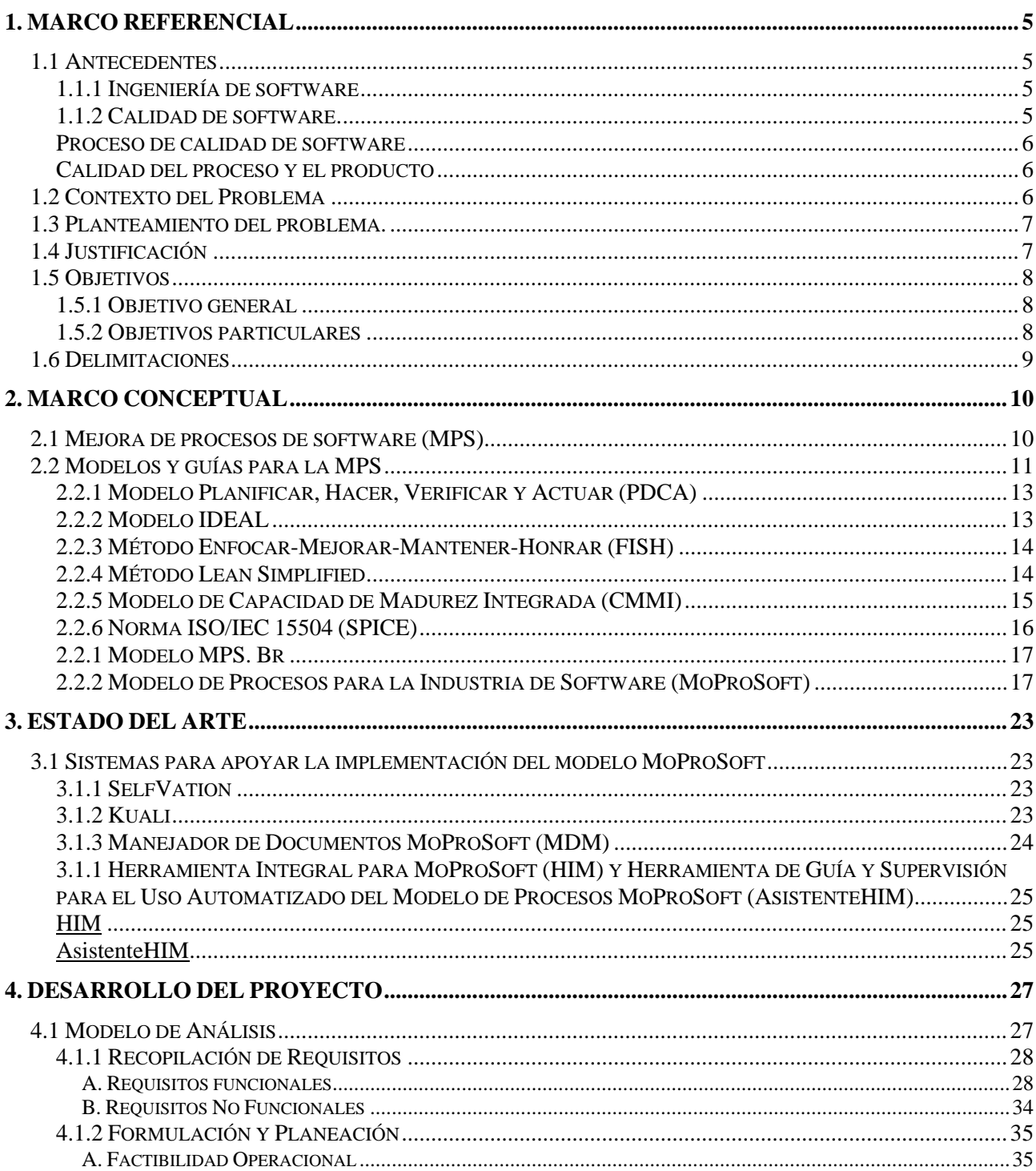

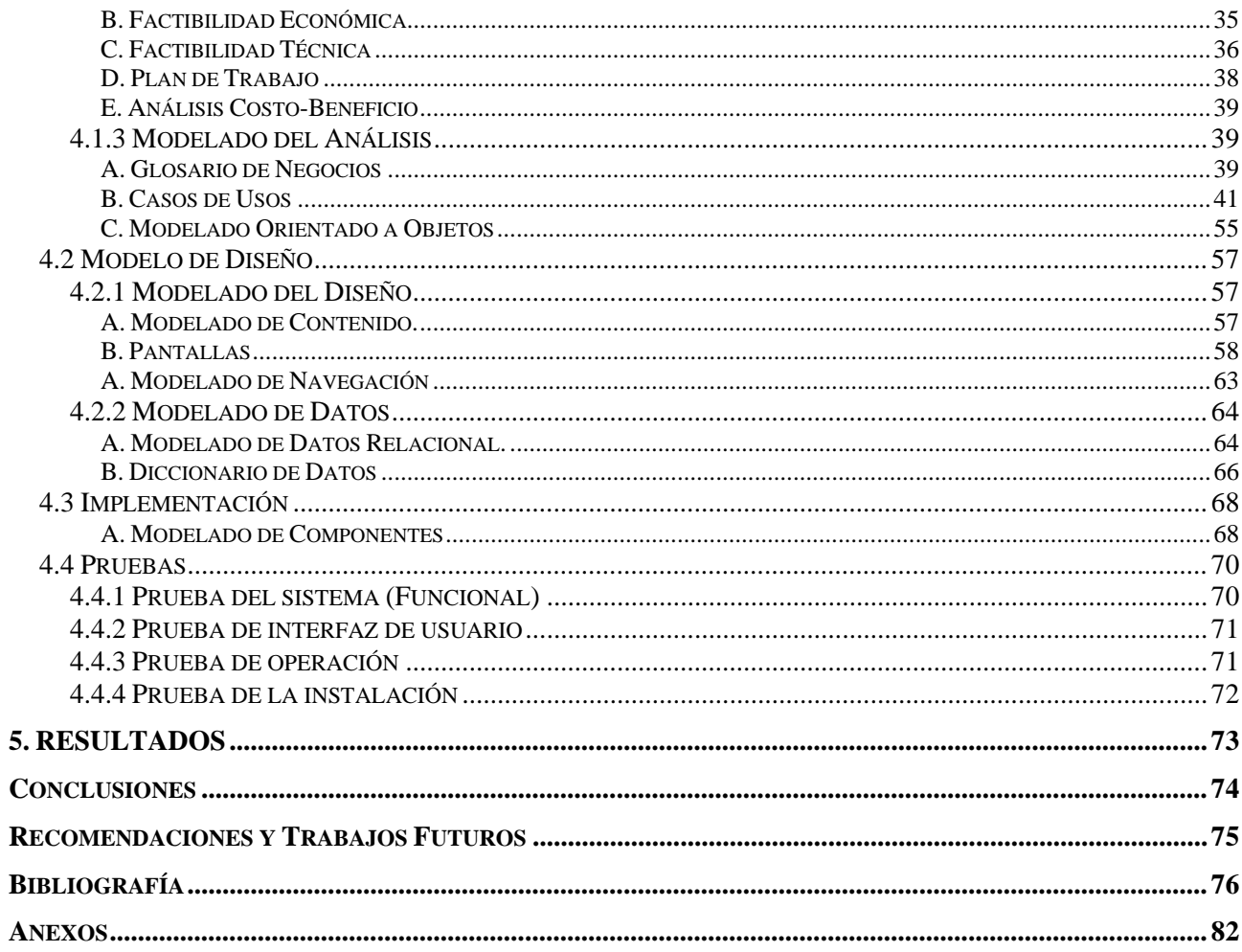

# ÍNDICE DE FIGURAS

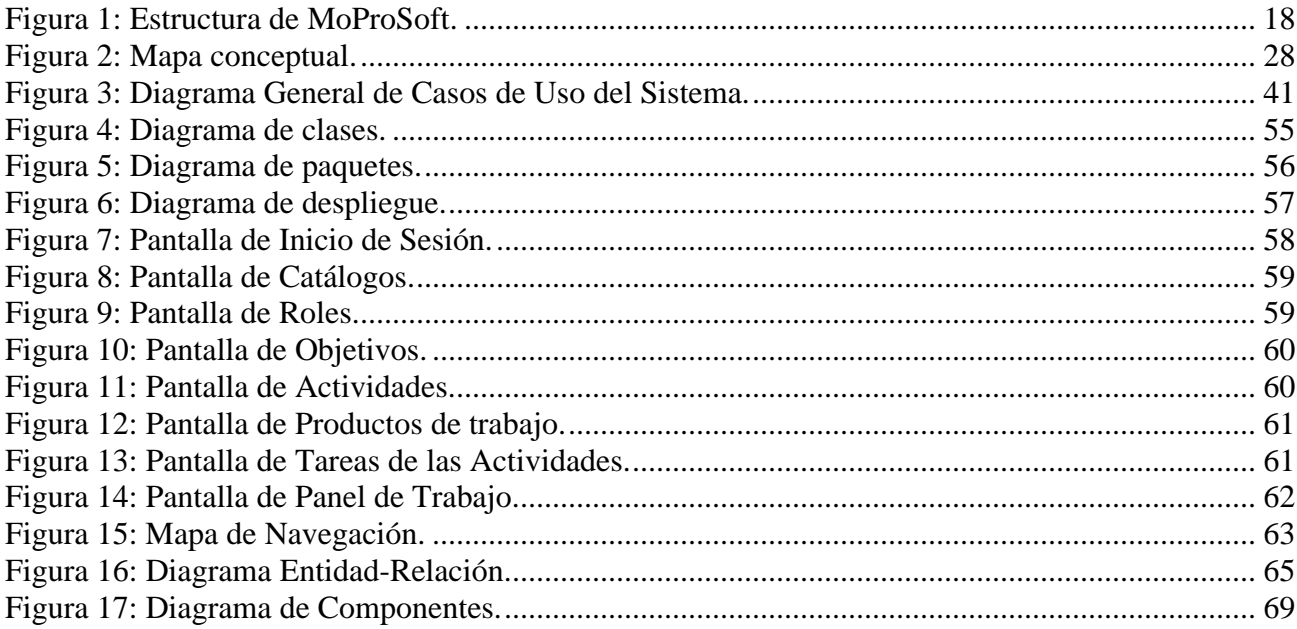

# ÍNDICE DE TABLAS

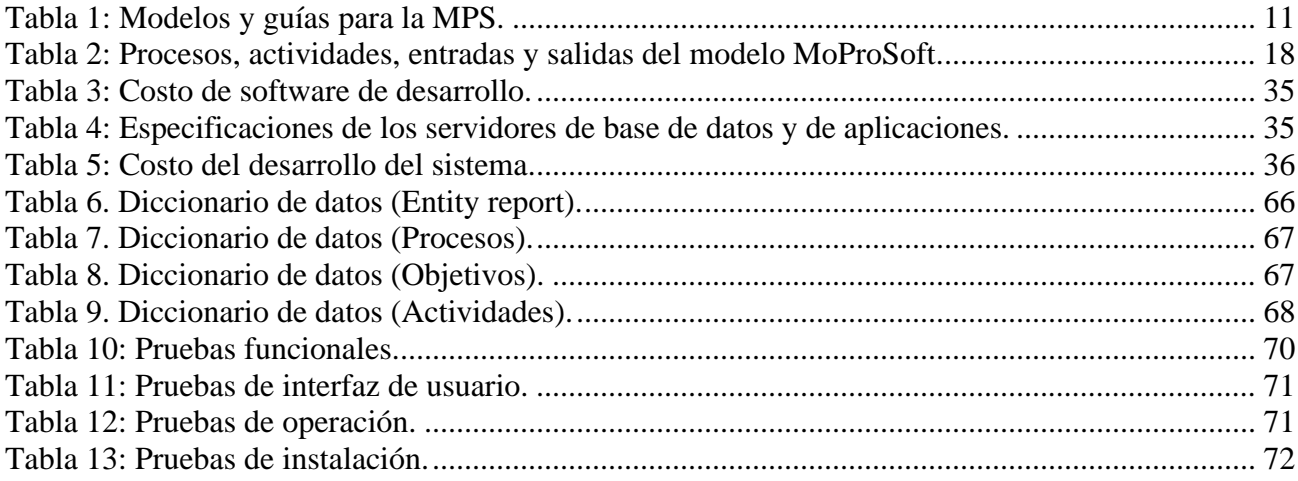

# **ABSTRACT**

The Mexican standard NMX-I-059/02-NYCE-2016 MoProSoft, aims to raise the capacity of organizations dedicated to the development and maintenance of software, to offer quality services and reach international levels of competitiveness. It emerges as a regional need to achieve process maturity, because international models for Software Process Improvement have focused on large companies, while in Mexico 85.29% of software development organizations classify as medium and small company. In this country, the implementation of MoProSoft is advocated. However, the adoption of this standard has not been as expected. Although organizations are working under this standard, the vast majority only reaches the maturity level one. The implementation of Software Process Improvement requires cultural and organizational changes to success, which are complex to address and demand a great investment of resources and time. It is essential to establish a guide for the implementation of the improvement. This work proposes a tool to guide the implementation of the standard NMX-I-059/02-NYCE-2016 MoProSoft in software development organizations. The guidelines are identified to guide the implementation and the documentation generated in each phase, which favors the understanding of the organizations. For the validation of the results, methods are used that corroborate the hypothesis and converge in a high satisfaction of the clients with the proposal.

#### **KEYWORDS:**

.

QUALITY, SOFTWARE PROCESSES IMPROVEMENT, MOPROSOFT, STANDARD.

# **RESUMEN**

La norma mexicana NMX-I-059/02-NYCE-2016 MoProSoft, tiene como objetivo elevar la capacidad de las organizaciones dedicadas al desarrollo/mantenimiento de software, para ofrecer servicios con calidad y alcanzar niveles internacionales de competitividad. Surge como necesidad regional para alcanzar la madurez de los procesos, debido a que los modelos internacionales para Mejora de Procesos de Software se han enfocado en empresas de gran tamaño, mientras que en México el 85,29% de las organizaciones desarrolladoras de software clasifican como mediana y pequeña empresa. En este país se aboga por la implementación de MoProSoft, sin embargo, la adopción de esta norma no ha sido la esperada. Pese a que las organizaciones están trabajando bajo este estándar, la gran mayoría sólo alcanza el nivel de madurez 1. La implementación de la Mejora de Procesos de Software requiere cambios culturales y organizativos para el éxito, los cuales son complejos de abordar y demandan una gran inversión de recursos y tiempo. Resulta esencial establecer una guía para la implantación de la mejora. El presente trabajo propone una herramienta para guiar la implantación del nivel 2 de la norma NMX-I-059/02-NYCE-2016 MoProSoft en organizaciones de desarrollo de software. Se identifican las pautas para guiar la implantación y la documentación generada en cada fase, lo cual favorece la comprensión de las organizaciones. Para la validación de los resultados, se emplean métodos que corroboran la hipótesis y convergen en una alta satisfacción de los clientes con la propuesta.

### **PALABRAS CLAVE:**

CALIDAD, MEJORA DE PROCESOS DE SOFTWARE, MOPROSOFT, NORMA.

# **INTRODUCCIÓN**

El desarrollo de las Tecnologías de la Información y las Comunicaciones se ha expandido a cada uno de los sectores de la sociedad, agilizando sus procesos y facilitando el trabajo de las personas [\[1;](#page-81-0) [2\]](#page-81-1). Muchas son las instituciones y estados que han encaminado sus esfuerzos a elevar la calidad con que se ejecutan los procesos mediante el desarrollo de la industria del software, con el objetivo de proporcionar oportunidades de mejoras en el ámbito social e incrementar sus ingresos en retorno. Los beneficios que esta industria proporciona y la creciente demanda de informatización, han llevado a las organizaciones desarrolladoras de software a centrarse en una competencia por posicionarse en un mercado mundial, que exige productos de mejor calidad. Sin embargo, estudios realizados por Standish Group reflejan que los esfuerzos aplicados para suplir la progresiva demanda de proyectos de software, no se encuentra a tono con la ejecución eficiente y eficaz de los mismos. En el Chaos Manifiesto 2018 de Standish Group [\[3\]](#page-81-2) se realiza un análisis de los proyectos que resultaron puramente exitosos (combinación de alta satisfacción del cliente con un alto retorno de la inversión a la organización), los que presentaron problemas durante el desarrollo conllevando a retrasos en entregas y los que fracasaron sin alcanzar sus objetivos; este análisis refleja que en el año 2017 solo el 14% de los proyectos resultó puramente exitoso, el 67% presentó problemas de retrasos y el 19% resultó fallido.

Estos resultados se deben en gran medida a problemas en la industria de software como: planificación irreal, cambios no controlados, presupuestos sobrepasados, inadecuada gestión de requisitos e insuficiente control de la calidad de los entregables. Muchas han sido las investigaciones en torno a este panorama [\[4;](#page-81-3) [5;](#page-81-4) [6;](#page-81-5) [7;](#page-81-6) [8\]](#page-81-7) y todas convergen en la necesidad de aplicación de métodos más efectivos de ingeniería de software; siguiéndose una perspectiva sistemática, disciplinada y cuantificable, teniendo como centro el proceso y como base un enfoque de calidad [\[9\]](#page-81-8).

Algunos investigadores como Humphrey [\[6\]](#page-81-5), Pressman [\[8\]](#page-81-7), y Sommerville [\[7\]](#page-81-6) plantean la necesidad de establecer un desarrollo dirigido por procesos para un mejor desempeño de las organizaciones, así como para lograr que los procesos se desarrollen con calidad.. Se establece que no solo es importante concebir una perspectiva dirigida a procesos desde un enfoque de calidad, sino que resulta esencial la definición de proyectos que contribuyan a la mejora continua de los procesos para elevar su madurez y capacidad [\[10;](#page-81-9) [11;](#page-81-10) [12;](#page-81-11) [13;](#page-81-12) [14\]](#page-81-13), y por ende proporcionar servicios de calidad en un mercado competitivo [\[15;](#page-81-14) [16;](#page-81-15) [17\]](#page-81-16). Destaca un auge, tanto desde el punto de vista teórico como en su ejercicio práctico, al enfoque de ingeniería y calidad en la integración y Mejora de Procesos de Software (MPS) [\[18;](#page-81-17) [19\]](#page-82-0) para fortalecer la industria del software.

La Mejora de Procesos de Software (MPS) se centra en el perfeccionamiento de los procesos para mejorar la calidad de los productos y reducir el número de defectos de los entregables [\[20;](#page-82-1) [21;](#page-82-2) [22;](#page-82-3) [23\]](#page-82-4). Es un proceso sistémico con independencia del enfoque adoptado, que requiere de tiempo, recursos, medidas y las iteraciones para su aplicación efectiva y exitosa. Su objetivo es mejorar el rendimiento del proceso de desarrollo de software, a partir del desarrollo de acciones que se manifiestan en modificaciones [\[23\]](#page-82-4).

Instituciones, comunidades científicas y gobiernos, han invertido en función de la MPS mediante la definición de modelos, normas, guías y estándares de referencia que conducen la ejecución de los proyectos de mejora, siendo los más reconocidos en la literatura: CMMI y la norma ISO 15504/IEC:2004 o SPICE. Además, se han desarrollado iniciativas regionales que adaptaron las propuestas anteriores a sus entornos, como es el caso del modelo brasileño MPS.Br [\[24\]](#page-82-5) y la norma mexicana MoProSoft [\[25\]](#page-82-6).

MoProSoft es una norma mexicana (Norma NMX-I-059/02-NYCE-2016) que tiene como objetivo elevar la capacidad de las organizaciones dedicadas al desarrollo/mantenimiento de software, para ofrecer servicios con calidad y alcanzar niveles internacionales de competitividad [\[25\]](#page-82-6). Es un Modelo de Referencia de Procesos conformado por un conjunto de buenas prácticas y métodos de gestión e ingeniería de software, que contribuyen a que las organizaciones mejoren su forma de gestionar los proyectos [\[26\]](#page-82-7).

En el presente trabajo se desarrolla una herramienta para guiar la implantación del nivel 2 de la norma NMX-I-059/02-NYCE-2016 MoProSoft en organizaciones de desarrollo de software. Se identifican las pautas para guiar la implantación y la documentación generada en cada fase, lo cual favorece la comprensión de las organizaciones. La **estructura del trabajo** quedó constituida en tres capítulos, conclusiones, anexos, bibliografía y glosarios.

En el *Capítulo 1. Marco referencial* se presentan elementos teóricos-conceptuales vinculados con las problemáticas y nuevos retos en la calidad de software y la justificación de la necesidad de desarrollo de la investigación. En el *Capítulo 2. Marco Conceptual* se presenta un estudio de la MPS, los modelos y guías que la implementan. En el *Capítulo 3. Estado del Arte* se realiza un análisis de herramientas desarrolladas para gestionar la MPS, específicamente el modelo MoProSoft. En el *Capítulo 4. Desarrollo del Proyecto*, se presentan los artefactos resultantes de la modelación del análisis y diseño de la herramienta a desarrollar. Las *Conclusiones* reflejan el cumplimiento de los objetivos propuestos en la investigación. En la *Bibliografía* se incluyen las referencias bibliográficas consultadas para el desarrollo de la investigación.

# **1. MARCO REFERENCIAL**

# **1.1 ANTECEDENTES**

La economía de los países depende hoy en gran medida de sistemas complejos basados en computadoras; el desarrollo industrial es completamente computarizado, así como el sistema financiero, es por ello que la industria de software se convierte en un factor dominante de las economías del mundo industrializado. A través de los últimos 50 años el software ha evolucionado de la solución de un problema específico y herramientas de análisis de información a una industria en sí. Se denota un desarrollo progresivo desde la programación de soluciones arcaicas y de menor envergadura a la investigación, construcción y aplicación de prácticas novedosas de desarrollo de software [\[27;](#page-82-8) [28\]](#page-82-9). Sin embargo, la creciente demanda de desarrollo de software, no se corresponde con la calidad en la ejecución de los procesos que permiten su obtención.

Los principales problemas en la industria de software se atañen a: planificación irreal, cambios no controlados, presupuestos sobrepasados, inadecuada gestión de requisitos e insuficiente control de la calidad de los entregables. A raíz de estos problemas el desarrollo de software ha coexistido en un desorden caótico que ha llevado al fracaso a muchos proyectos. Muchas han sido las investigaciones en torno a este panorama y todas convergen en la necesidad de aplicación de métodos más efectivos de ingeniería de software [\[27;](#page-82-8) [28;](#page-82-9) [29;](#page-82-10) [30;](#page-82-11) [31\]](#page-82-12).

## **1.1.1 INGENIERÍA DE SOFTWARE**

Bauer [\[29\]](#page-82-10) define la ingeniería de software como el establecimiento y uso de principios ingenieriles en función de obtener económicamente un producto software que sea reutilizable y funcione eficientemente en máquinas reales. Sin embargo, esta definición hace poca referencia a los aspectos técnicos de la calidad del software, no trata directamente las necesidades y satisfacciones del cliente ni la importancia de las mediciones y métricas. La definición tampoco presta especial atención a la importancia del desarrollo de un proceso efectivo.

La IEEE por su parte ha desarrollado una definición más comprensiva cuando cita: "la ingeniería de software es la aplicación de un enfoque sistemático, disciplinado y cuantificable para el desarrollo, operación y mantenimiento de software" [\[32\]](#page-82-13).

Pressman [\[28\]](#page-82-9) plantea que el software en todas sus formas y sus dominios de aplicación, debe ser el resultado de la aplicación de métodos de ingeniería. Su definición resulta más completa pues coincide con la IEEE en la necesidad de un enfoque sistemático, disciplinado y cuantificable, pero además le concierne una gran importancia a la concepción de la calidad como sustento del proceso de desarrollo de un producto software. Según Pressman [\[28\]](#page-82-9) la ingeniería de software incluye: procesos, una colección de métodos o prácticas y un conjunto de herramientas, que permitan a los profesionales construir software de alta calidad.

Investigadores como Bauer [\[29\]](#page-82-10), Boehm [\[30\]](#page-82-11), Humphrey [\[31\]](#page-82-12), Sommerville [\[27\]](#page-82-8) y Pressman [\[28\]](#page-82-9) han desarrollado estudios que reflejan la necesidad de establecer un desarrollo dirigido por procesos en aras

de una mayor eficiencia en el desempeño organizacional, así como de lograr que los procesos instituidos en la organización se desarrollen con la calidad requerida.

## **1.1.2 CALIDAD DE SOFTWARE.**

IEEE [\[33\]](#page-82-14) define el término calidad del software como el grado con que un sistema, componente o proceso cumple los requerimientos especificados y las necesidades o expectativas del cliente o usuario. Humphrey [\[31\]](#page-82-12) coincide con IEEE [\[33\]](#page-82-14) respecto a que el principal objetivo de cualquier definición de calidad de software debe reflejar "las necesidades del cliente". Por su parte Pressman [\[28\]](#page-82-9) concuerda con las definiciones anteriores respecto a la satisfacción del cliente al definirla como un proceso eficaz de software cuya aplicación genera un producto útil considerando siempre la perspectiva del usuario. Además, Pressman incorpora un elemento sustancial referente a la medición del producto, pues establece que la calidad del software proporciona un valor medible para los que lo producen y lo usan que se pueden distinguir entre requerimientos y necesidades.

#### **PROCESO DE CALIDAD DE SOFTWARE**

La industria ha reconocido desde décadas pasadas la importancia de la eficiencia y de la eficacia del proceso [\[27;](#page-82-8) [28;](#page-82-9) [29;](#page-82-10) [30;](#page-82-11) [31\]](#page-82-12). El proceso ayuda a los miembros de una organización a alcanzar los objetivos estratégicos ayudándoles a trabajar empleando más la inteligencia que el sacrificio y de un modo más consistente. Los procesos eficaces también proporcionan un medio para introducir y utilizar nuevas tecnologías de forma que permitan responder mejor a los objetivos estratégicos de la organización [\[34\]](#page-82-15).

La calidad de software como todo proceso debe ser gestionada, debe existir un control sobre qué actividades desarrollar para medir la calidad de los procesos y productos, así como quién, cómo y cuándo desarrollarlas. Una afirmación esencial del modelo de referencia CMMI [\[35\]](#page-82-16) consiste en que la calidad del proceso de desarrollo influye directamente en la calidad del producto entregable.

#### **CALIDAD DEL PROCESO Y EL PRODUCTO**

La calidad del proceso tiene una influencia significativa en la calidad de software. La gestión y mejora de la calidad del proceso pueden sin dudas llevar a un menor número de defectos en el software que se obtiene [\[27;](#page-82-8) [28\]](#page-82-9).

Autores como Mathiassen [\[36\]](#page-82-17), Sommerville [\[27\]](#page-82-8) y Pressman [\[28\]](#page-82-9) sostienen que no solo es importante establecer una perspectiva dirigida a procesos para el cumplimiento de los objetivos de la organización desde un enfoque de calidad, sino que resulta esencial la definición de iniciativas que contribuyan a la mejora continua de dichos procesos, para alcanzar una madurez estratégica en la organización y por ende proporcionar servicios de calidad en un mercado competitivo.

## **1.2 CONTEXTO DEL PROBLEMA**

MoProSoft Surge como necesidad regional para alcanzar la madurez de los procesos de desarrollo de software, pues los modelos internacionales como CMMI se centran en empresas de gran tamaño, mientras que en México el 85,29% de las organizaciones desarrolladoras de software clasifican como

mediana y pequeña empresa [\[37\]](#page-82-18). En este país se aboga por la implementación de MoProSoft, sin embargo, la adopción de esta norma no ha sido la esperada. Según estadísticas sobre la certificación de este modelo en organizaciones mexicanas entre el año 2006 y el 2019, la mayoría de las certificaciones (472) corresponden a los niveles de madurez 1 y 2, se reflejan solo 15 certificaciones del nivel 3 y 2 en el nivel 5 [\[26\]](#page-82-7). Lo antes expuesto se debe entre otros factores a que la implementación de la MPS requiere cambios culturales y organizativos, los cuales por lo general son complejos de abordar y demandan una gran inversión de recursos y tiempo [\[38;](#page-83-0) [39\]](#page-83-1). MoProSoft no se encuentra exenta a esta situación, persisten insuficiencias asociadas a su uso:

- Las buenas prácticas a aplicar por las organizaciones para mejorar los procesos, se encuentran dispersas en la literatura y no existe un consenso sobre cuáles son más efectivas según el contexto mexicano.
- Entre el año 2006 y el 2017, 457 organizaciones han certificado los niveles de madurez 1 y 2, solo 14 han certificado el nivel 3 y 1 organización el nivel 5.
- Aún cuando MoProSoft es una propuesta regional, presenta aspectos genéricos que establecen qué hacer para mejorar, pero no el cómo implantar las buenas prácticas para mejorar. Por lo que resulta compleja su adaptación a cada organización que desee aplicarlo.

## **1.3 PLANTEAMIENTO DEL PROBLEMA.**

Todo lo anterior conlleva a insuficiencias para guiar oportunamente a las organizaciones durante la implementación de la norma MoProSoft para obtener una MPS exitosa. El análisis anterior conduce al siguiente problema de investigación:

¿Cómo guiar los esfuerzos de las organizaciones de desarrollo de software que basan su funcionamiento en la Norma NMX-I-059/02-NYCE-2016 MoProSoft?

# **1.4 JUSTIFICACIÓN**

La propuesta de solución pretende auxiliar a las PyME desarrolladoras de software a implantar la Norma NMX-I-059/02-NYCE-2016 MoProSoft en su nivel 2. Para ello implementa el flujo de trabajo de cada uno de los nueve procesos del modelo, con sus respectivas actividades, tareas y productos de entrada y salida. Además, permite cargar en un repositorio los productos de trabajo generados, haciendo uso de la herramienta.

Para dar solución al problema planteado y cumplir los objetivos propuestos se identifica, como parte del siguiente diseño de investigación:

#### **Objeto de estudio de la investigación:**

Mejora de Procesos de Software.

**Campo de acción:** Modelo de referencia MoProSoft nivel 2.

#### **Hipótesis:**

La implementación de una herramienta para la gestión de la base de conocimiento generada durante la implementación de la Norma NMX-I-059/02-NYCE-2016, contribuirá a guiar los esfuerzos de las organizaciones de desarrollo de software que empleen este modelo de referencia.

Entre los *métodos de trabajo científico* utilizados se destacan los siguientes:

#### **Métodos teóricos:**

- Se emplearon los métodos: **histórico-lógico** y el **dialéctico** para el análisis crítico de los trabajos anteriores con el objetivo de establecer un punto de referencia para la propuesta resultante.
- El método **inducción-deducción** para la identificación de la problemática, así como sus variantes de solución.
- El **hipotético-deductivo** para la elaboración de la hipótesis de la investigación y la propuesta de la línea de trabajo de la investigación.
- El **analítico-sintético** para la descomposición del problema de investigación en elementos que permitan su profundización, para luego sintetizarlos en la solución propuesta.
- El método **modelación** para la descripción del sistema propuesto.

#### **Métodos empíricos:**

• La **entrevista** para obtener la valoración de los clientes y usuarios respecto a la solución a desarrollar.

La aplicación sistemática de estos métodos, permitió alcanzar los resultados previstos en cada una de las etapas de la investigación.

## **1.5 OBJETIVOS**

### **1.5.1 OBJETIVO GENERAL**

Implementar una herramienta para la gestión de la base de conocimiento generada durante la implementación de la Norma NMX-I-059/02-NYCE-2016 nivel 2.

### **1.5.2 OBJETIVOS PARTICULARES**

- 1. Elaborar el marco teórico referencial relacionado con la Mejora de Procesos de Software y los modelos de referencia para la Mejora de Procesos de Software, en especial MoProSoft.
- 2. Diseñar una herramienta para la gestión de la base de conocimiento generada durante la implementación de la Norma NMX-I-059/02-NYCE-2016.
- 3. Implementar los procesos de la norma MoProSoft nivel 2.
- 4. Validar la solución propuesta.

## **1.6 DELIMITACIONES**

El presente trabajo de tesis tiene como objetivo desarrollar un sistema que proporcione el apoyo necesario durante la ejecución de la MPS bajo la norma NMX-I-059/02-NYCE-2016. Esta herramienta ayuda a las PyME desarrolladoras de software interesadas en la implantación del modelo MoProSoft en su nivel 2. El sistema es desarrollado bajo un enfoque integral considerando las siguientes restricciones:

- Organizaciones de desarrollo de software con interés en implantar MPS con nivel 2 de MoProSoft.
- La herramienta proporciona un marco de trabajo que auxiliará a las PyMEs desarrolladoras de software para llevar a cabo la gestión de sus proyectos de mejora.
- La guía de la herramienta se centra en las prácticas propuestas por el modelo MoProSoft.

# **2. MARCO CONCEPTUAL**

## **2.1 MEJORA DE PROCESOS DE SOFTWARE (MPS)**

La mejora continua según ISO 9001:2000 [\[40\]](#page-83-2) significa la eficacia constante del sistema de gestión de la calidad mediante el uso de las políticas de calidad, los resultados de las auditorías, el análisis de los datos, las acciones correctivas y preventivas y la revisión de la dirección. Esta definición no realiza distinción entre la industria sobre la cual aplica la mejora continua, sin embargo Mathiassen y Pourkomeylian [\[15\]](#page-81-14) contextualizan la mejora continua al desarrollo de software como un enfoque estructurado que permite a una organización de software mejorar continuamente sus capacidades para proporcionar servicios de calidad en forma competitiva. Aunque los autores conciben la mejora desde un enfoque de calidad del software, no consideran el proceso como foco de atención, lo cual es considerado por Ashrafi [\[10\]](#page-81-9), quien manifiesta que la MPS se centra en mejorar el rendimiento, la utilidad y la efectividad de los procesos de una manera disciplinada.

La MPS se centra en el perfeccionamiento de los procesos para mejorar la calidad de los productos y en particular reducir el número de defectos de los entregables. En adición a las definiciones anteriores, Sommerville [\[27\]](#page-82-8) incorpora el incremento de la calidad del producto, la reducción de los costos y del tiempo de desarrollo a partir de la comprensión y modificación acorde a las necesidades de los procesos existentes, lo cual constituye relevante en el marco del reordenamiento de la política económica de nuestro país referente al desarrollo de productos de calidad de manera eficiente.

En su investigación para ayudar a las organizaciones a desarrollar y a mantener productos y servicios de calidad, Chrissis [\[34\]](#page-82-15) identifica tres dimensiones sobre las que una organización puede enfocarse para mejorar su actividad: las personas, los métodos y procedimientos, y las herramientas y equipamiento. Otro elemento sustancial lo ofrece Maturro [\[16\]](#page-81-15) al afirmar que la mejora no es un evento de un solo paso, sino que se desarrolla gradualmente mediante transiciones de un nivel de madurez a otro. Mientras que Pressman [\[28\]](#page-82-9) visualiza las transiciones de Maturro mediante una perspectiva cíclica para alcanzar los estados de madurez, desde tres acciones principales:

- Medición del proceso: para mejorar las mediciones de acuerdo a los objetivos de la organización involucrada en la MPS.
- Análisis del proceso: se identifican las debilidades y riesgos del proceso. Los modelos que describen el proceso son usualmente desarrollados durante este estado.
- Cambio del proceso: se introducen los cambios identificados durante el análisis.

Por su parte, Trujillo [\[41\]](#page-83-3) define la MPS como *"proceso sistémico, con independencia del enfoque adoptado, requiere de cierto tiempo, recursos, medidas y las iteraciones para su aplicación efectiva y exitosa. Su objetivo es mejorar el rendimiento del proceso de desarrollo de software, a partir de desarrollar acciones que se manifiestan en modificaciones al proceso de desarrollo de software"*. En el contexto de la investigación se considera esta definición más completa, al abordar además la MPS como

un proyecto con implicaciones de tiempo, recursos y la consideración de iteraciones que garantizan el ciclo de mejora continua.

A partir de los elementos abordados, se concibe la MPS como un proceso sistémico e iterativo que genera ventajas significativas respecto al rendimiento, utilidad y efectividad de los procesos. Requiere de tiempo y recursos para su aplicación efectiva con vista a proporcionar productos y servicios de calidad, aunque sus resultados no se observan a corto plazo. Para acometer la MPS, algunos países e instituciones han optado por el desarrollo de modelos y guías con el objetivo de conducir la mejora y elevar la calidad de los procesos y productos del desarrollo de software.

## **2.2 MODELOS Y GUÍAS PARA LA MPS**

Entre los modelos y guías para la MPS concebidos para ayudar a las organizaciones a conducir la mejora, los más referenciados en la literatura son: el modelo Planificar, Hacer, Verificar y Actuar (PDCA por sus siglas en inglés) de Shewhart [\[42;](#page-83-4) [43\]](#page-83-5), el modelo IDEAL de McFeeley [\[44;](#page-83-6) [45\]](#page-83-7), el método Enfocar-Mejorar-Mantener-Honrar (FISH por sus siglas en inglés) [\[46;](#page-83-8) [47\]](#page-83-9) y el método Lean Simplified [\[48;](#page-83-10) [49\]](#page-83-11) ambos de Arthur. Además, se han desarrollado propuestas regionales que realizan adaptaciones de los modelos anteriores a sus entornos específicos, como la propuesta brasileña MPS. Br [\[50;](#page-83-12) [51;](#page-83-13) [52\]](#page-83-14) y la norma mexicana MoProSoft [\[53;](#page-83-15) [54;](#page-83-16) [55\]](#page-84-0). En la tabla 1 se muestran las fases y contextualización de los modelos y guías para la MPS.

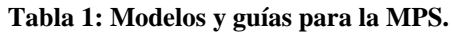

<span id="page-16-0"></span>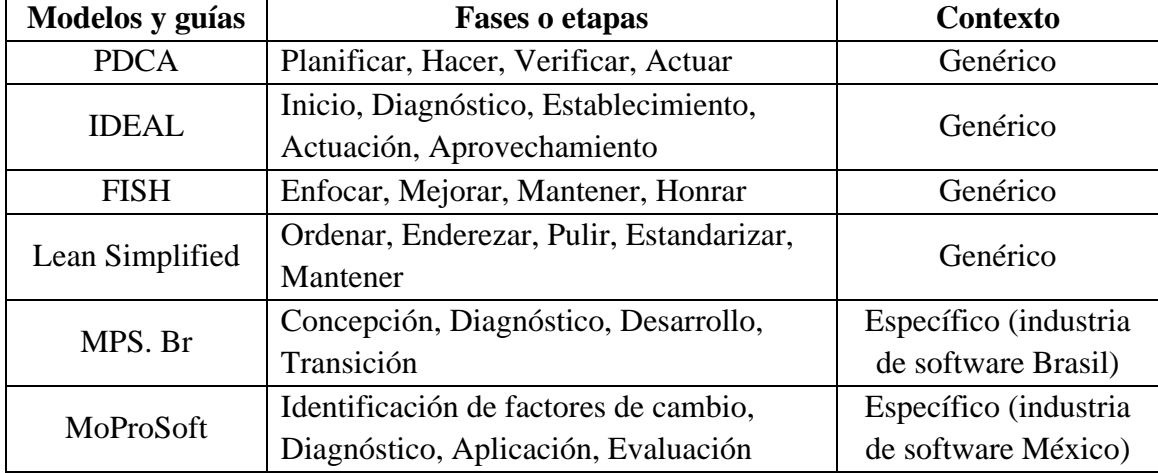

**Fuente: Elaboración propia.**

A partir del análisis de las propuestas anteriores, el autor considera que, entre sus aportes más importantes, destaca la concepción de la mejora continua como un conjunto de actividades que se desarrollan de manera sistemática mediante la concepción, diagnóstico, aplicación y evaluación de los procesos. Resultan relevantes en el contexto de la investigación:

- La concepción de la MPS como un ciclo de actividades que favorecen la mejora continua.
- La importancia concedida a la retroalimentación en la MPS sobre la base de experiencias adquiridas, ya sea en iteraciones previas de la ejecución del ciclo de mejora, como a partir de las lecciones aprendidas por otras organizaciones.
- La necesidad de evaluar los problemas de las organizaciones, que puedan atentar contra el cumplimiento de los objetivos, como punto de partida para la planificación y ejecución de la MPS.
- La orientación necesaria a las organizaciones durante el proceso de implantación de la MPS.

Instituciones, comunidades científicas y gobiernos, han invertido en función de la MPS mediante la definición de modelos, normas, guías y estándares de referencia que conducen la ejecución de los proyectos de mejora, siendo los más reconocidos en la literatura: el Modelo de Capacidad de Madurez Integrada (CMMI por sus siglas en inglés) [\[56;](#page-84-1) [57;](#page-84-2) [58\]](#page-84-3) y la norma ISO 15504/IEC:2004 o SPICE [\[59;](#page-84-4) [60\]](#page-84-5). Además, se han desarrollado iniciativas regionales que adaptaron las propuestas anteriores a sus entornos, como es el caso del modelo brasileño MPS. Br [\[50;](#page-83-12) [51;](#page-83-13) [52\]](#page-83-14) y la norma mexicana MoProSoft [\[53;](#page-83-15) [54;](#page-83-16) [55\]](#page-84-0). Estas propuestas conducen la MPS paulatinamente mediante el establecimiento de una alineación de la organización con el modelo de calidad de referencia especificando qué acciones debe desarrollar la organización, pero no brindan recomendaciones sobre cómo ejecutar las mejoras. La organización debe definir su plan de mejora de procesos y adaptar las acciones propuestas a sus particularidades. Estudios [\[61;](#page-84-6) [62;](#page-84-7) [63;](#page-84-8) [64;](#page-84-9) [65;](#page-84-10) [66;](#page-84-11) [67;](#page-84-12) [68;](#page-84-13) [69\]](#page-84-14) señalan que los modelos en general son muy restringidos al no tener en cuenta los aspectos socio-culturales de las organizaciones de acuerdo a su contexto para implementar la MPS. Se infiere la necesidad de cambios culturales y organizativos para el éxito de los proyectos MPS, los cuales por lo general son complejos de abordar, implican a recomendaciones complicadas y demandan una gran inversión de recursos y tiempo [\[70;](#page-84-15) [71;](#page-85-0) [72;](#page-85-1) [73\]](#page-85-2).

En adición, investigaciones sobre las causas que provocan fracasos en la MPS [\[66;](#page-84-11) [68;](#page-84-13) [74;](#page-85-3) [75;](#page-85-4) [76\]](#page-85-5), reflejan que la mejora está condicionada por los contextos organizacionales y su éxito no es fácil de determinar pues está vinculado a la cultura organizacional. En el análisis de la literatura se refleja un gran número de fracasos luego de la inversión de recursos en el proyecto MPS [\[65;](#page-84-10) [77;](#page-85-6) [78\]](#page-85-7), lo cual se debe en gran medida a que no se tienen en consideración los contextos organizacionales durante la evaluación de la factibilidad para desarrollar un proyecto de mejora y las peculiaridades de cada entidad que representan un punto de partida diferente para el proyecto [\[41\]](#page-83-3). El contexto varía en dependencia de la organización, cada una posee características que la distinguen del resto, desde los objetivos estratégicos y los aspectos sociales hasta las necesidades reales en función de los recursos con que cuenta [\[79\]](#page-85-8). En la industria de software de México, ha cobrado auge la aplicación del modelo MoProSoft, debido a que está dirigido a las empresas mexicanas y debido a las potencialidades que brinda para la implantación de una MPS.

## **2.2.1 MODELO PLANIFICAR, HACER, VERIFICAR Y ACTUAR (PDCA)**

El modelo PDCA constituye la sistemática más usada para implantar un sistema de mejora continua de la calidad y es adoptado por otros modelos que guían la mejora de los procesos de una organización. Fue desarrollado Sherwhart [\[43\]](#page-83-5) y difundido por Deming [\[42\]](#page-83-4), razón por la cual es conocido como Ciclo de mejora continua o Círculo de Deming, debido a los aportes realizados por este último. Consta de cuatro etapas cíclicas que se deben ejecutar de forma sistemática para lograr la mejora continua [\[42;](#page-83-4) [43\]](#page-83-5):

- 1. Planificar: se establecen los objetivos de mejora a partir de la identificación de actividades y procesos susceptibles de mejora.
- 2. Hacer: se realizan los cambios para implantar la mejora propuesta y se documentan las acciones realizadas.
- 3. Verificar: se evalúan los resultados verificándose si se alcanzaron los objetivos para pasar a la siguiente etapa.
- 4. Actuar: es una etapa de reflexión, evaluación y formalización de las mejoras ejecutadas. Una vez terminada, se debe volver a la primera siguiendo el ciclo, para estudiar nuevas mejoras a implantar.

Entre los aportes importantes de PDCA, destaca la concepción de la mejora continua como un conjunto de actividades que se desarrollan de manera sistemática y siguiendo un ciclo de mejora para garantizar la retroalimentación y la incorporación de nuevas mejoras a los procesos. Debido a la enorme influencia que Shewhart y Deming tienen sobre la de mejora de procesos, los modelos que se describen a continuación están fuertemente influenciados por PDCA. No obstante, aún resulta muy genérico por lo que para su aplicación deben realizarse adaptaciones a un contexto específico y realizarse definiciones sobre las buenas prácticas a aplicar para conducir la mejora.

## **2.2.2 MODELO IDEAL**

El modelo IDEAL propone el camino de acciones a ejecutar como parte de un proyecto de MPS, su nombre se adjudica a las cinco fases que lo componen, las cuales se ejecutan como parte de un ciclo que permite administrar el proyecto de mejora y establecer las bases para la estrategia de mejora a largo plazo [\[80\]](#page-85-9). Identifica un conjunto de buenas prácticas que resultan aplicables a la mayoría de los proyectos de MPS, aun cuando su objetivo es la adopción de las prácticas sustentadas por CMMI [\[44;](#page-83-6) [45;](#page-83-7) [69;](#page-84-14) [80\]](#page-85-9). Las cinco fases que componen al modelo se describen a continuación:

- 1. Inicio: se definen los objetivos generales del proyecto MPS y se establece la infraestructura de mejora inicial. Además, se crea un plan de MPS para guiar a la organización.
- 2. Diagnóstico: se analiza la brecha entre las necesidades de procesos y los procesos actuales. Se incluyen los resultados y recomendaciones en la primera versión del plan de acción de la MPS.
- 3. Establecimiento: se completa el plan de acción y se establecen objetivos medibles a partir de los objetivos generales. Se definen las métricas para medir el progreso de la MPS.
- 4. Actuación: se ponen en ejecución las soluciones adoptadas en la fase Establecimiento. Para ello se identifican, construyen, despliegan y se ponen en práctica las mejoras a los procesos.

5. Aprovechamiento: se evalúan las informaciones obtenidas en las fases anteriores para refinar la MPS y preparar el siguiente ciclo a través del modelo.

Destaca en la concepción del modelo IDEAL, su visión de la MPS orientada a los objetivos de negocio de la organización y soportada en la visibilidad del proyecto, comunicación y captura, retención y aprovechamiento de la experiencia previa adquirida. Se centra en un ciclo de mejora continua, favorecido por un diagnóstico para evaluar el alcance de los objetivos de mejora y propone la adopción de prácticas a partir de la experiencia, sesgando los riesgos para una ejecución exitosa de la MPS.

## **2.2.3 MÉTODO ENFOCAR-MEJORAR-MANTENER-HONRAR (FISH)**

Constituye otra variante de PDCA con la incorporación de herramientas de Six-Sigma. Su ciclo de mejora se centra en la medición y el análisis de datos antes de iniciar la MPS. Consta de cuatro fases [\[46;](#page-83-8) [47\]](#page-83-9):

- 1. Enfocar: se basa en enfocarse en los problemas y sus responsables en las áreas y procesos específicos con el objetivo de identificarlos y corregirlos de manera puntual.
- 2. Mejorar: se analizan las causas de los problemas identificados y en consecuencia, se aplican las mejoras que sistemáticamente permitirán reducir los costos y aumentar los beneficios.
- 3. Mantener: se monitorea, consolida y mantiene el nuevo nivel de mejora alcanzado. Se desarrolla un mapa de procesos utilizando herramientas automatizadas.
- 4. Honrar: se honra el progreso mediante el reconocimiento y la recompensa de los compromisos con el cambio y con la mejora. Esta fase refleja la necesidad de respetar el proyecto de MPS.

FISH dedica tiempo al proceso intelectual utilizando métodos, técnicas y herramientas que se adaptan al menor costo de aprendizaje con una mayor oportunidad de beneficios. Considera que no todo cambio es una mejora, pero toda mejora constituye un cambio. Resalta la necesidad de recompensar todo esfuerzo de mejora, así como la reutilización de las experiencias como parte del aprendizaje de la organización.

## **2.2.4 MÉTODO LEAN SIMPLIFIED**

Lean Simplified resulta una extensión más simplificada de FISH con el objetivo de esclarecer la aplicación de este último, reduciendo la exigencia estadística. Se fundamenta en la necesidad de eliminar los defectos del software para la entrega en los plazos establecidos, con la calidad requerida y a un menor costo de producción. Consta de cinco fases [\[48;](#page-83-10) [49\]](#page-83-11):

- 1. Ordenar: los roles de la mejora de procesos identifican y deciden lo que es útil y lo que no. Se detectan las necesidades de cambios para garantizar la calidad y se trasmiten a la organización.
- 2. Enderezar: se obtienen y aplican las soluciones de mejoras que eliminan los defectos y provocan los retrasos.
- 3. Pulir: se analiza e inspecciona por terceros la solución para identificar y exponer los defectos y pérdidas a erradicar.
- 4. Estandarizar: se definen sistemas, procesos y procedimientos que ayuden a mantener las tres fases anteriores, estandarizando así las mejoras a los procesos.
- 5. Mantener: se verifica que el flujo de trabajo es estable y se siguen las pautas estandarizadas en la organización.

Lean Simplified es un método poderoso para identificar y resolver problemas con el objetivo de realizar una mejora continua, incluye la estandarización de procesos y procedimientos como garantía de la mejora continua e indica un camino alcanzable para una MPS exitosa. Permite una concepción más ágil de un proyecto de mejora.

Estos modelos y métodos han tomado un papel determinante en la identificación, integración, medición y optimización de las buenas prácticas existentes en la organización [\[81\]](#page-85-10). A partir del análisis realizado, resultan relevantes en el contexto de la investigación:

- La concepción de la MPS como un ciclo de actividades que favorecen la mejora continua.
- La importancia concedida a la retroalimentación en la MPS sobre la base de experiencias adquiridas, ya sea en iteraciones previas de la ejecución del ciclo de mejora, como a partir de las lecciones aprendidas por otras organizaciones al enfrentar la MPS.
- La necesidad de evaluar los problemas de las organizaciones, que puedan atentar contra el cumplimiento de los objetivos, como punto de partida para la planificación y ejecución de la mejora.

## **2.2.5 MODELO DE CAPACIDAD DE MADUREZ INTEGRADA (CMMI)**

CMMI proporciona un enfoque disciplinado para mejorar los procesos de una organización. Ayuda a los objetivos de mejora y las prioridades, proporcionando guías para implantar procesos de calidad, así como un marco de referencia para realizar las evaluaciones. Consta de tres constelaciones: desarrollo, servicios, adquisiciones y de dos representaciones: continua (refleja nivel de capacidad de la organización) y por etapas (refleja nivel de madurez de la organización); por lo que atendiendo a las características de cada organización se puede optar por la adherencia a una constelación específica, así como a una representación.

La constelación de CMMI para el desarrollo (CMMI-Dev) aplica a las organizaciones que optan por usar un modelo de referencia para evaluar sus procesos de desarrollo. Consta de buenas prácticas que tratan las actividades de desarrollo aplicadas a productos y servicios y contiene 22 áreas de proceso. [\[56;](#page-84-1) [58;](#page-84-3) [81\]](#page-85-10). La representación continua cuenta con cuatro niveles de capacidad: Nivel 0 – Incompleto, Nivel 1 – Realizado, Nivel 2 – Gestionado y Nivel 3 – Definido. La representación por etapas por su parte, consta de cinco niveles de madurez: Nivel 1 – Inicial, Nivel 2 – Gestionado, Nivel 3 – Definido, Nivel 4 – Gestionado cuantitativamente y Nivel 5 – En optimización.

CMMI ha demostrado ser un modelo eficaz para el aumento de la productividad, la mejora de la visibilidad de los proyectos, de la comunicación, la planificación, la calidad de los procesos y productos,

así como para establecer planes más realistas. Permite una transición del aprendizaje individual al aprendizaje de la organización a través de la mejora continua y las lecciones aprendidas. No obstante, se debe considerar que el proceso de evaluación es muy costoso en tiempo y esfuerzo y los resultados no se observan a corto plazo. Propone un conjunto de prácticas a aplicar para la mejora, aunque al igual que el resto de los modelos y métodos especifica qué hacer, pero la organización debe definir el cómo.

## **2.2.6 NORMA ISO/IEC 15504 (SPICE)**

La norma ISO/IEC 15504:2004, es un estándar internacional de evaluación y determinación de la capacidad y mejora continua de procesos. Establece que todo modelo de evaluación de procesos debe definir: la dimensión de procesos (el modelo de procesos de referencia), la dimensión de la capacidad (niveles de capacidad) [\[59\]](#page-84-4). En 2008 ISO desarrolló además, la norma ISO/IEC 15504-7:2008, para la evaluación por niveles de madurez, la cual define un marco de trabajo para determinar la madurez de la organización, de esta forma, se incorpora la posibilidad de evaluar a las organizaciones en ISO/IEC 15504 por niveles de madurez [\[60\]](#page-84-5). Define entre sus niveles de madurez [\[59;](#page-84-4) [60\]](#page-84-5):

- Nivel  $0$  Incompleto
- Nivel  $1 Realizado$
- Nivel  $2 -$  Gestionado
- Nivel  $3 -$  Establecido
- Nivel  $4$  Predecible
- Nivel  $5 -$ En optimización

Entre las potencialidades de SPICE se identifica que proporciona facilidades para la evaluación del proceso y establece los requisitos mínimos para realizar una evaluación que asegure consistencia de las valoraciones obtenidas, con el objetivo de conocer la capacidad y/o madurez de una organización. Constituye, además, un marco de referencia para determinar las fortalezas y debilidades de los procesos, mejorar los procesos de software y medir sus mejoras.

Diversos autores consideran que los modelos antes abordados, conducen a recomendaciones rígidas con una gran inversión de recursos donde el retorno de la inversión no se observa a corto plazo [\[61;](#page-84-6) [62;](#page-84-7) [63;](#page-84-8) [64;](#page-84-9) [65;](#page-84-10) [66;](#page-84-11) [67;](#page-84-12) [68\]](#page-84-13). La descripción de los modelos no especifica qué se debe valorar, ni cómo realizar estas valoraciones [\[69\]](#page-84-14) a pesar de las necesidades que reportan los directivos de la MPS de tener una orientación sobre cómo implementar las actividades [\[68;](#page-84-13) [75\]](#page-85-4). Además, persiste el problema cultural al no considerarse las particularidades de los entornos organizacionales. En este sentido algunos países se han aventurado en la creación de adaptaciones de estos modelos a su contexto específico, ejemplos de ello son: MoProSoft en México [\[53\]](#page-83-15) y MPS. Br en Brasil [\[52\]](#page-83-14).

## **2.2.1 MODELO MPS. BR**

MPS. Br es un modelo de mejora y evaluación del proceso de desarrollo de software principalmente para las organizaciones de la industria del software de Brasil. Tiene sus bases en las normas: ISO/IEC 12207:2008, ISO/IEC 15504, ISO/IEC 20000 y las constelaciones desarrollo y servicios del modelo CMMI. Su objetivo es la mejora de proceso de software y servicios, para lograr dos metas a mediano y largo plazo: la creación y perfeccionamiento del modelo MPS (meta técnica) y la diseminación y adopción del modelo MPS en un intervalo de tiempo justo, a un costo razonable (meta de negocio). Posee cuatro componentes: Modelo de Referencia MPS para Software (MR-MPS-SW), Modelo de Referencia MPS para Servicios (MR-MPS-SV), Método de Evaluación (MA-MPS) y Modelo de Negocio para Mejora de Proceso de Software y Servicios (MN-MPS). Además, consta de cuatro etapas fundamentales [\[52;](#page-83-14) [74;](#page-85-3) [82\]](#page-85-11): Concepción, Diagnóstico, Desarrollo y Transición.

## **2.2.2 MODELO DE PROCESOS PARA LA INDUSTRIA DE SOFTWARE (MOPROSOFT)**

MoProSoft, también conocido como la norma mexicana NMX-I-059/02-NYCE-2005 (posteriormente actualizada como NMX-I-059/02-NYCE-2016), fue desarrollado de acuerdo a las necesidades de la industria de software de México con el propósito de fortalecer la calidad de los procesos [\[53;](#page-83-15) [54;](#page-83-16) [55\]](#page-84-0). Su objetivo es incorporar las mejores prácticas en gestión e ingeniería de software. Es compatible con CMMI e ISO/IEC 15504-7: 2008 y sus principales tareas son [\[69\]](#page-84-14):

- Identificación de los factores de cambio para enfocar los esfuerzos en la implementación del modelo.
- Diagnóstico del estado real de los procesos.
- Aplicación de los procesos obligatorios establecidos por el estándar.
- Evaluación oficial con nivel de capacidad MoProSoft.

Las empresas mexicanas, son en su gran mayoría PyMEs, es por ello que MoProSoft se basa en las mejores prácticas internacionales que cumplen con las siguientes características [\[25;](#page-82-6) [83\]](#page-85-12):

- Fácil de entender.
- Fácil de aplicar.
- No costoso en su adopción.
- Ser la base para alcanzar evaluaciones exitosas con otros modelos o normas, tales como ISO 9000:2000 o CMMI V1.2.

MoProSoft se enfoca en procesos y considera los tres niveles básicos de la estructura de una organización que son: Alta Dirección, Gestión y Operación (ver *Figura 2*). Así, el modelo apoya en la estandarización de las prácticas de las organizaciones, en la evaluación de la efectividad y en la integración de la mejora continua [\[26;](#page-82-7) [83\]](#page-85-12).

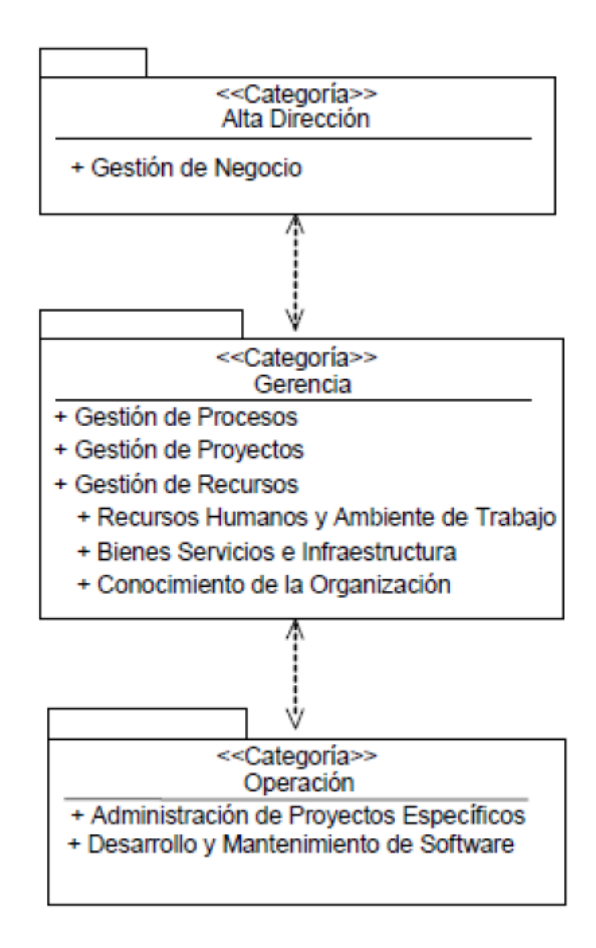

**Figura 1: Estructura de MoProSoft.**

**Fuente: [\[25;](#page-82-6) [83\]](#page-85-12).**

<span id="page-23-1"></span><span id="page-23-0"></span>En la Tabla 2 se muestran los procesos, actividades, entradas y salidas del modelo MoProSoft.

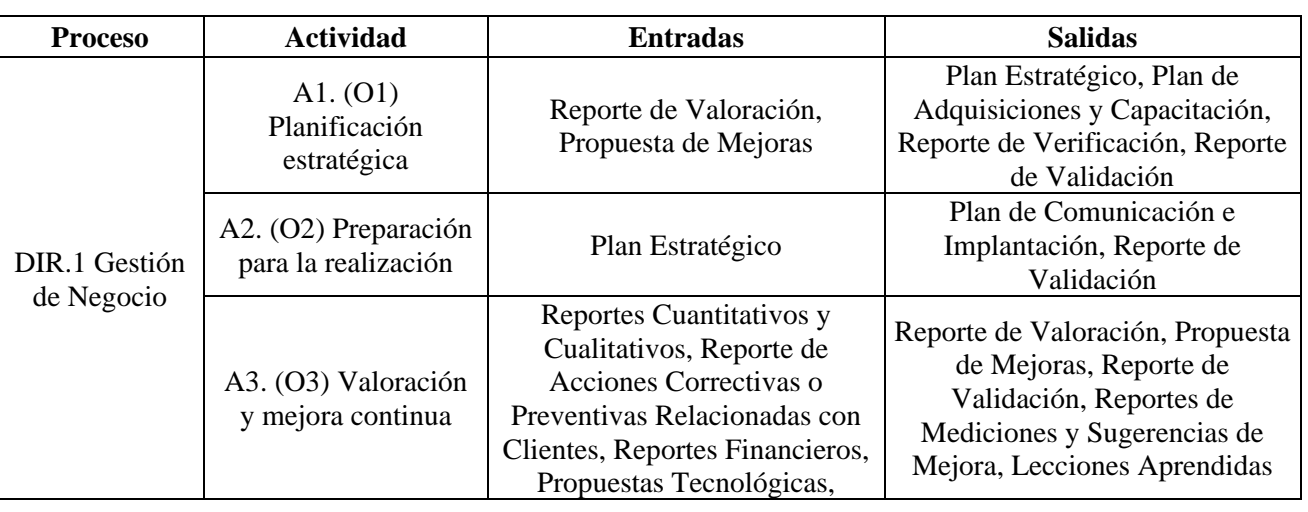

**Tabla 2: Procesos, actividades, entradas y salidas del modelo MoProSoft. Fuente: [\[25;](#page-82-6) [83\]](#page-85-12).**

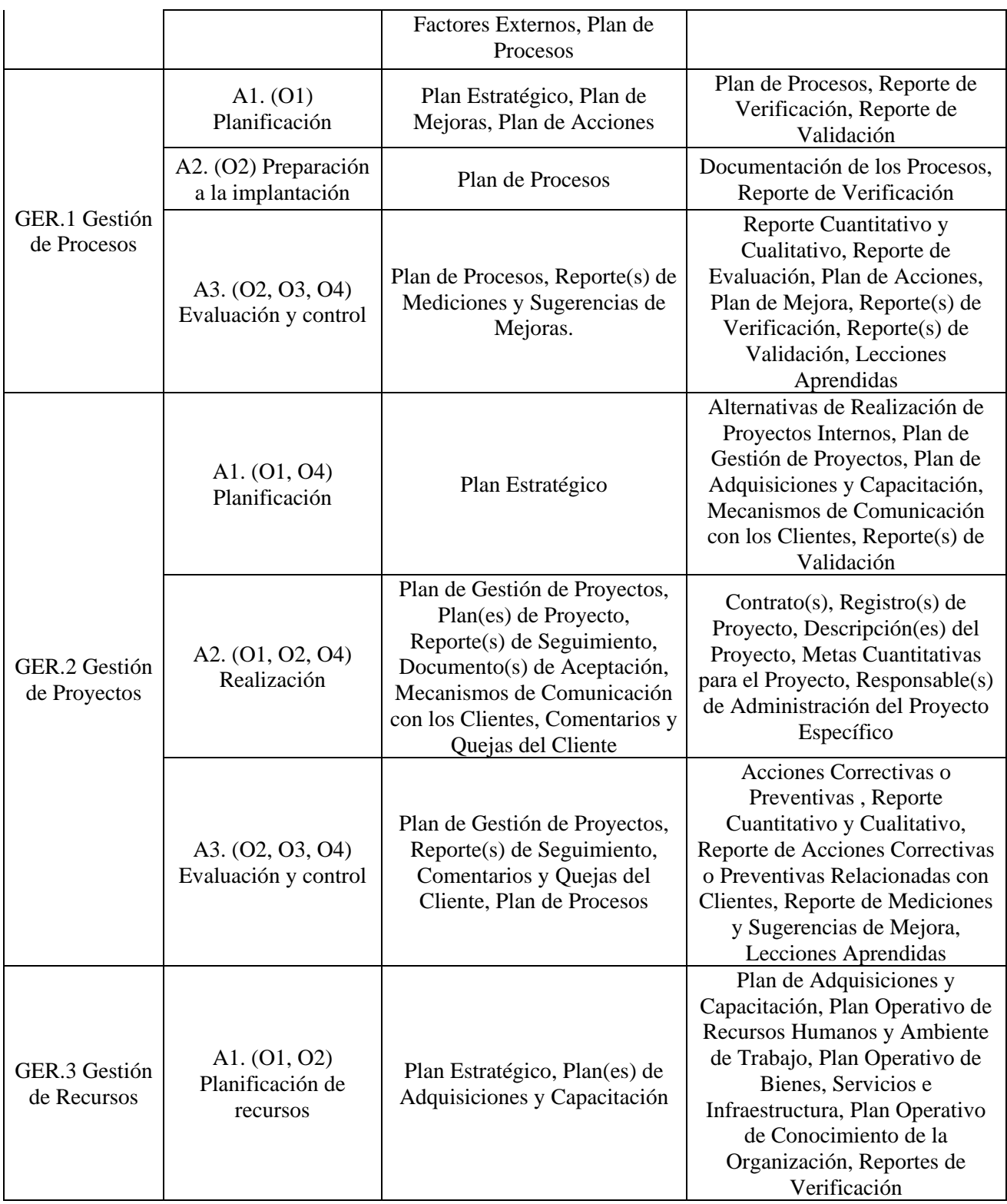

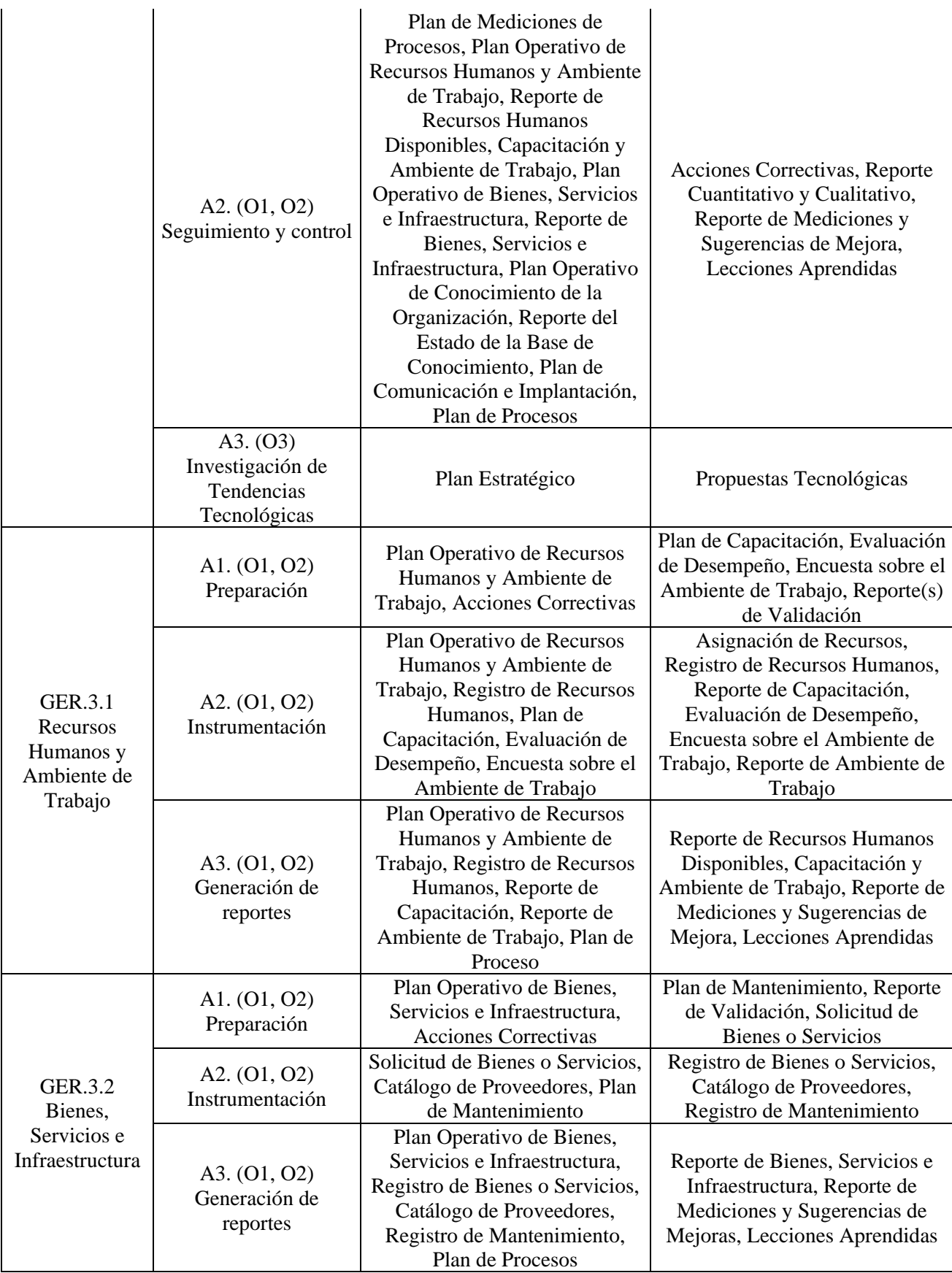

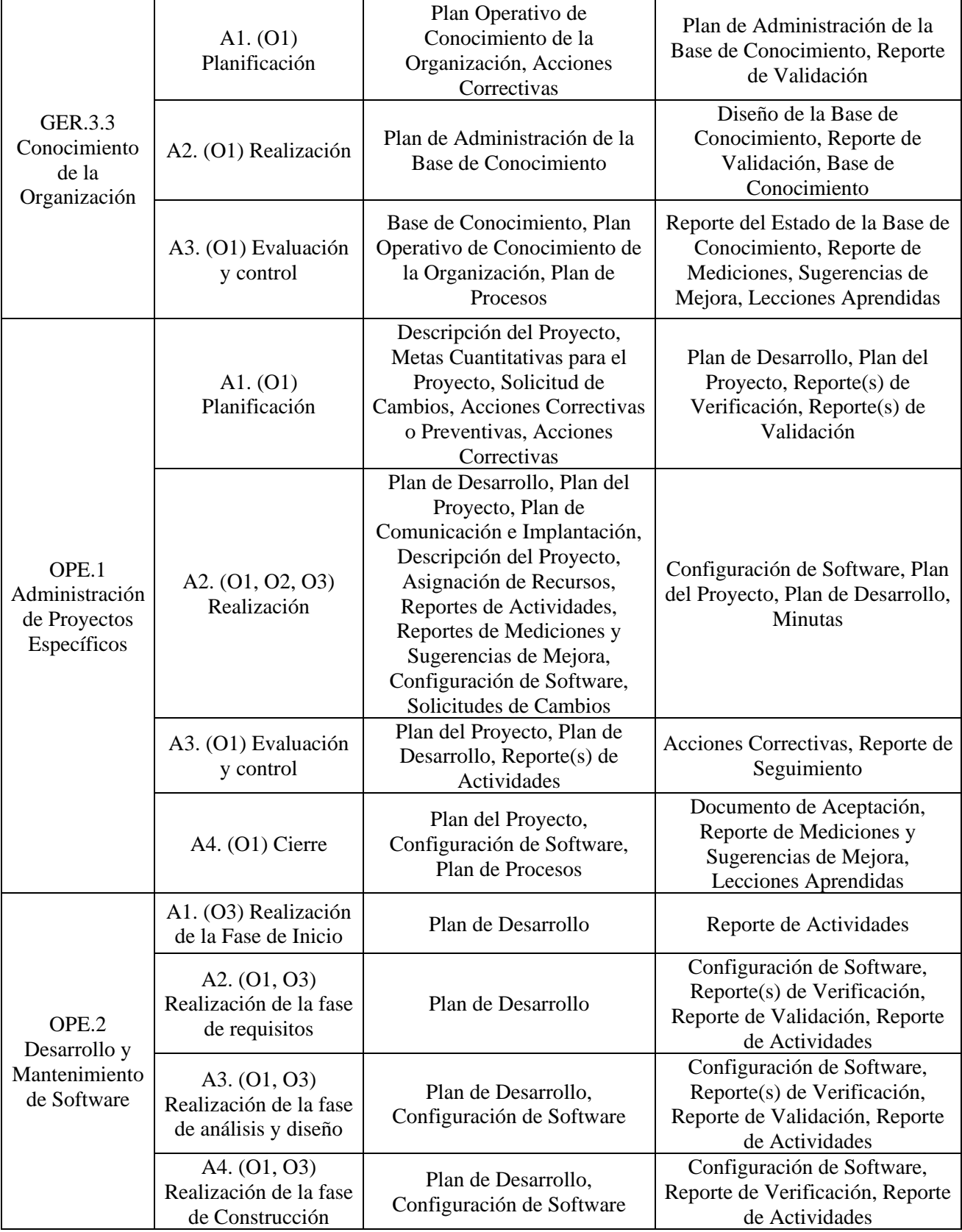

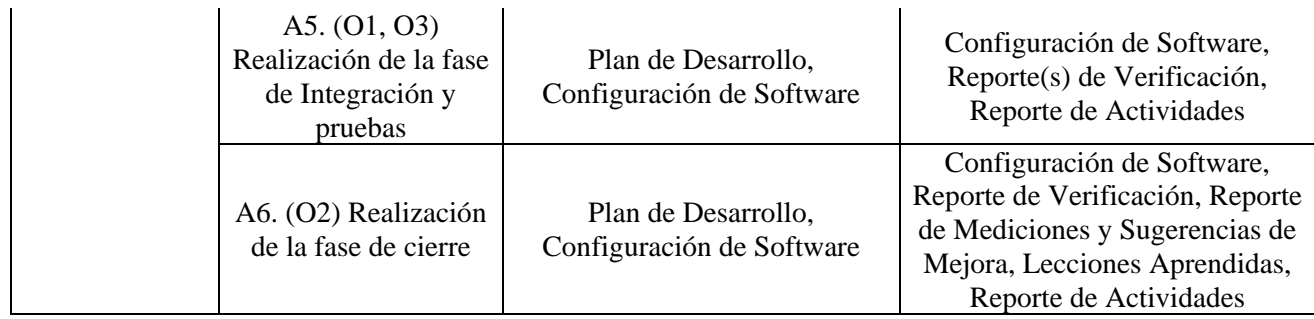

# **3. ESTADO DEL ARTE**

Trabajar en una empresa de desarrollo de software que sigue el modelo MoProSoft u otro modelo, involucra para un empleado tener un rol asignado (o varios) y con ello tareas y responsabilidades. Además, las actividades se deben realizar ordenadamente en coordinación con otros participantes, cumpliendo con las especificaciones del modelo, lo cual no constituye un proceso sencillo. Una forma de aminorar la problemática es utilizando sistemas de software diseñados para apoyar tales estándares o modelos de procesos. En el caso de MoProSoft se han desarrollado varias propuestas de estos sistemas.

## **3.1 SISTEMAS PARA APOYAR LA IMPLEMENTACIÓN DEL MODELO MOPROSOFT**

### **3.1.1 SELFVATION**

Herramienta basada en el modelo MoProSoft que brinde a la organización una evaluación fidedigna y fiable, que le ayude a monitorear periódicamente el estado de sus procesos, así como determinar la madurez de la empresa. La herramienta ofrece una serie de pasos y sugerencias para subsanar los procesos deficientes encontrados [\[84\]](#page-85-13).

## **3.1.2 KUALI**

Kuali es una herramienta derivada del proyecto AceleraProsoft que ofrece la posibilidad de administrar proyectos basados en MoProSoft, la cual provee varias funcionalidades [\[84;](#page-85-13) [85\]](#page-85-14):

- Navegación del proceso: permite la consulta integrada en la herramienta de todos los elementos que contempla MoProSoft para cada uno de los seis procesos: descripción de actividades, roles, métricas. Asimismo, la herramienta permite la navegación por medio de hipervínculos lo cual facilita la consulta de la información.
- Base de Conocimiento: uno de los elementos más importantes contemplado por MoProSoft es el de la Base de Conocimiento, el cual es un repositorio donde se depositan todos los productos de los procesos. Kuali ofrece la funcionalidad de proveer este repositorio en el cual se puede almacenar de manera segura todos los productos generados de acuerdo a cada uno de los procesos. Se ofrece un repositorio jerárquico en el cual se soporta un control de versiones, visor de documentos, soporte a plantillas y definición de permisos de acuerdo a roles.
- Elementos de Trabajo: este componente de la herramienta permite la captura y control de los principales elementos de trabajo relacionados con el proceso de construcción de software entre los cuales se encuentra: defectos, requerimientos, tareas y riesgos. La herramienta soporta ciclos de trabajo sobre los diferentes estados que puede tomar un elemento de trabajo (Nuevo, Activo, Cerrado).

### **Ventajas:**

- Desarrollada en base al modelo MoProSoft.
- Acelera adopción de MoProSoft.
- Auxilia a la implementación de MoProSoft en la empresa software, ayudando a desempeñar las tareas más demandantes del modelo, con el fin de normalizar sus procesos y ser más competitivos.
- Describe los procesos de MoProSoft, lo que facilita al personal consultar los procedimientos que debe de llevar a cabo para dar solución a problemas específicos.
- Pone énfasis en que los procesos sean documentados y realizados tal y como fueron planteados.
- Promueve la MPS en la empresa software.

### **Desventajas:**

- Se trata de una versión Beta, la cual está en constante modificación y actualización [\[25\]](#page-82-6).
- Está orientada a la estética del patrón de procesos y no cubre por completo el patrón de procesos definido por MoProSoft [\[86\]](#page-85-15).
- Después de la liberación de la versión Beta de la herramienta, no ha habido muestras de actualizaciones o de una versión final, incluso los sitios de Internet donde se podía disponer de dicha herramienta son inválidos.
- Nunca fue probada en entornos reales de trabajo, al menos no existe evidencia de esto.

## **3.1.3 MANEJADOR DE DOCUMENTOS MOPROSOFT (MDM)**

El objetivo general de la aplicación es ayudar a las empresas mexicanas desarrolladoras de software a documentar los procesos de Gestión de Negocios, Gestión de Procesos y Administración de Proyectos Específicos que forman parte de MoProSoft. Según [\[87\]](#page-86-0) esta herramienta está disponible vía Internet y permite la creación de plantillas, modificación, administración y almacenamiento de los documentos sobre los procesos de algunos proyectos específicos de una etapa de MoProSoft.

La herramienta ayuda a las empresas software mexicanas a implementar la norma mexicana de modelo de proceso software como su modelo de mejora de procesos, esto en base a documentar continuamente cada una de las actividades que la norma requiere y que se encuentran explicitas en el sistema MDM. De acuerdo al análisis realizado, esta herramienta fue diseñada como una opción para facilitar la adopción de MoProSoft por parte de las empresas mexicanas, de una manera sencilla y fácil de aplicar.

### **Ventajas**

- Desarrollada en base a los procesos de MoProSoft.
- Apoya la adopción de MoProSoft, de manera sencilla y fácil de aplicar.
- Sirve como auxiliar para la documentación continua de los procesos de la empresa.
- Promueve la MPS dentro de la empresa.

#### **Desventajas**

- Al igual que Kuali, está orientada a la estética del patrón de procesos y no cubre por completo el patrón de procesos definido por MoProSoft [\[86\]](#page-85-15).
- Solo incorpora tres procesos limitando a la empresa en el seguimiento, interrelación e implantación de los procesos restantes [\[86\]](#page-85-15).
- No existe evidencia de su utilización en entornos reales.

## **3.1.1 HERRAMIENTA INTEGRAL PARA MOPROSOFT (HIM) Y HERRAMIENTA DE GUÍA Y SUPERVISIÓN PARA EL USO AUTOMATIZADO DEL MODELO DE PROCESOS MOPROSOFT (ASISTENTEHIM)**

### HIM

La Herramienta Integral para MoProSoft (HIM), permite adaptar y dar seguimiento al modelo MoProSoft a través de una aplicación Web al facilitar un entorno de trabajo adaptado al modelo, esto es, muestra los procesos, actividades y productos a realizar de un rol (asignado a los usuarios) especificados en el modelo [\[88\]](#page-86-1).

La herramienta es un sistema Web que facilita el entorno de trabajo para MoProSoft y una de sus características principales es que la base de conocimiento fue desarrollada utilizando el marco de trabajo para la descripción de recursos (RDF, Resource Description Framework), que permite generar la información que ofrece MoProSoft por medio de archivos RDF (archivos de texto con sintaxis XML). La herramienta HIM utiliza parte de esa información para su funcionamiento, sin embargo, se podían tener más funcionalidades que aún no habían sido implementadas. Por otro lado, se tenían requerimientos pendientes como el de brindar ayuda al usuario en el manejo del sistema [\[89\]](#page-86-2).

De acuerdo a lo anterior se necesitaba una adecuación a la HIM, que utilizara la base de conocimiento para brindar más funcionalidades y que fungiera como guía del seguimiento de los procesos de MoProSoft, así como ayudar al usuario en el manejo de la herramienta y en la realización de sus actividades. El sistema se llama herramienta de guía y supervisión para el uso automatizado del modelo de procesos MoProSoft (AsistenteHIM).

### AsistenteHIM

La herramienta de guía y supervisión para el uso automatizado del modelo de procesos MoProSoft (AsistenteHIM), es un sistema que utiliza elementos de la ingeniería de Software junto con los enfoques de Agentes y Razonamiento Basado en Casos, lo que le brinda posibilidades muy interesantes para alcanzar los requerimientos. El sistema comprende las fases de análisis y diseño utilizando la metodología MESSAGE, así como el desarrollo y pruebas del sistema. Esta herramienta cumple con la

mayoría de los requerimientos, aunque su mayor importancia radica principalmente en su carácter multidisciplinario y las ventajas que esto conlleva, aunque eso mismo ocasione algunas limitaciones [\[89\]](#page-86-2).

Los objetivos del AsistenteHIM se resumen como la provisión de un asistente que ayuda a los usuarios con el trabajo realizado con la herramienta, brindándoles información de sus responsabilidades y posibilidades, tareas a realizar y responsables de ellas, sugerencias sobre la manera de llevarlas a cabo, recordatorios de tareas pendientes y coordinación del trabajo con otros usuarios; todo de acuerdo a MoProSoft. Para cumplir con lo especificado, la herramienta implementa los enfoques de agentes de software y Razonamiento Basado en Casos [\[89\]](#page-86-2).

### **Ventajas**

- Promueve la MPS dentro de la organización.
- Proporciona seguimiento y supervisión para el uso del modelo de procesos MoProSoft.
- Brinda información de las responsabilidades a cada uno de los involucrados en la implantación del modelo.
- Promueve la automatización de la implantación del modelo, auxiliando a los usuarios a realizar sus tareas, sugerencias de cómo llevarlas a cabo, recordatorio de tareas pendientes y coordinación de trabajo con otros usuarios.
- Promueve el trabajo en conjunto de dos áreas: Ingeniería de Software e Inteligencia Artificial, dejando abiertas muchas opciones para trabajos futuros [\[89\]](#page-86-2)

## **Desventajas:**

- Se centra en la ejecución de procesos y coordinación de actividades [\[86\]](#page-85-15)pero no realiza una valoración de procesos.
- Como lo expresa el autor en [\[89\]](#page-86-2) la herramienta tiene algunas limitaciones, por lo que no alcanza a cubrir la totalidad de los objetivos propuestos.
- Los agentes y el sistema basado en casos, quedaron inconclusos y como trabajo futuro se propuso implementar la totalidad de estas características [\[86\]](#page-85-15)
- No existe evidencia de su uso en entornos reales.

# **4. DESARROLLO DEL PROYECTO**

Pressman [\[28\]](#page-82-9) plantea que el software en todas sus formas y sus dominios de aplicación, debe ser el resultado de la aplicación de métodos de ingeniería. Su definición coincide con la IEEE [\[32\]](#page-82-13) en la necesidad de un enfoque sistemático, disciplinado y cuantificable, pero además le concierne una gran importancia a la concepción de la calidad como sustento del proceso de desarrollo de un producto software. Según Pressman [\[28\]](#page-82-9) la ingeniería de software incluye: procesos, una colección de métodos o prácticas y un conjunto de herramientas, que permitan a los profesionales construir software de alta calidad.

Un proceso de software es una serie de actividades relacionadas que conduce a la elaboración de un producto de software [\[7\]](#page-81-6). La ingeniería de software incluye procesos, métodos y herramientas que permiten elaborar a tiempo y con calidad sistemas complejos basados en computadoras. El proceso de software incorpora cinco actividades estructurales: comunicación, planeación, modelado, construcción y despliegue que son aplicables a todos los proyectos de software [\[90\]](#page-86-3).

## **4.1 MODELO DE ANÁLISIS**

El Proceso Unificado Ágil (AUP por sus siglas en inglés) adopta una filosofía "en serie para lo grande" e "iterativa para lo pequeño" [\[91\]](#page-86-4) a fin de construir sistemas basados en computadora. AUP adopta las actividades en fases clásicas del Proceso Unificado (RUP): concepción, elaboración, construcción y transición, que permite que el equipo visualice el flujo general del proceso de un proyecto de software. Sin embargo, dentro de cada actividad, el equipo repite con objeto de alcanzar la agilidad y entregar tan rápido como sea posible incrementos de software significativos a los usuarios finales. Cada iteración del AUP aborda las actividades siguientes [\[90;](#page-86-3) [91\]](#page-86-4):

- Modelado. Se crean representaciones de UML de los dominios del negocio y el problema. No obstante, para conservar la agilidad, estos modelos deben ser "sólo suficientemente buenos" para permitir que el equipo avance.
- Implementación. Los modelos se traducen a código fuente.
- Pruebas. Igual que con la XP, el equipo diseña y ejecuta una serie de pruebas para detectar errores y garantizar que el código fuente cumple sus requerimientos.
- Despliegue. Se centra en la entrega de un incremento de software y en la obtención de retroalimentación de los usuarios finales.
- Configuración y administración del proyecto. En el contexto del AUP, la administración de la configuración incluye la administración del cambio y el riesgo, y el control de productos del trabajo persistentes que produzca el equipo. La administración del proyecto da seguimiento y controla el avance del equipo y coordina sus actividades.
- Administración del ambiente. La administración del ambiente coordina una infraestructura del proceso que incluye estándares, herramientas y otra tecnología de apoyo de la que dispone el equipo.

El uso de esta metodología proporciona varios de los artefactos que son requeridos para la documentación del proyecto.

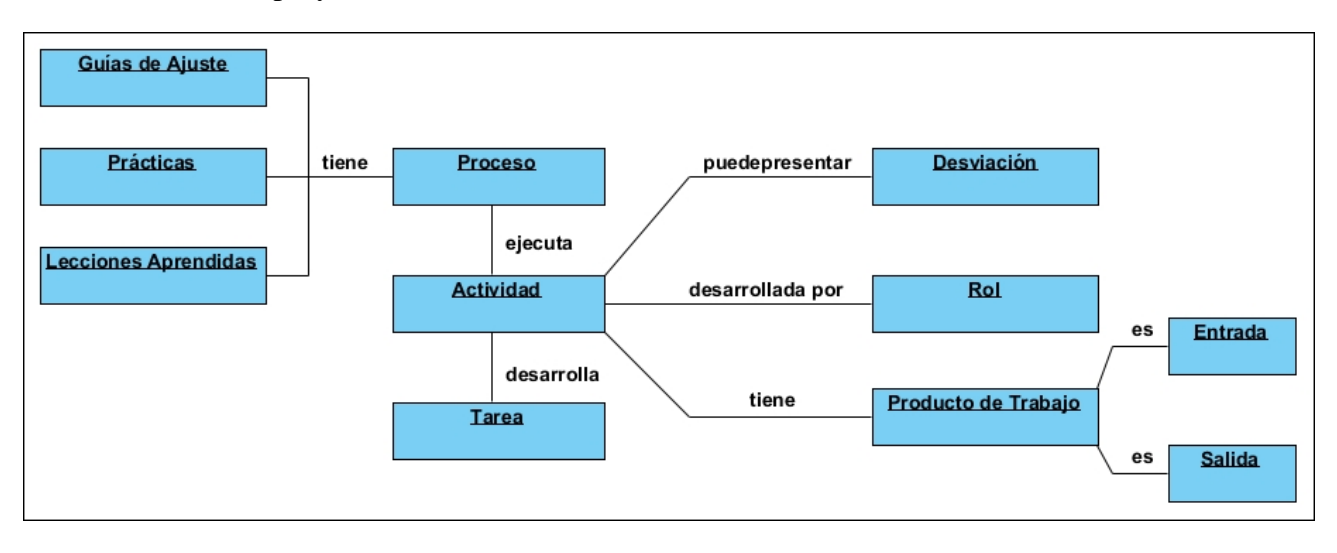

**Figura 2: Mapa conceptual. Fuente: Elaboración propia.**

## <span id="page-33-0"></span>**4.1.1 RECOPILACIÓN DE REQUISITOS**

Las acciones fundamentales del sistema se centran en:

- La gestión y autenticación de los usuarios del sistema, velando por la seguridad del mismo.
- La gestión de la información de los procesos de MOPROSOFT, así como sus actividades, tareas, roles, productos de entrada y salida, prácticas y guías de ajuste.
- La actualización de estado de actividades y la carga en el repositorio mediante el sistema de los productos de trabajo desarrollados.

Además, el software debe realizar otro conjunto de acciones al recibir información, procesarla y producir resultados:

- Comprobación de validez de las entradas del sistema.
- Tratamiento de excepciones ante anomalías en el procesamiento del sistema.
- Relaciones entre entradas y salidas de un mismo proceso.

### **A. REQUISITOS FUNCIONALES**

#### **AUTENTICAR USUARIO DEL SISTEMA**

Esta funcionalidad es ejecutada por el actor *Usuario del sistema*, el cual debe identificarse con usuario y contraseña para validar sus permisos para el uso del sistema.

#### **REQUISITO FUNCIONAL GESTIONAR USUARIO DEL SISTEMA**

#### Registrar usuario del sistema

Esta funcionalidad es ejecutada por el actor *Administrador del sistema*, el cual es el encargado del registro de los datos de un nuevo usuario del sistema, especificando el rol del usuario y los permisos de acceso al sistema.

#### Modificar datos de usuario del sistema

Esta funcionalidad es ejecutada por el actor *Administrador del sistema*, el cual es el encargado de modificar los datos de acceso al sistema de un usuario ya existente.

#### Consultar datos de usuario del sistema

Esta funcionalidad es ejecutada por el actor *Administrador del sistema*, donde se pueden visualizar los detalles de los datos de un usuario del sistema. Esta funcionalidad permite el esclarecimiento para otras acciones como la modificación o eliminación de usuarios.

#### Eliminar usuario del sistema

Esta funcionalidad es ejecutada por el actor *Administrador del sistema*, el cual es el encargado de eliminar a un usuario del sistema ya existente.

#### **REQUISITO FUNCIONAL GESTIONAR PROCESO**

#### Registrar proceso

Esta funcionalidad es ejecutada por el actor *Administrador del proceso*, el cual es el encargado del registro de los datos de un nuevo proceso del modelo MoProSoft.

#### Modificar datos del proceso

Esta funcionalidad es ejecutada por el actor *Administrador del proceso*, el cual es el encargado de modificar los datos de un proceso del modelo MoProSoft, ya insertado en el sistema.

#### Consultar datos del proceso

Esta funcionalidad es ejecutada por el actor *Administrador del proceso*, donde se pueden visualizar los datos de un proceso del modelo MoProSoft, ya insertado en el sistema. Esta funcionalidad permite el esclarecimiento para otras acciones como la modificación o eliminación de procesos.

#### Eliminar proceso

Esta funcionalidad es ejecutada por el actor *Administrador del proceso*, el cual es el encargado de eliminar a un proceso del modelo MoProSoft, ya insertado en el sistema.

#### **REQUISITO FUNCIONAL GESTIONAR ACTIVIDAD**

#### Registrar actividad

Esta funcionalidad es ejecutada por el actor *Administrador del proceso*, el cual es el encargado del registro de los datos de las actividades asociadas a un nuevo proceso.

#### Modificar datos de la actividad

Esta funcionalidad es ejecutada por el actor *Administrador del proceso*, el cual es el encargado de modificar los datos de una actividad asociada a un proceso.

#### Consultar datos de la actividad

Esta funcionalidad es ejecutada por el actor *Administrador del proceso*, donde se pueden visualizar los datos de una actividad asociada a un proceso. Esta funcionalidad permite el esclarecimiento para otras acciones como la modificación o eliminación de actividades.

#### Eliminar actividad

Esta funcionalidad es ejecutada por el actor *Administrador del proceso*, el cual es el encargado de eliminar a una actividad asociada a un proceso.

#### **REQUISITO FUNCIONAL GESTIONAR TAREA**

#### Registrar tarea

Esta funcionalidad es ejecutada por el actor *Administrador del proceso*, el cual es el encargado del registro de los datos de las tareas que se corresponden con una actividad de un proceso.

#### Modificar datos de la tarea

Esta funcionalidad es ejecutada por el actor *Administrador del proceso*, el cual es el encargado de modificar los datos de una tarea que se corresponde con una actividad de un proceso.

#### Consultar datos de la tarea

Esta funcionalidad es ejecutada por el actor *Administrador del proceso*, donde se pueden visualizar los datos de una tarea que se corresponde con una actividad de un proceso. Esta funcionalidad permite el esclarecimiento para otras acciones como la modificación o eliminación de tareas.

#### Eliminar tarea

Esta funcionalidad es ejecutada por el actor *Administrador del proceso*, el cual es el encargado de eliminar a una tarea que se corresponde con una actividad de un proceso.
#### **REQUISITO FUNCIONAL GESTIONAR ROL DE PROCESO**

#### Registrar rol de proceso

Esta funcionalidad es ejecutada por el actor Administrador del proceso, el cual es el encargado del registro de los datos de los roles asociados a un proceso.

#### Modificar datos del rol de proceso

Esta funcionalidad es ejecutada por el actor *Administrador del proceso*, el cual es el encargado de modificar los datos de un rol asociado a un proceso.

#### Consultar datos del rol de proceso

Esta funcionalidad es ejecutada por el actor *Administrador del proceso*, donde se pueden visualizar los datos de un rol asociado a un proceso. Esta funcionalidad permite el esclarecimiento para otras acciones como la modificación o eliminación de roles.

#### Eliminar rol de proceso

Esta funcionalidad es ejecutada por el actor *Administrador del proceso*, el cual es el encargado de eliminar a un rol asociado a un proceso.

#### **REQUISITO FUNCIONAL GESTIONAR PRODUCTO DE TRABAJO**

#### Registrar producto de trabajo

Esta funcionalidad es ejecutada por el actor *Administrador del proceso*, el cual es el encargado del registro de los datos de los productos de trabajo asociados a un proceso especificando su categoría (producto de entrada o salida), así como de cargar la plantilla asociada al producto de trabajo.

#### Modificar datos del producto de trabajo

Esta funcionalidad es ejecutada por el actor *Administrador del proceso*, el cual es el encargado de modificar los datos de un producto de trabajo asociado a un proceso.

#### Consultar datos del producto de trabajo

Esta funcionalidad es ejecutada por el actor *Administrador del proceso*, donde se pueden visualizar los datos de un producto de trabajo asociado a un proceso. Esta funcionalidad permite el esclarecimiento para otras acciones como la modificación o eliminación de productos de trabajo.

#### Eliminar producto de trabajo

Esta funcionalidad es ejecutada por el actor *Administrador del proceso*, el cual es el encargado de eliminar a un producto de trabajo asociado a un proceso.

#### Vincular plantilla de producto de trabajo

Esta funcionalidad es ejecutada por el actor *Administrador del proceso*, el cual es el encargado cargar en el sistema la plantilla para la elaboración del producto de trabajo, en caso que lo requiera.

#### **REQUISITO FUNCIONAL GESTIONAR PRÁCTICA**

#### Registrar práctica

Esta funcionalidad es ejecutada por el actor *Administrador del proceso*, el cual es el encargado del registro de los datos de las prácticas asociadas a un proceso.

#### Modificar datos de la práctica

Esta funcionalidad es ejecutada por el actor *Administrador del proceso*, el cual es el encargado de modificar los datos de una práctica asociada a un proceso.

#### Consultar datos de la práctica

Esta funcionalidad es ejecutada por el actor *Administrador del proceso*, donde se pueden visualizar los datos de una práctica asociada a un proceso. Esta funcionalidad permite el esclarecimiento para otras acciones como la modificación o eliminación de prácticas.

#### Eliminar práctica

Esta funcionalidad es ejecutada por el actor *Administrador del proceso*, el cual es el encargado de eliminar a una práctica asociada a un proceso.

#### **REQUISITO FUNCIONAL GESTIONAR GUÍA DE AJUSTE**

#### Registrar guía de ajuste

Esta funcionalidad es ejecutada por el actor *Administrador del proceso*, el cual es el encargado del registro de los datos de las guías de ajuste asociadas a un proceso.

#### Modificar datos de la guía de ajuste

Esta funcionalidad es ejecutada por el actor *Administrador del proceso*, el cual es el encargado de modificar los datos de una guía de ajuste asociada a un proceso.

#### Consultar datos de la guía de ajuste

Esta funcionalidad es ejecutada por el actor *Administrador del proceso*, donde se pueden visualizar los datos de una guía de ajuste asociada a un proceso. Esta funcionalidad permite el esclarecimiento para otras acciones como la modificación o eliminación de guías de ajuste.

#### Eliminar guía de ajuste

Esta funcionalidad es ejecutada por el actor *Administrador del proceso*, el cual es el encargado de eliminar a una guía de ajuste asociada a un proceso.

#### **REQUISITO FUNCIONAL CARGAR PRODUCTO DE TRABAJO**

Esta funcionalidad es ejecutada por el actor *Usuario del proceso*, el cual es el encargado de una vez desarrollado un producto de trabajo asociado a un proceso, subirlo al repositorio a través del sistema.

#### **REQUISITO FUNCIONAL ACTUALIZAR ESTADO DE LA ACTIVIDAD**

Esta funcionalidad es ejecutada por el actor *Usuario del proceso*, el cual es el encargado de actualizar los estados por los que transita la actividad asociada a un proceso, en función del estado de avance (creada, en proceso, finalizada).

#### **REQUISITO FUNCIONAL GESTIONAR LECCIONES APRENDIDAS**

#### Registrar lecciones aprendidas

Esta funcionalidad es ejecutada por el actor *Usuario del proceso*, el cual es el encargado del registro de las lecciones aprendidas durante la ejecución de un proceso.

#### Consultar lecciones aprendidas

Esta funcionalidad es ejecutada por el actor *Usuario del proceso*, donde se pueden visualizar las lecciones aprendidas asociadas a un proceso. Esta funcionalidad brinda información para una mejor ejecución de los procesos sobre experiencias previas.

#### Eliminar lecciones aprendidas

Esta funcionalidad es ejecutada por el actor *Usuario del proceso*, el cual es el encargado de eliminar una o varias lecciones aprendidas asociadas a un proceso.

#### **REQUISITO FUNCIONAL GESTIONAR DESVIACIÓN**

#### Registrar desviación

Esta funcionalidad es ejecutada por el actor *Usuario del proceso*, el cual es el encargado del registro de las desviaciones presentadas durante la ejecución de un proceso.

#### Consultar desviación

Esta funcionalidad es ejecutada por el actor *Usuario del proceso*, donde se pueden visualizar las desviaciones asociadas a un proceso. Esta funcionalidad brinda información para una re-planificación del cronograma de ejecución de los procesos.

#### Eliminar desviación

Esta funcionalidad es ejecutada por el actor *Usuario del proceso*, el cual es el encargado de eliminar una desviación asociada a un proceso.

#### **B. REQUISITOS NO FUNCIONALES**

#### **REQUISITOS DE RENDIMIENTO**

- El sistema debe soportar un mínimo de 50 usuarios conectados de manera simultánea.
- Todas las transacciones deben realizarse en menos de 2 segundos.

#### **SEGURIDAD**

- El sistema debe garantizar el registro de ficheros con "logs" de actividad, para corroborar las trazas de cada usuario en cualquier momento.
- La comunicación entre los módulos del sistema se realizará mediante interfaces que delimiten el acceso a las funcionalidades necesarias de un módulo respecto al resto.
- El acceso al sistema requiere siempre la autenticación previa del usuario.
- Los usuarios tendrán acceso a funcionalidades específicas del sistema según los permisos otorgados a cada rol de usuario.

#### **FIABILIDAD**

• El sistema deberá tardar un máximo de 8 minutos para la recuperación de un fallo de caída total, en el 95% de las ocasiones.

#### **DISPONIBILIDAD**

- El sistema deberá estar disponible los 365 días del año, las 24 horas del día
- Disponibilidad de la aplicación sólo a través de navegares web, tales como Google Chrome, Firefox, Internet Explorer 11 o superior, Safari y cualquier otro navegador que soporte HTML5. Debe ser responsiva.

#### **MANTENIBILIDAD**

- Se mantendrá una documentación detallada de todos los cambios lo que facilitará a un mantenimiento correcto y oportuno de la aplicación.
- El personal encargado para estas tareas debe igualmente respaldar de forma correcta las distintas versiones en las cuales se reflejan los cambios.

#### **PORTABILIDAD**

• El sistema se proveerá como un servicio, por lo que podrá ser ejecutado de manera transparente en diferentes plataformas sin tener en cuenta el sistema operativo.

## **4.1.2 FORMULACIÓN Y PLANEACIÓN**

## **A. FACTIBILIDAD OPERACIONAL**

La herramienta será desarrollada contando con la aprobación y participación de la empresa en todo su ciclo de vida garantizando que se conciba desde sus inicios como un proyecto exitoso. Además, a partir de un análisis en la empresa, se determinó que la misma será capaz de darle un correcto uso debido a que los trabajadores que ahí laboran están certificados en los distintos roles que ejercen lo que denota en la calidad y en alto nivel de competitividad.

Para la verificación de que el sistema cumpla con las operaciones pactadas con el cliente, se aplican pruebas de usabilidad y de aceptación. En estas pruebas se involucran usuarios y especialistas de la empresa.

## **B. FACTIBILIDAD ECONÓMICA**

#### Costos

• Adquisición de hardware y software. La empresa que se beneficiará con el sistema establece el uso de Java como lenguaje de programación y PostgreSQL como gestor de bases de Datos. Para el desarrollo en java se utilizará el Eclipse que, así como el Lenguaje de Programación y el gestor de Base de Datos, están bajo la Licencia Pública General de GNU.

#### **Tabla 3: Costo de software de desarrollo.**

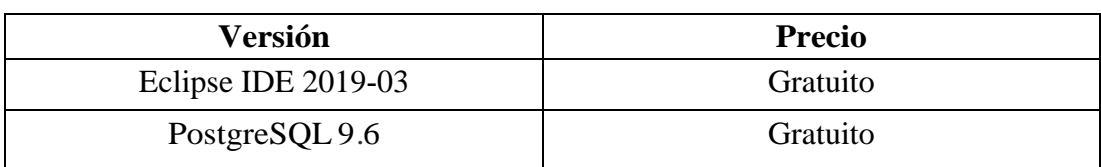

**Fuente: Elaboración propia.**

La empresa cuenta con un servidor en el cual se alojará la Aplicación y la Base de Datos, el mismo cuenta con las características necesarias para el correcto funcionamiento del sistema. Las mismas se detallan a continuación:

#### **Tabla 4: Especificaciones de los servidores de base de datos y de aplicaciones.**

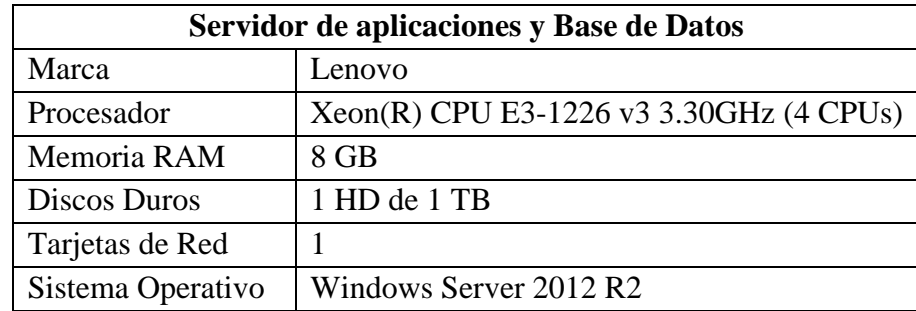

Teniendo en cuenta que el software con el que se trabajará se puede obtener de manera gratuita, no se proveen gastos en mantenimiento de este tipo. Por otra parte, la empresa cuenta con personal capacitado para dar mantenimiento a algún equipo en caso de que fuese necesario.

- **Gastos de comunicaciones:** la empresa cuenta actualmente con servicio de internet con una velocidad de 50 Mbps lo que se muestra como una fortaleza.
- **Gastos de instalación:** no se visualizan gastos por conceptos de instalación teniendo en cuenta que ya la entidad presenta una estructura adecuada para la puesta en marcha del sistema.
- **Costo de desarrollo:** para el desarrollo del sistema, será requerido el siguiente personal:
- **Líder de proyecto:** el líder de proyecto, será el responsable de administrar el proyecto desde que inicia hasta que se complete.
- **Analista Desarrollador:** realizará en análisis del sistema, el diseño del mismo y tendrá conocimientos sólidos de programación Web en java.
- **Desarrollador en Java:** implementará los prototipos devenidos del diseño del sistema.

El personal laborará de lunes a viernes en un horario de 8:00 am a 4:00 pm.

| Rol                      | Cantidad | Costo por hora | <b>Horas</b> | <b>Subtotal</b> |
|--------------------------|----------|----------------|--------------|-----------------|
| Líder del Proyecto       |          | \$45.83        | 360          | \$16,498.80     |
| Analista - Desarrollador |          | \$33.33        | 464          | \$15,465.12     |
| Desarrollador en Java    |          | \$33.33        | 2,504        | \$83,458.33     |
| <b>Total:</b>            |          |                |              | \$115,422.25    |

**Tabla 5: Costo del desarrollo del sistema. Fuente: Elaboración propia.**

• Gastos de formación: de ser necesaria la capacitación de algún personal esta será realizada por los desarrolladores para evitar costos por este concepto.

## **C. FACTIBILIDAD TÉCNICA**

Con el objetivo de cumplir con las directrices trazadas por la dirección de la empresa sobre la tecnología a utilizar y teniendo en cuenta que el futuro mantenimiento de la herramienta será asumido por parte de la misma se adoptan para el desarrollo las tecnologías siguientes.

- **Java**: es un lenguaje de programación de propósito general orientado a objetos.
- **JavaScript:** Es uno de los más potentes e importantes lenguajes de programación en la actualidad, debido a que es útil, práctico y está disponible en cualquier navegador web.
- **JQuery:** es una librería JavaScript que permite cambiar el contenido de una página web sin necesidad de recargarla, mediante la manipulación del árbol DOM y peticiones AJAX.
- **Maven:** herramienta que automatiza el proceso de construcción de un proyecto Java.
- **Ajax:** técnica de desarrollo web para crear aplicaciones interactivas.
- **Web Socket:** tecnología que proporciona un canal de comunicación bidireccional diseñada para ser implementada en navegadores y servidores web manteniendo la conexión activa durante todo el tiempo esté activo el navegador.
- **PostgreSQL:** es un sistema de gestión de bases de datos relacional, orientado a objetos y de código abierto.
- **Eclipse:** es una potente y completa plataforma de Programación para el desarrollo y compilación de elementos tan variados como sitios web, programas en C++ o aplicaciones Java, posee un entorno de desarrollo integrado de Código abierto y es Multiplataforma.
- **PgAdmin:** es una aplicación gráfica para gestionar el gestor de bases de datos PostgreSQL, siendo la más completa y popular con licencia Open Source.

## **D. PLAN DE TRABAJO**

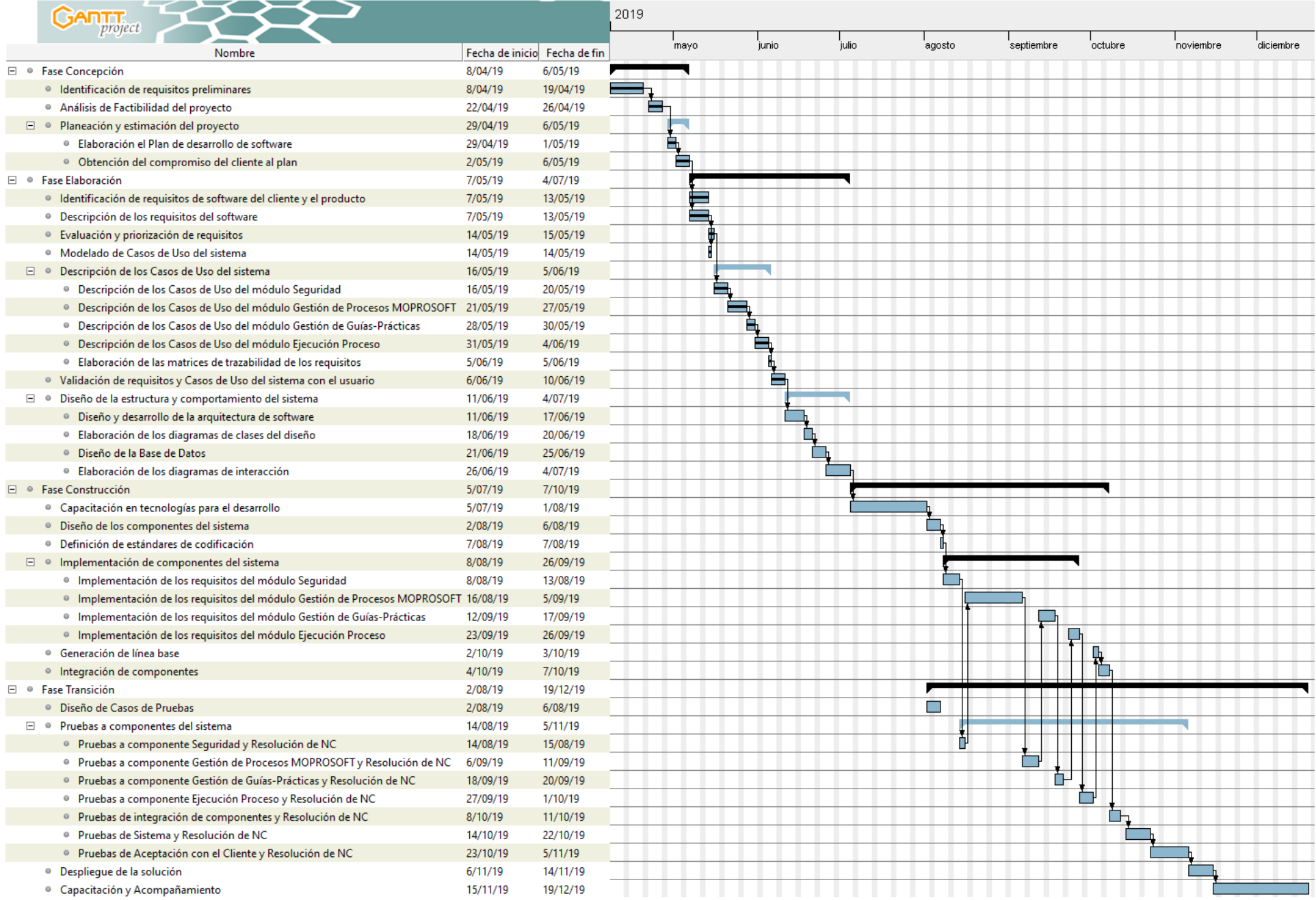

#### **E. ANÁLISIS COSTO-BENEFICIO**

El sistema desarrollado facilita la implementación, automatización y mantenimiento de los sistemas que se desarrollan en la empresa bajo la norma MoProSoft garantizando retornos cuantificables sobre la inversión, desde menores costos y mayor velocidad de comercialización, hasta mejoras en cumplimiento y servicio al cliente.

Implementar una norma de manera no automatizada implica mayor tiempo y esfuerzo y que los resultados no puedan ser apreciados en un corto plazo. Cada producto que se desarrolle en la empresa debe estar bajo lo que rige la norma y los debe que marca la misma, el flujo de trabajo debe estar gestionado, la base de conocimiento que se genera mediante el ciclo de vida de un producto debe tener seguridad y respaldo, por lo que tener una herramienta da la posibilidad que se haga un trabajo colaborativo entre los actores del proyecto, los tiempos de respuesta sean mínimos y se dé cumplimiento a cabalidad de lo que rige la norma.

## **4.1.3 MODELADO DEL ANÁLISIS**

El modelo de análisis es un puente entre la descripción en el nivel del sistema que se centra en éste en lo general o en la funcionalidad del negocio que se logra. Debe lograr tres objetivos principales:

1) describir lo que requiere el cliente

2) establecer una base para la creación de un diseño de software

3) definir un conjunto de requerimientos que puedan validarse una vez construido el software.

#### **A. GLOSARIO DE NEGOCIOS**

El propósito del glosario es definir con exactitud la terminología empleada en el proyecto de desarrollo de un sistema. También sirve como guía de consulta para esclarecer puntos conflictivos o ambiguos del proyecto. A continuación, se definen los términos empleados.

MoProSoft: Modelo de Procesos para la Industria de Software en México. Proporciona a la industria de software en México, que en su gran mayoría es pequeña y mediana, un modelo basado en las mejores prácticas internacionales.

Base de conocimiento: es un repositorio de todos los productos tales como productos de software, planes, reportes, registros, lecciones aprendidas y otros documentos.

Proceso: conjunto de prácticas relacionadas entre sí, llevadas a cabo a través de roles y por elementos automatizados, que utilizando recursos y a partir de insumos producen un satisfactor de negocio para el cliente.

Guía de ajuste: modificación a las prácticas, entradas y salidas de un proceso, siempre y cuando no afecten al cumplimiento de sus objetivos.

Práctica: un conjunto de elementos, tales como actividades, roles, infraestructura y mediciones, que al llevarse a cabo describen la ejecución de un proceso.

Actividad: conjunto de tareas específicas asignadas para su realización a uno o más roles.

Producto de trabajo: cualquier elemento que se genera en un proceso (puede ser de entrada o salida).

Rol: es responsable por un conjunto de actividades de uno o más procesos. Un rol puede ser asumido por una o más personas de tiempo parcial o completo.

Lección aprendida: experiencia positiva o negativa obtenida durante la realización de alguna actividad.

Desviación: circunstancia bajo la cual se desvía el curso normal de un proyecto/actividad respecto a su planificación inicial.

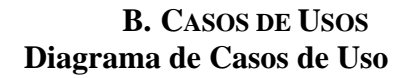

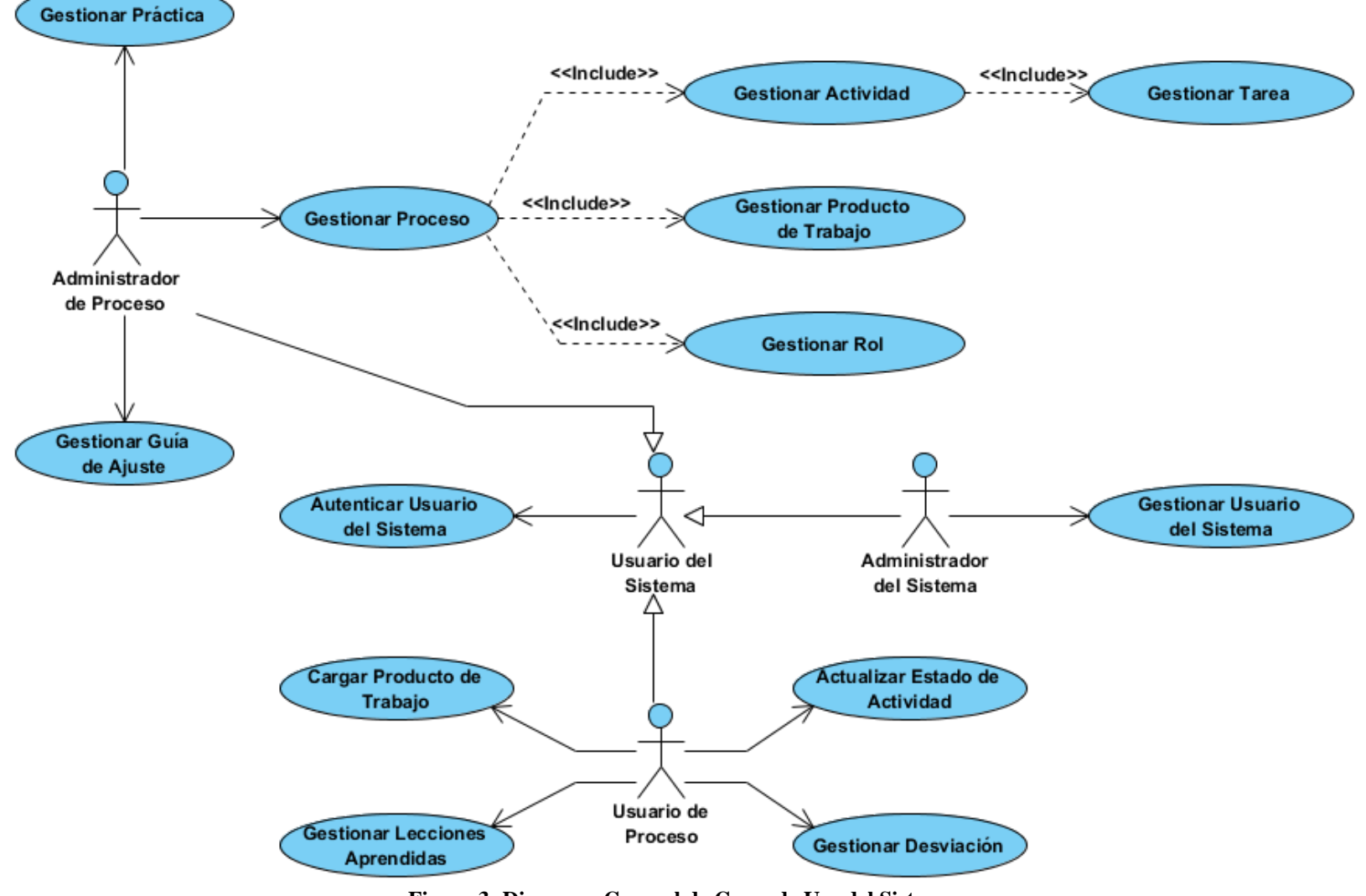

**Figura 3: Diagrama General de Casos de Uso del Sistema.**

## **Especificaciones de Casos de Usos**

#### Actor Usuario del Sistema:

Representa a todos los usuarios que hacen uso de las operaciones del sistema (Administrador del Sistema, Administrador de Proceso, Usuario de Proceso). Ejecuta la funcionalidad *Autenticar Usuario del Sistema*.

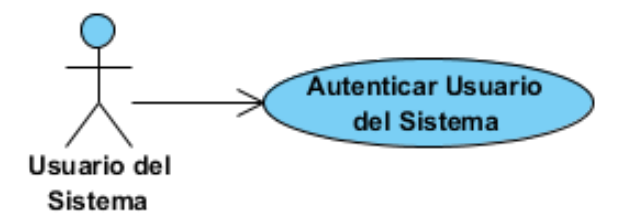

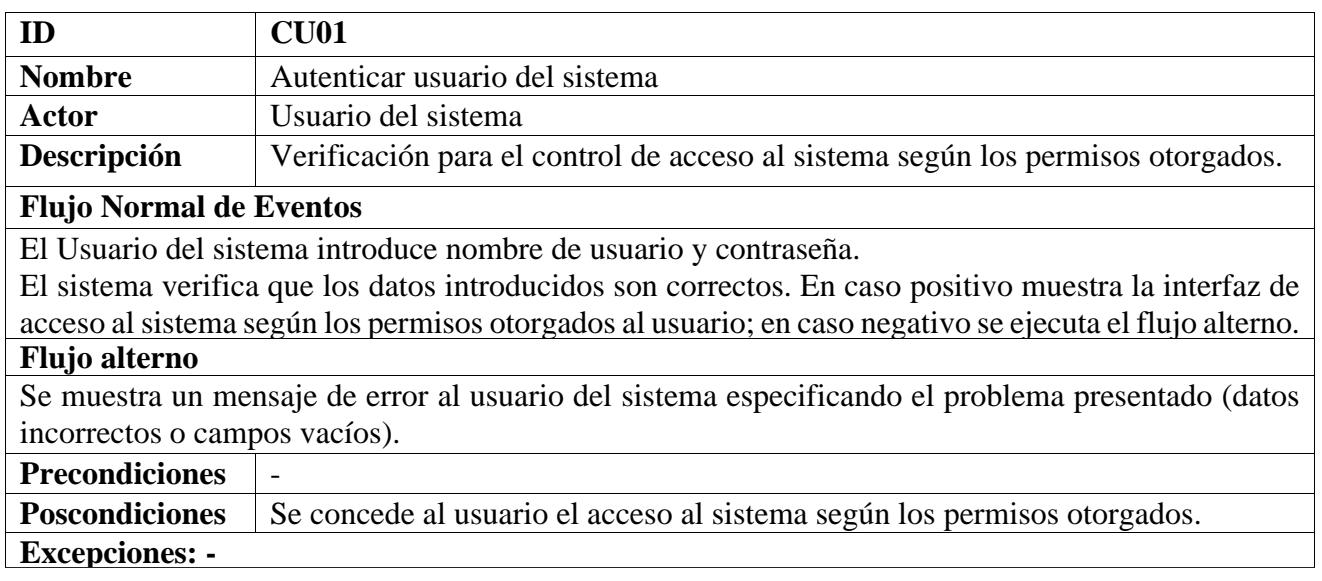

Actor Administrador del Sistema:

Ejecuta la funcionalidad *Gestionar Usuario del Sistema*.

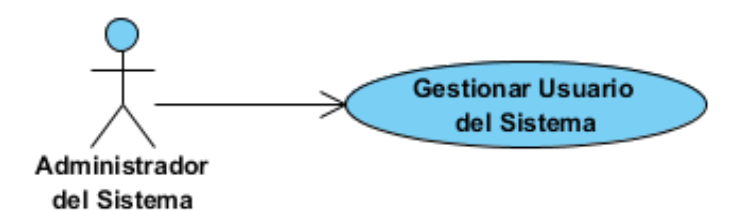

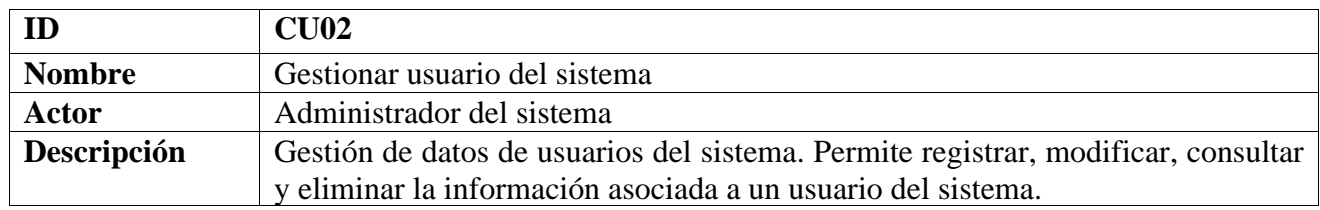

El Administrador del sistema selecciona la opción que desea realizar.

Sección Registrar usuario:

El Administrador del sistema introduce los datos del nuevo usuario (nombre, contraseña, rol, y selecciona permisos de acceso).

El sistema verifica que los datos introducidos son correctos. En caso positivo muestra un mensaje de operación realizada con éxito; en caso negativo se ejecuta el flujo alterno.

Sección Modificar datos de usuario del sistema:

El sistema muestra el listado de usuarios del sistema.

El Administrador del sistema selecciona el usuario a modificar.

. El sistema muestra una interfaz cargando de manera editable los datos del usuario seleccionado.

. El Administrador del sistema modifica los datos del usuario (nombre, contraseña, rol, permisos de acceso).

. El sistema verifica que los datos introducidos son correctos. En caso positivo muestra un mensaje de operación realizada con éxito; en caso negativo se ejecuta el flujo alterno.

. Sección Consultar datos de usuario del sistema:

. El sistema muestra el listado de usuarios del sistema.

. El Administrador del sistema selecciona el usuario del cual desea consultar los datos.

. El sistema muestra una interfaz cargando la información del usuario seleccionado.

. Sección Eliminar usuario del sistema:

.

. El sistema muestra el listado de usuarios del sistema.

. El Administrador del sistema selecciona el usuario a eliminar.

. El sistema elimina el usuario seleccionado y muestra un mensaje de operación realizada con éxito.

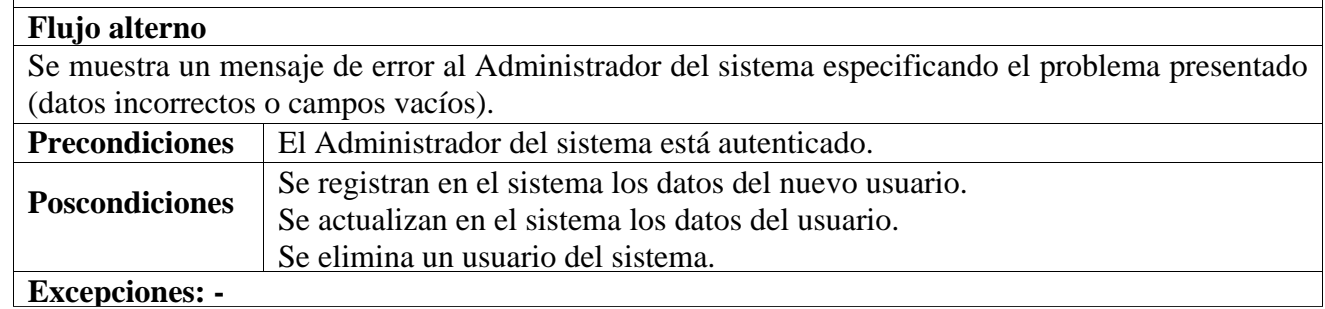

Actor Administrador de Proceso:

Es el responsable de gestionar toda la información asociada a los procesos de MoProSoft. Ejecuta las funcionalidades *Gestionar Proceso*, *Gestionar Actividad*, *Gestionar Tarea*, *Gestionar Producto de Trabajo*, *Gestionar Rol*, *Gestionar Práctica* y *Gestionar Guía de Ajuste*.

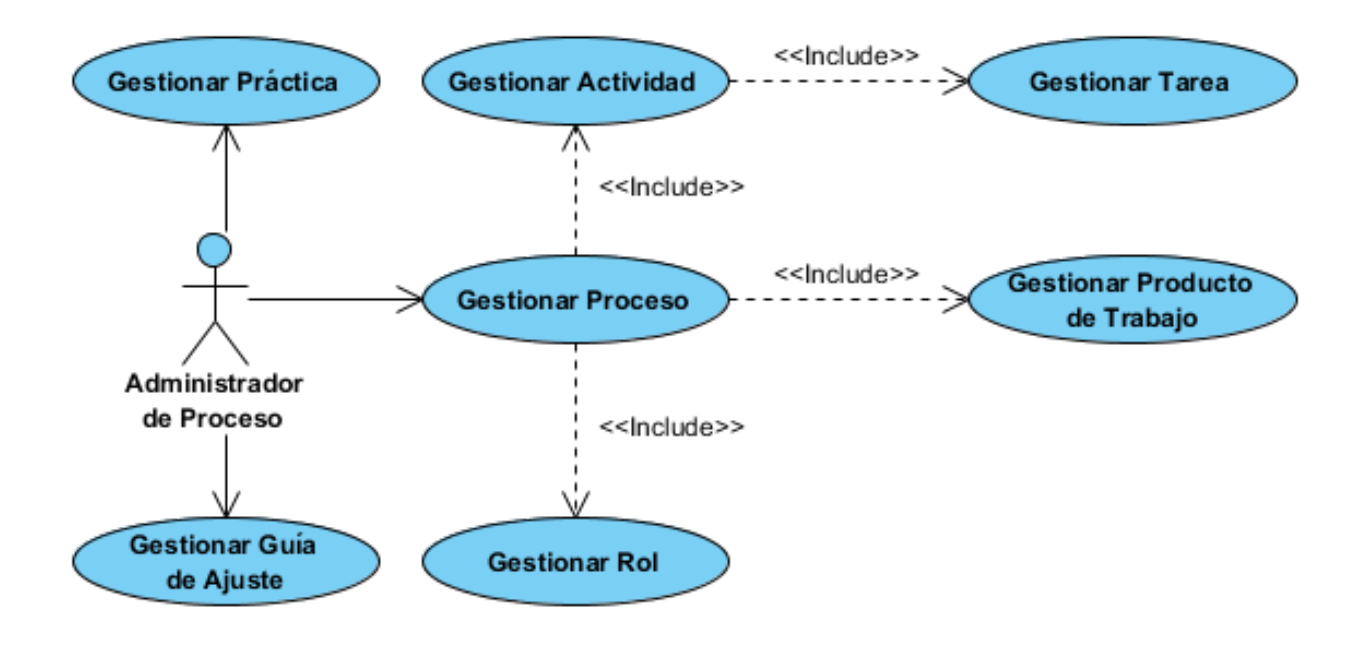

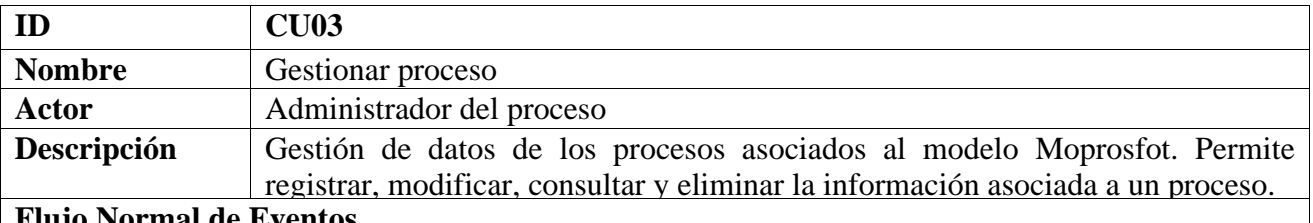

. El Administrador del proceso selecciona la opción que desea realizar.

#### . Sección Registrar proceso:

. El Administrador del proceso introduce los datos del nuevo proceso (nombre, categoría, descripción). Además, selecciona las prácticas y guías de ajuste asociadas con el proceso.

. El sistema verifica que los datos introducidos son correctos. En caso positivo muestra un mensaje de operación realizada con éxito; en caso negativo se ejecuta el flujo alterno.

#### . Sección Modificar datos del proceso:

. El sistema muestra el listado de procesos registrados en el sistema.

. El Administrador del proceso selecciona el proceso a modificar.

. El sistema muestra una interfaz cargando de manera editable los datos del proceso seleccionado.

. El Administrador del proceso modifica los datos del proceso (nombre, categoría, descripción, prácticas, guías de ajuste).

. El sistema verifica que los datos introducidos son correctos. En caso positivo muestra un mensaje de operación realizada con éxito; en caso negativo se ejecuta el flujo alterno.

#### . Sección Consultar datos del proceso:

. El sistema muestra el listado de procesos registrados en el sistema.

. El Administrador del proceso selecciona el proceso del cual desea consultar los datos.

. El sistema muestra una interfaz cargando la información del proceso seleccionado.

. Sección Eliminar proceso:

. El sistema muestra el listado de procesos registrados en el sistema.

. El Administrador del proceso selecciona el proceso a eliminar.

. El sistema elimina el proceso seleccionado y muestra un mensaje de operación realizada con éxito.

#### **Flujo alterno**

.

Se muestra un mensaje de error al Administrador del proceso especificando el problema presentado (datos incorrectos o campos vacíos).

## **Precondiciones** El Administrador del proceso está autenticado.

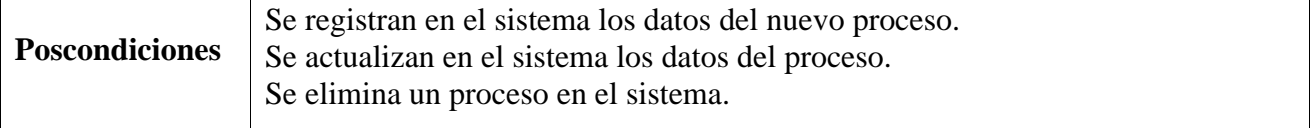

#### **Excepciones: -**

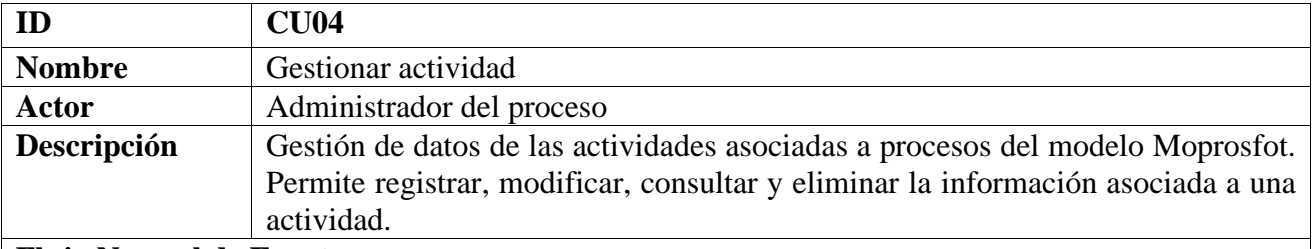

. El Administrador del proceso selecciona la opción que desea realizar.

. Sección Registrar actividad:

. El Administrador del proceso introduce los datos de la nueva actividad (nombre, descripción, estado) y selecciona el proceso al que pertenece la actividad.

. El sistema verifica que los datos introducidos son correctos. En caso positivo muestra un mensaje de operación realizada con éxito; en caso negativo se ejecuta el flujo alterno.

. Sección Modificar datos de la actividad:

. El sistema muestra el listado de actividades registradas en el sistema agrupadas por procesos.

. El Administrador del proceso selecciona el proceso y la actividad correspondiente que desea modificar.

. El sistema muestra una interfaz cargando de manera editable los datos de la actividad seleccionada. . El Administrador del proceso modifica los datos de la actividad (nombre, descripción, estado).

. El sistema verifica que los datos introducidos son correctos. En caso positivo muestra un mensaje de operación realizada con éxito; en caso negativo se ejecuta el flujo alterno.

. Sección Consultar datos de la actividad:

. El sistema muestra el listado de actividades registradas en el sistema agrupadas por procesos.

. El Administrador del proceso selecciona el proceso y la actividad correspondiente de la cual desea consultar los datos.

. El sistema muestra una interfaz cargando la información de la actividad seleccionada.

. Sección Eliminar actividad:

. El sistema muestra el listado de actividades registradas en el sistema agrupadas por procesos.

. El Administrador del proceso selecciona el proceso y la(s) actividad(es) correspondiente(s) a eliminar.

. El sistema elimina la(s) actividad(es) seleccionada(s) y muestra un mensaje de operación realizada con éxito.

#### **Flujo alterno**

.

Se muestra un mensaje de error al Administrador del proceso especificando el problema presentado (datos incorrectos o campos vacíos).

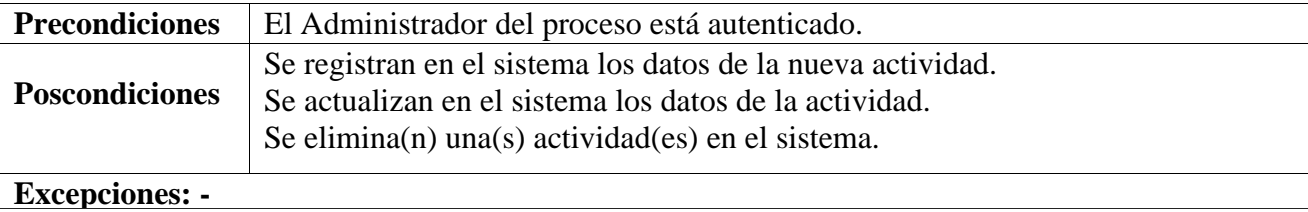

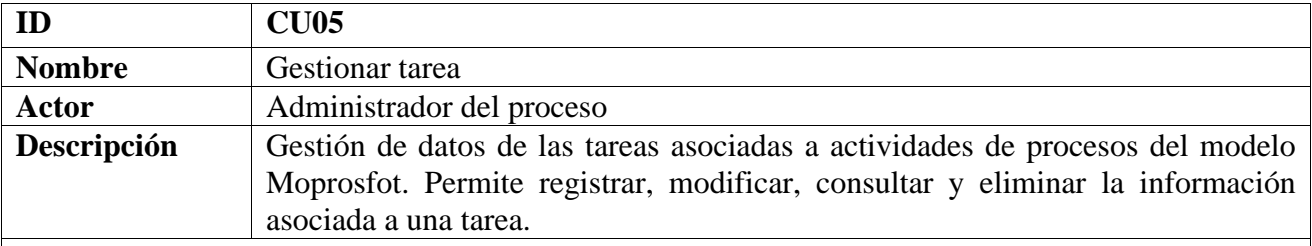

. El Administrador del proceso selecciona la opción que desea realizar.

. Sección Registrar tarea:

. El Administrador del proceso introduce los datos de la nueva tarea (nombre, descripción) y selecciona el proceso/actividad a la que pertenece la tarea.

. El sistema verifica que los datos introducidos son correctos. En caso positivo muestra un mensaje de operación realizada con éxito; en caso negativo se ejecuta el flujo alterno.

. Sección Modificar datos de la tarea:

. El sistema muestra el listado de tareas registradas en el sistema agrupadas por procesos/actividades. . El Administrador del proceso selecciona el proceso/actividad y tarea correspondiente que desea modificar.

. El sistema muestra una interfaz cargando de manera editable los datos de la tarea seleccionada.

. El Administrador del proceso modifica los datos de la tarea (nombre, descripción).

. El sistema verifica que los datos introducidos son correctos. En caso positivo muestra un mensaje de operación realizada con éxito; en caso negativo se ejecuta el flujo alterno.

. Sección Consultar datos de la tarea:

. El sistema muestra el listado de tareas registradas en el sistema agrupadas por procesos/actividades. . El Administrador del proceso selecciona el proceso/actividad y la tarea correspondiente de la cual desea consultar los datos.

. El sistema muestra una interfaz cargando la información de la tarea seleccionada.

. Sección Eliminar tarea:

. El sistema muestra el listado de tareas registradas en el sistema agrupadas por procesos/actividades.

. El Administrador del proceso selecciona el proceso/actividad y la(s) tarea(s) correspondiente(s) a eliminar.

. El sistema elimina la(s) tarea(es) seleccionada(s) y muestra un mensaje de operación realizada con éxito.

#### **Flujo alterno**

.

Se muestra un mensaje de error al Administrador de proceso especificando el problema presentado (datos incorrectos o campos vacíos).

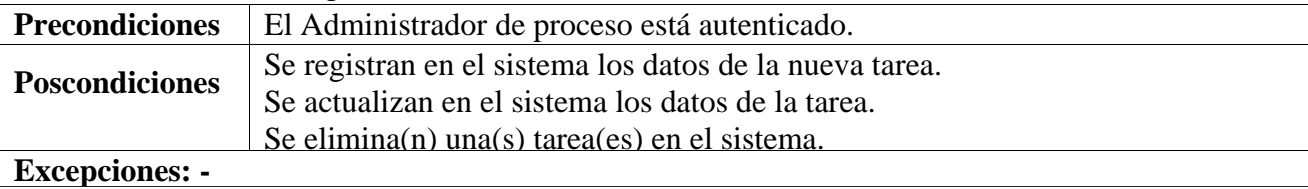

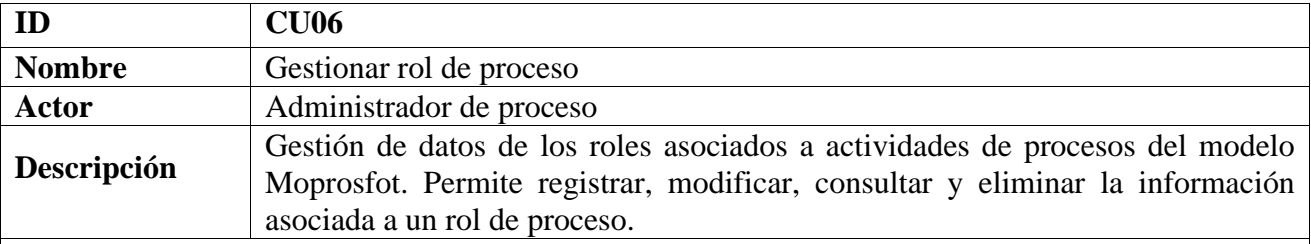

. El Administrador de proceso selecciona la opción que desea realizar.

. Sección Registrar rol de proceso:

. El Administrador de proceso introduce los datos del nuevo rol de proceso (nombre, descripción) y selecciona la(s) actividad(es) con que se asocia el rol.

. El sistema verifica que los datos introducidos son correctos. En caso positivo muestra un mensaje de operación realizada con éxito; en caso negativo se ejecuta el flujo alterno.

. Sección Modificar datos del rol de proceso:

. El sistema muestra el listado de roles de procesos registrados en el sistema.

. El Administrador de proceso selecciona el rol de proceso que desea modificar.

. El sistema muestra una interfaz cargando de manera editable los datos del rol de proceso seleccionado.

. El Administrador de proceso modifica los datos del rol de proceso (nombre, descripción).

. El sistema verifica que los datos introducidos son correctos. En caso positivo muestra un mensaje de operación realizada con éxito; en caso negativo se ejecuta el flujo alterno.

. Sección Consultar datos del rol de proceso:

. El sistema muestra el listado de roles de procesos registrados en el sistema.

. El Administrador de proceso selecciona el rol de proceso del cual desea consultar los datos.

. El sistema muestra una interfaz cargando la información del rol de proceso seleccionado.

. Sección Eliminar rol de proceso:

. El sistema muestra el listado de roles de procesos registrados en el sistema.

El Administrador de proceso selecciona el(los) rol(es) de proceso a eliminar.

El sistema elimina el(los) rol(es) de proceso seleccionado(s) y muestra un mensaje de operación realizada con éxito.

#### **Flujo alterno**

.

Se muestra un mensaje de error al Administrador de proceso especificando el problema presentado (datos incorrectos o campos vacíos).

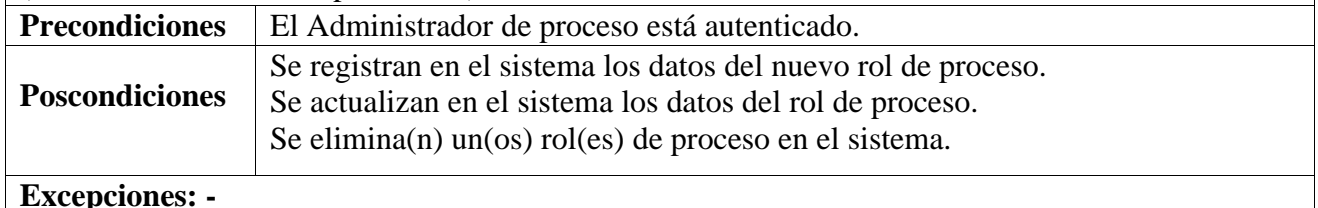

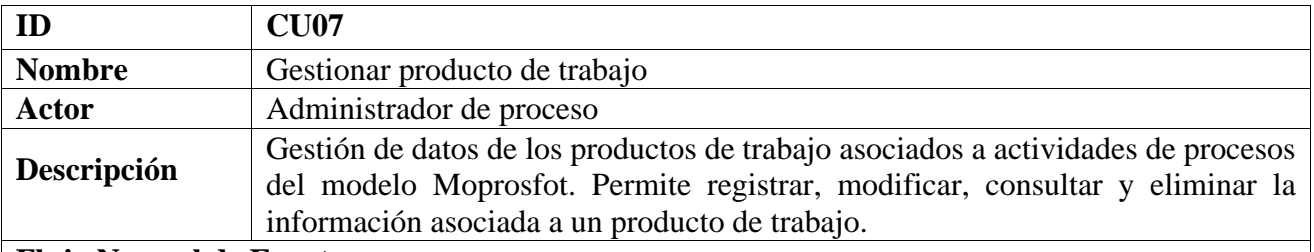

El Administrador del proceso selecciona la opción que desea realizar.

#### Sección Registrar producto de trabajo:

El Administrador de proceso introduce los datos del nuevo producto de trabajo (nombre, descripción) y selecciona la(s) actividad(es) con que se asocia el producto de trabajo especificando si la relación es como producto de entrada o salida (categoría).

El sistema muestra una interfaz con la opción de cargar un fichero.

El Administrador de proceso selecciona el fichero correspondiente con la plantilla del producto de trabajo seleccionado.

El sistema verifica que los datos introducidos son correctos. En caso positivo muestra un mensaje de operación realizada con éxito; en caso negativo se ejecuta el flujo alterno.

#### Sección Modificar datos del producto de trabajo:

El sistema muestra el listado de productos de trabajo registrados en el sistema.

El Administrador de proceso selecciona el producto de trabajo que desea modificar.

El sistema muestra una interfaz cargando de manera editable los datos del producto de trabajo seleccionado.

El Administrador de proceso modifica los datos del producto de trabajo (nombre, descripción, actividades asociadas, plantilla).

El sistema verifica que los datos introducidos son correctos. En caso positivo muestra un mensaje de operación realizada con éxito; en caso negativo se ejecuta el flujo alterno.

Sección Consultar datos del producto de trabajo:

El sistema muestra el listado de productos de trabajo registrados en el sistema.

El Administrador de proceso selecciona el producto de trabajo del cual desea consultar los datos.

El sistema muestra una interfaz cargando la información del producto de trabajo seleccionado.

#### Sección Eliminar producto de trabajo:

El sistema muestra el listado de productos de trabajo registrados en el sistema.

El Administrador de proceso selecciona el(los) producto(s) de trabajo a eliminar.

El sistema elimina el(los) producto(s) de trabajo seleccionado(s) y muestra un mensaje de operación realizada con éxito.

#### **Flujo alterno**

Se muestra un mensaje de error al Administrador de proceso especificando el problema presentado (datos incorrectos o campos vacíos).

**Precondiciones** El Administrador de proceso está autenticado.

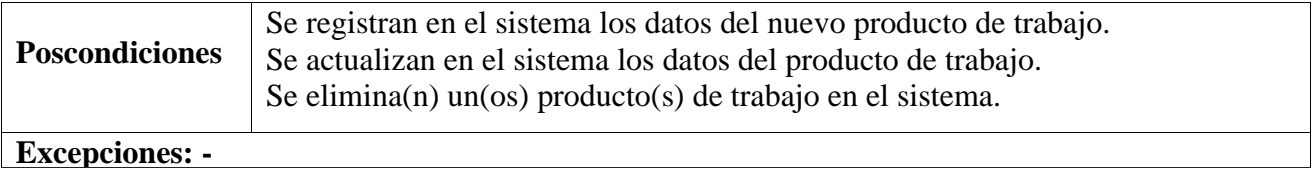

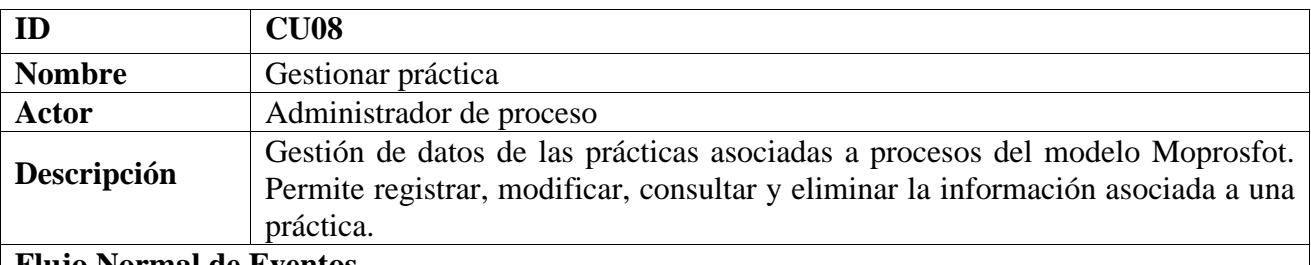

El Administrador de proceso selecciona la opción que desea realizar.

#### Sección Registrar práctica:

El Administrador de proceso introduce los datos de la nueva práctica (nombre, descripción) y selecciona el proceso con que se asocia la práctica.

El sistema verifica que los datos introducidos son correctos. En caso positivo muestra un mensaje de operación realizada con éxito; en caso negativo se ejecuta el flujo alterno.

#### Sección Modificar datos de la práctica:

El sistema muestra el listado de prácticas registradas en el sistema, agrupadas por procesos.

El Administrador de proceso selecciona la práctica que desea modificar.

. El sistema muestra una interfaz cargando de manera editable los datos de la práctica seleccionada.

. El Administrador de proceso modifica los datos de la práctica (nombre, descripción).

. El sistema verifica que los datos introducidos son correctos. En caso positivo muestra un mensaje de operación realizada con éxito; en caso negativo se ejecuta el flujo alterno.

Sección Consultar datos de la práctica:

El sistema muestra el listado de prácticas registradas en el sistema agrupadas por procesos.

El Administrador de proceso selecciona el proceso y la práctica correspondiente de la cual desea consultar los datos.

El sistema muestra una interfaz cargando la información de la práctica seleccionada.

#### **Flujo alterno**

.<br>ס Se muestra un mensaje de error al Administrador de proceso especificando el problema presentado (datos incorrectos o campos vacíos).

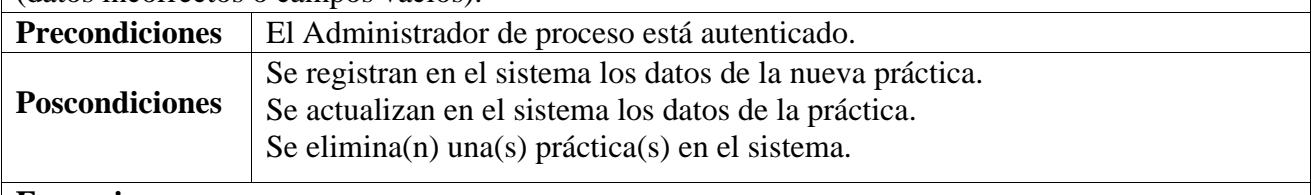

**Excepciones: -**

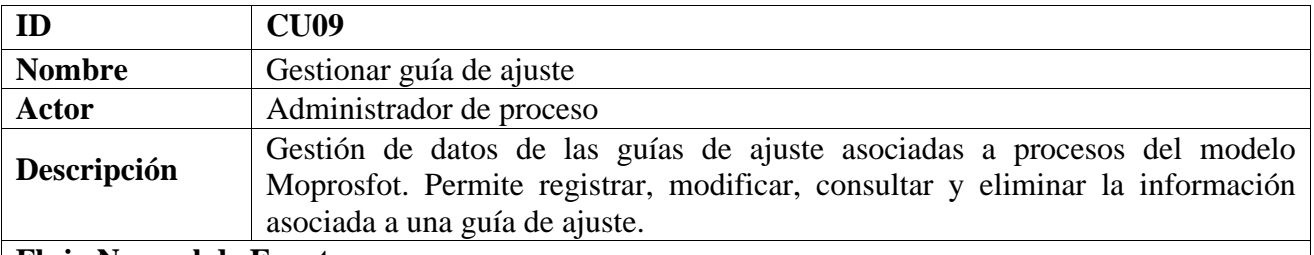

El Administrador del proceso selecciona la opción que desea realizar.

Sección Registrar guía de ajuste:

El Administrador de proceso introduce los datos de la nueva guía de ajuste (descripción) y selecciona el proceso con que se asocia la guía de ajuste.

El sistema verifica que los datos introducidos son correctos. En caso positivo muestra un mensaje de operación realizada con éxito; en caso negativo se ejecuta el flujo alterno.

Sección Modificar datos de la guía de ajuste:

El sistema muestra el listado de guías de ajuste registradas en el sistema, agrupadas por procesos.

El Administrador de proceso selecciona el proceso y la guía de ajuste correspondiente que desea modificar.

. El sistema muestra una interfaz cargando de manera editable los datos de la guía de ajuste seleccionada.

El Administrador de proceso modifica los datos de la guía de ajuste (descripción).

El sistema verifica que los datos introducidos son correctos. En caso positivo muestra un mensaje de operación realizada con éxito; en caso negativo se ejecuta el flujo alterno.

#### Sección Consultar datos de la guía de ajuste:

El sistema muestra el listado de guías de ajuste registradas en el sistema, agrupadas por procesos.

El Administrador de proceso selecciona el proceso y la guía de ajuste correspondiente de la cual desea consultar los datos.

El sistema muestra una interfaz cargando la información de la guía de ajuste seleccionada.

#### Sección Eliminar guía de ajuste:

El sistema muestra el listado de guías de ajuste registradas en el sistema, agrupadas por procesos. El Administrador de proceso selecciona la(s) guía(s) de ajuste a eliminar.

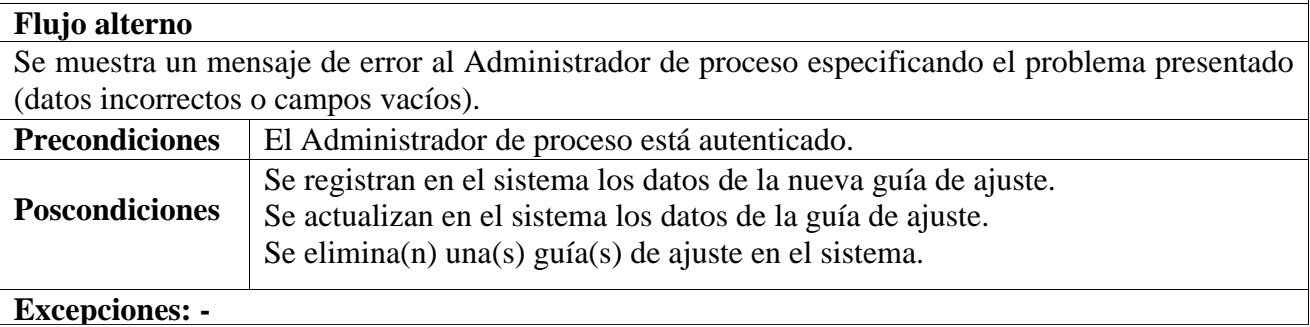

#### Actor Usuario de Proceso:

Representa a los usuarios que ejecutan los procesos de MoProSoft y registran los resultados del trabajo. Ejecuta las funcionalidades *Cargar Producto de Trabajo*, *Actualizar Estado de Actividad*, *Gestionar Lecciones Aprendidas* y *Gestionar Desviación*.

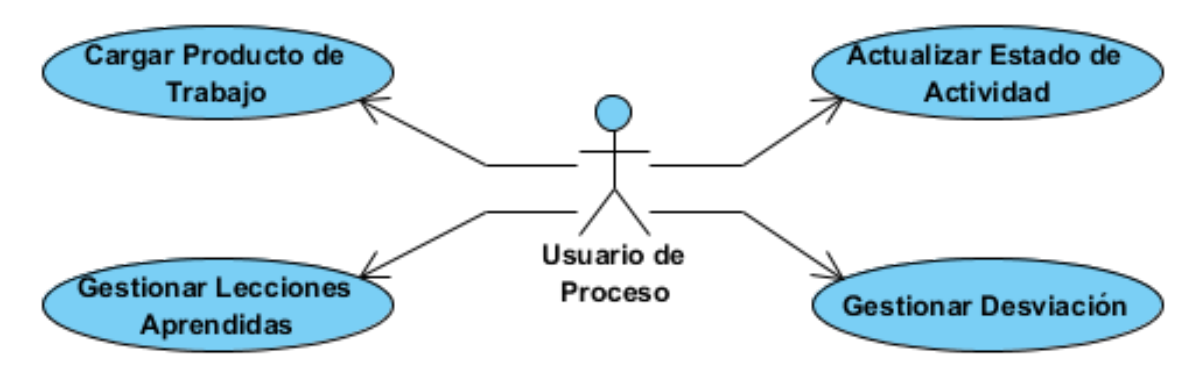

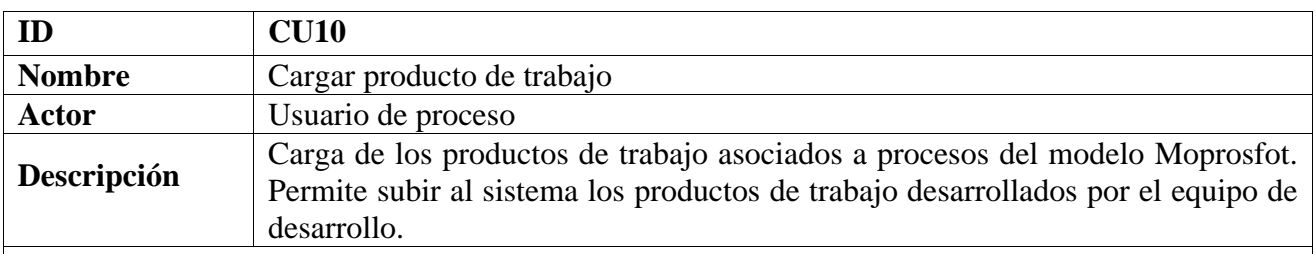

#### **Flujo Normal de Eventos**

El Usuario de proceso selecciona la actividad a la cual desea asociarle un producto de trabajo ya desarrollado.

El sistema muestra una interfaz con la opción de cargar un fichero.

El Usuario de proceso selecciona el fichero correspondiente con el producto de trabajo seleccionado. El sistema guarda el producto de trabajo y muestra un mensaje de operación realizada con éxito.

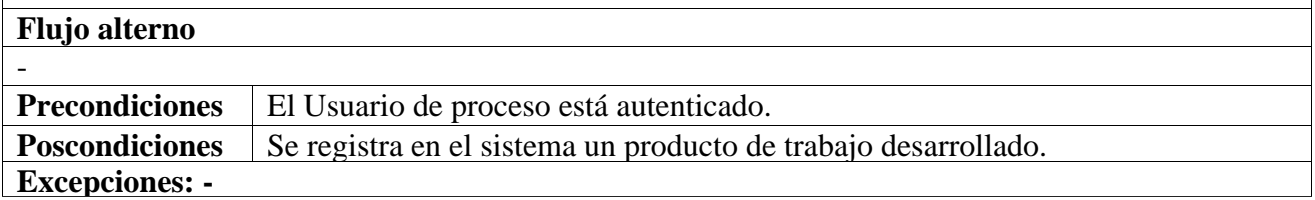

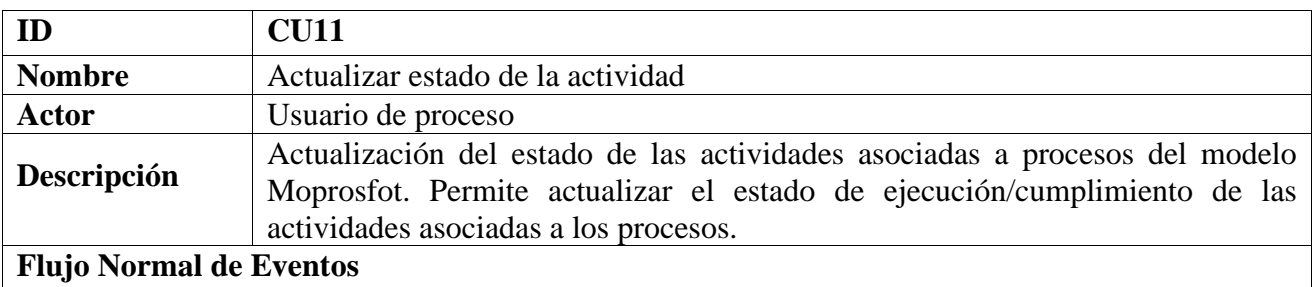

El sistema muestra las actividades registradas en el sistema agrupadas por procesos.

El Usuario de proceso selecciona la actividad y actualiza su estado.

El sistema registra la actualización del estado de la actividad y muestra un mensaje de operación realizada con éxito.

#### **Flujo alterno**

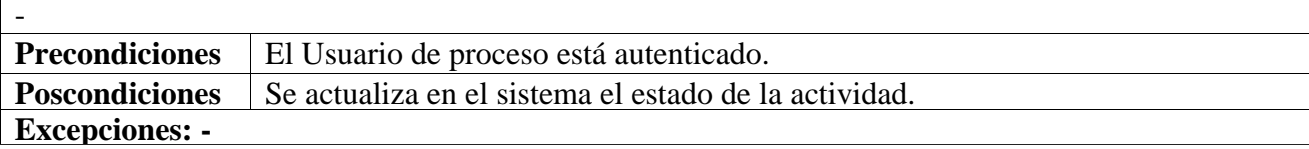

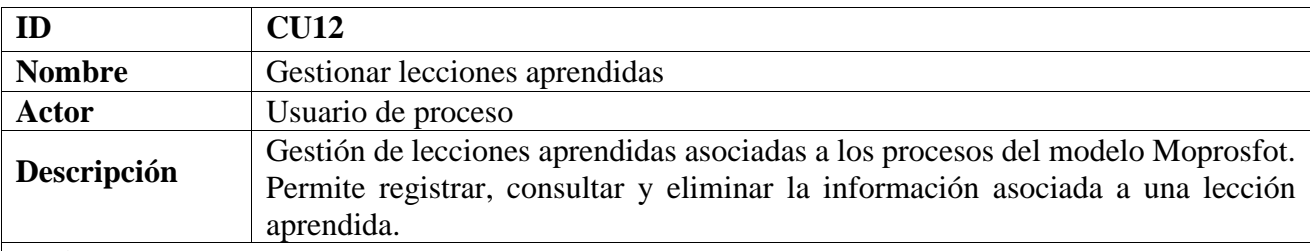

#### **Flujo Normal de Eventos**

El Usuario de proceso selecciona la opción que desea realizar.

#### Sección Registrar lección aprendida:

El Usuario de proceso introduce los datos de la nueva lección aprendida (descripción, resultado observado) y selecciona el proceso con que se asocia la lección aprendida.

El sistema verifica que los datos introducidos son correctos. En caso positivo muestra un mensaje de operación realizada con éxito; en caso negativo se ejecuta el flujo alterno.

#### Sección Consultar lecciones aprendidas:

El sistema muestra el listado de lecciones aprendidas registradas en el sistema, agrupadas por procesos.

El Usuario de proceso selecciona el proceso y la lección aprendida correspondiente de la cual desea consultar los datos.

El sistema muestra una interfaz cargando la información de la lección aprendida seleccionada.

Sección Eliminar lección aprendida:

El sistema muestra el listado de lecciones aprendidas registradas en el sistema, agrupadas por procesos.

El Usuario de proceso selecciona la(s) lección(es) aprendida(s) a eliminar.

El sistema elimina la(s) lección(es) aprendida(s) seleccionada(s) y muestra un mensaje de operación realizada con éxito.

#### **Flujo alterno**

Se muestra un mensaje de error al Usuario del proceso especificando el problema presentado (datos incorrectos o campos vacíos).

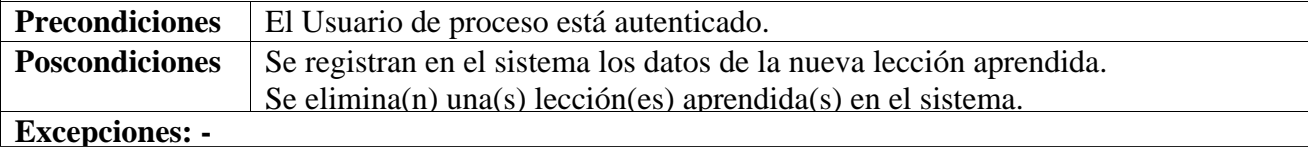

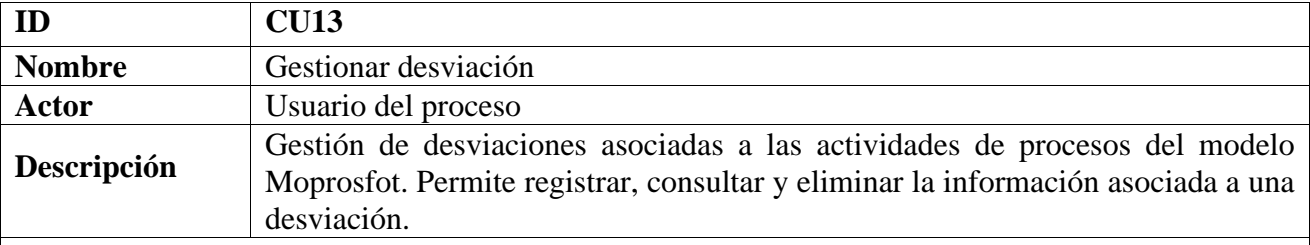

El Usuario de proceso selecciona la opción que desea realizar.

Sección Registrar desviación:

El Usuario de proceso introduce los datos de la nueva desviación (descripción, causas, reajustes) y selecciona la actividad con que se asocia la desviación.

El sistema verifica que los datos introducidos son correctos. En caso positivo muestra un mensaje de operación realizada con éxito; en caso negativo se ejecuta el flujo alterno.

Sección Consultar desviación:

El sistema muestra el listado de desviaciones registradas en el sistema, agrupadas por actividades de procesos.

El Usuario de proceso selecciona la actividad y la desviación correspondiente de la cual desea consultar los datos.

El sistema muestra una interfaz cargando la información de la desviación seleccionada.

Sección Eliminar desviación:

El sistema muestra el listado de desviaciones registradas en el sistema, agrupadas por actividades de procesos.

El Usuario de proceso selecciona la(s) desviación(es) a eliminar.

El sistema elimina la(s) desviación(es) seleccionada(s) y muestra un mensaje de operación realizada con éxito.

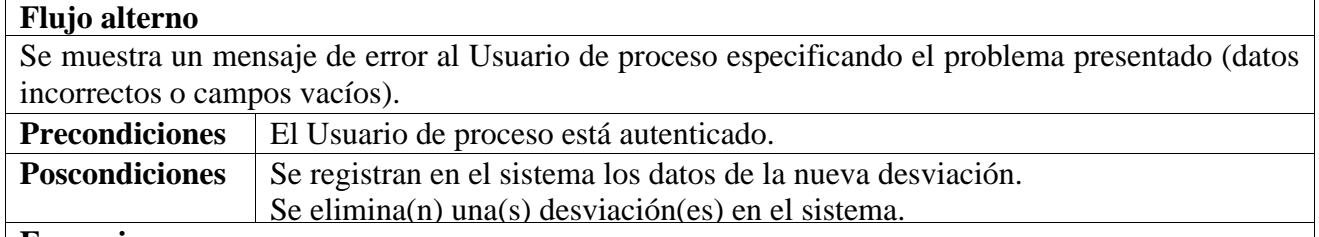

#### **Excepciones: -**

#### **C. MODELADO ORIENTADO A OBJETOS**

#### **Diagrama de clases**

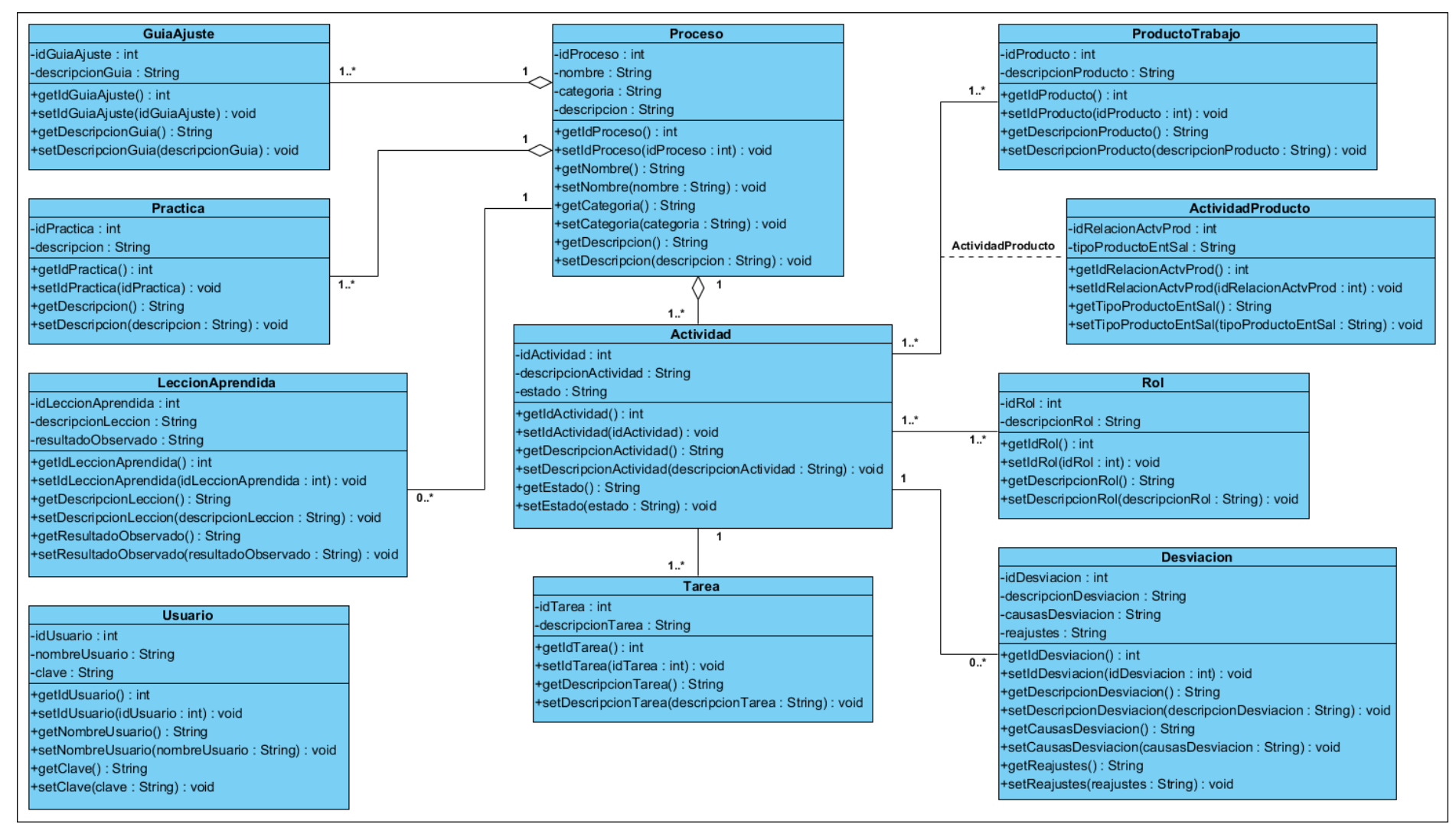

**Figura 4: Diagrama de clases.**

## **Diagrama de paquetes**

A continuación, se muestra el diagrama de paquetes correspondiente al desarrollo de la solución.

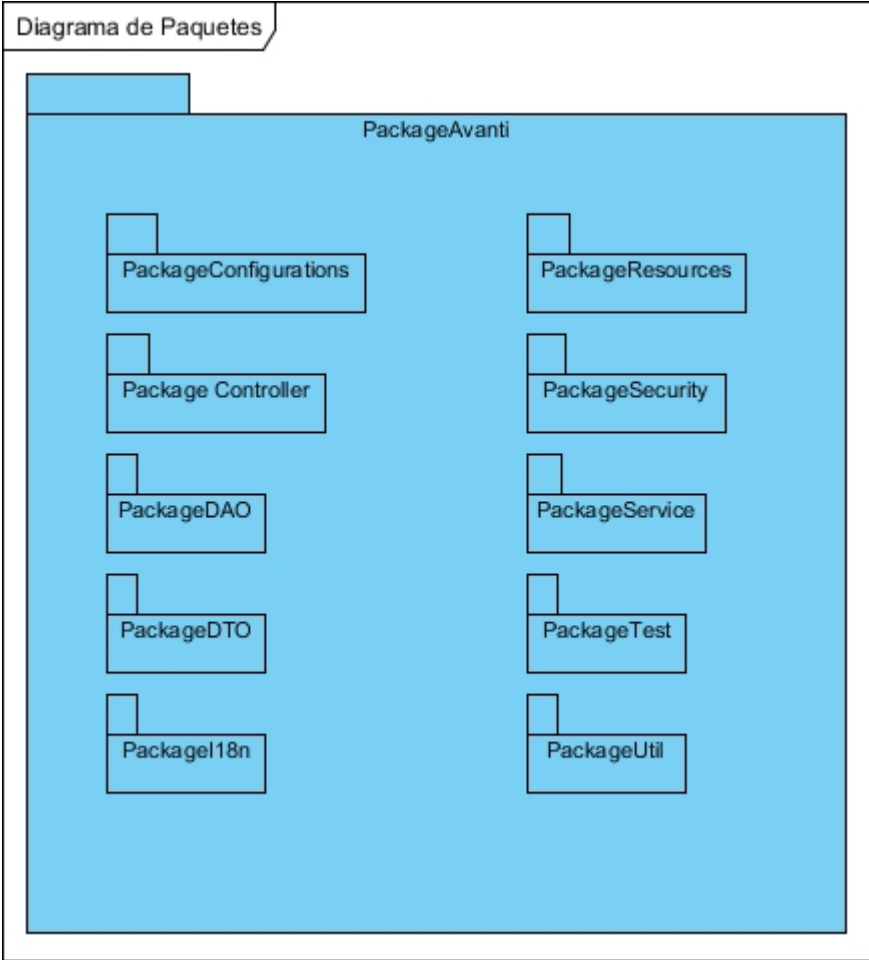

**Figura 5: Diagrama de paquetes.**

**Diagrama de despliegue**

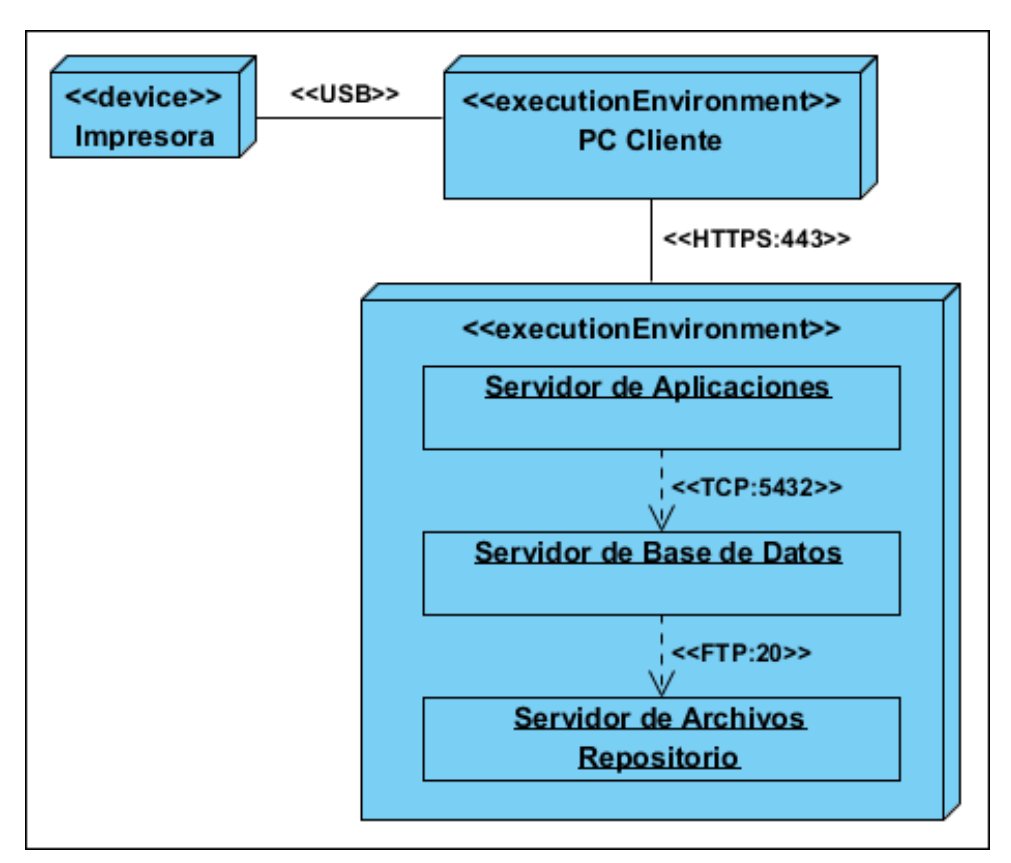

**Figura 6: Diagrama de despliegue. Fuente: Elaboración propia.**

# **4.2 MODELO DE DISEÑO**

# **4.2.1 MODELADO DEL DISEÑO**

Según Pressman [\[90\]](#page-86-0) el objetivo del diseño es producir un modelo o representación que tenga resistencia, funcionalidad y belleza; el modelo de diseño proporciona detalles sobre arquitectura del software, estructuras de datos, interfaces y componentes que se necesitan para implementar el sistema.

## **A. MODELADO DE CONTENIDO.**

El siguiente contenido es estático y se tomó en cuenta de acuerdo a las necesidades de la empresa.

- **Header**: Contendrá el logo de la empresa, que estará situado en la partida izquierda de la pantalla, al lado derecho deberá estar el nombre del usuario, así como el botón para cerrar sesión.
- **Menú:** Se utilizará un menú horizontal situado debajo del header.

• **Colores, fuente y tamaño institucional**: Para el maquetado de las interfaces se utilizará el "look and feel" o "skin material" de Google. Con la librería dhtmlx se puede cambiar al estilo que mejor le parezca a la empresa.

#### **B. PANTALLAS**

A continuación, se muestran algunas pantallas que constituyen vistas del sistema desarrollado.

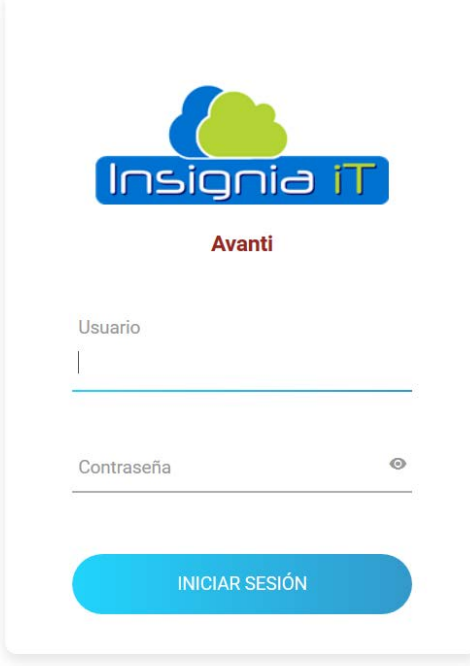

**Figura 7: Pantalla de Inicio de Sesión. Fuente: Elaboración propia.**

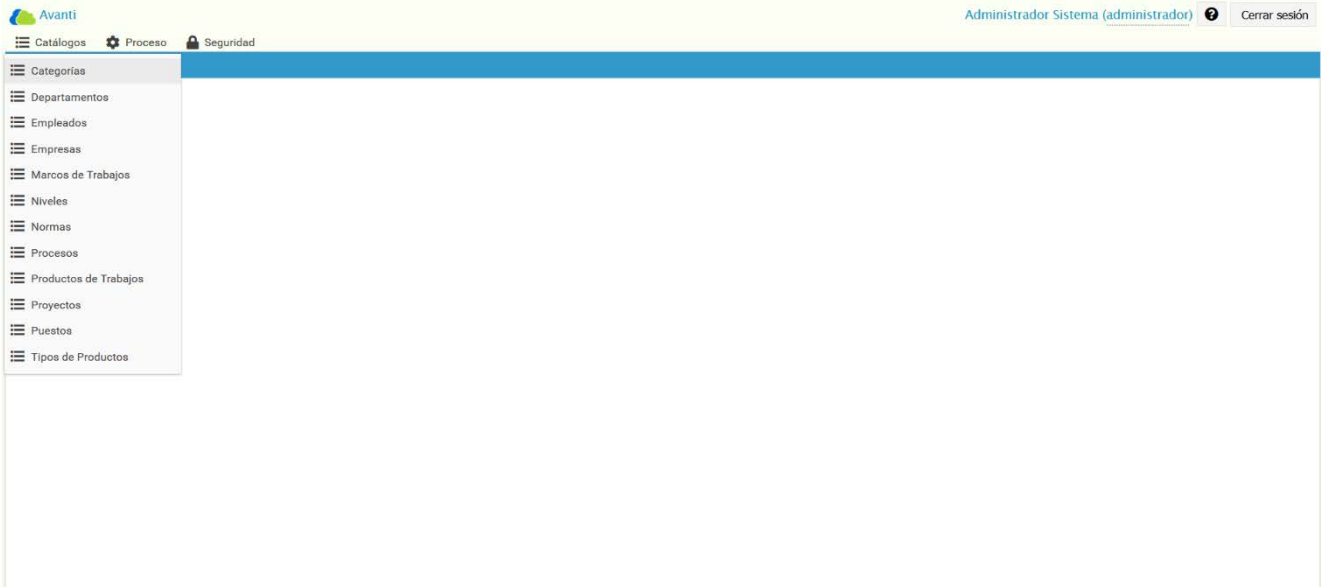

**Figura 8: Pantalla de Catálogos.**

#### **Fuente: Elaboración propia.**

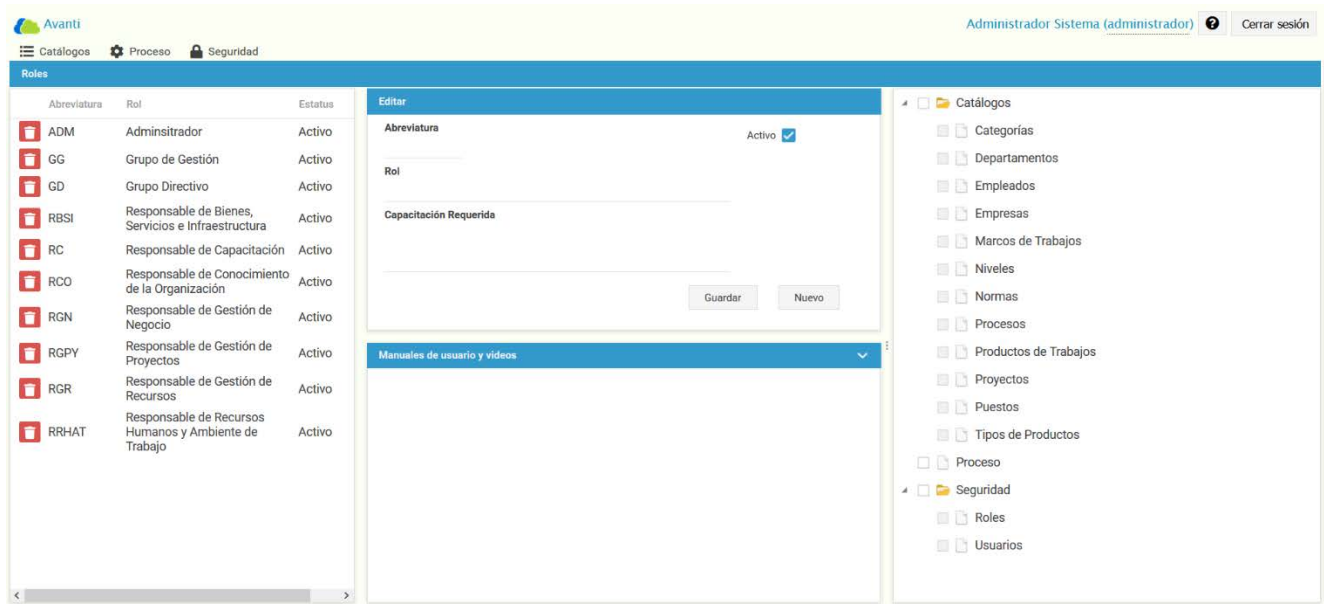

**Figura 9: Pantalla de Roles. Fuente: Elaboración propia.**

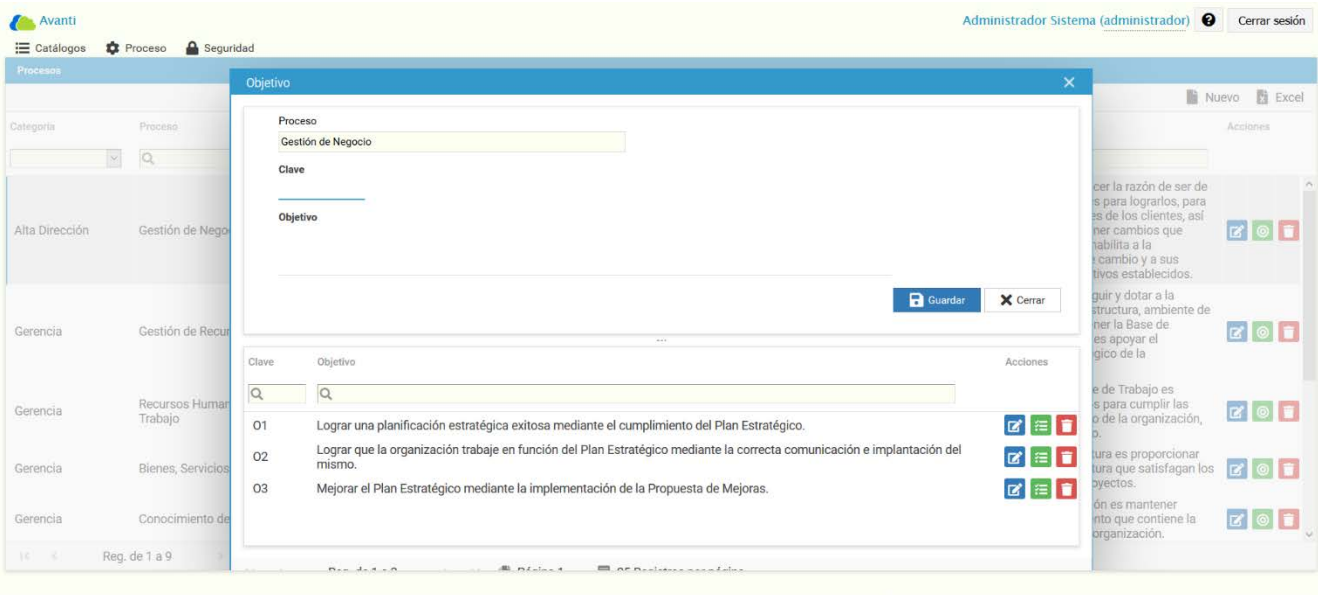

## **Figura 10: Pantalla de Objetivos.**

## **Fuente: Elaboración propia.**

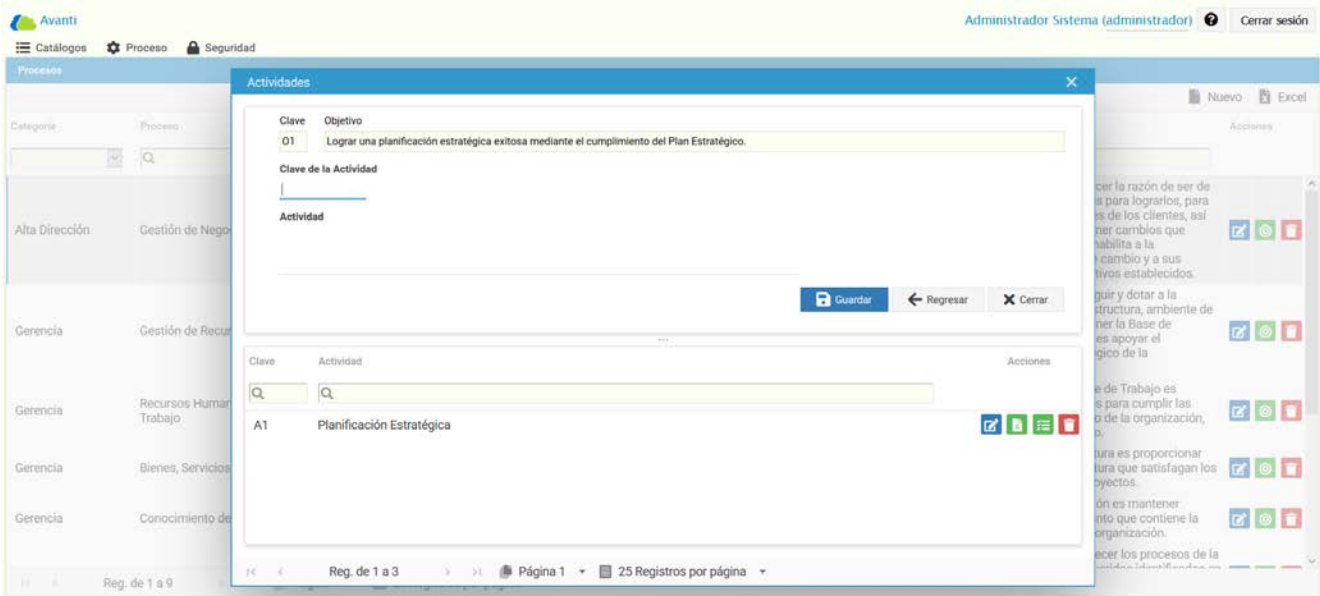

#### **Figura 11: Pantalla de Actividades.**

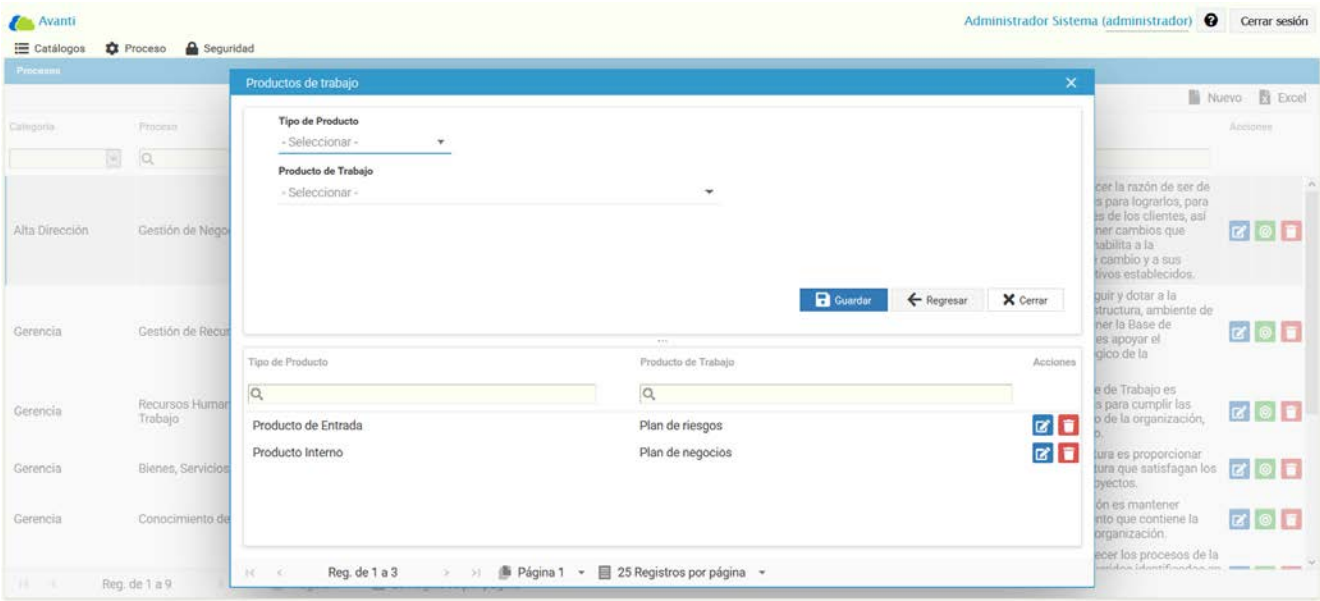

**Figura 12: Pantalla de Productos de trabajo.**

#### **Fuente: Elaboración propia.**

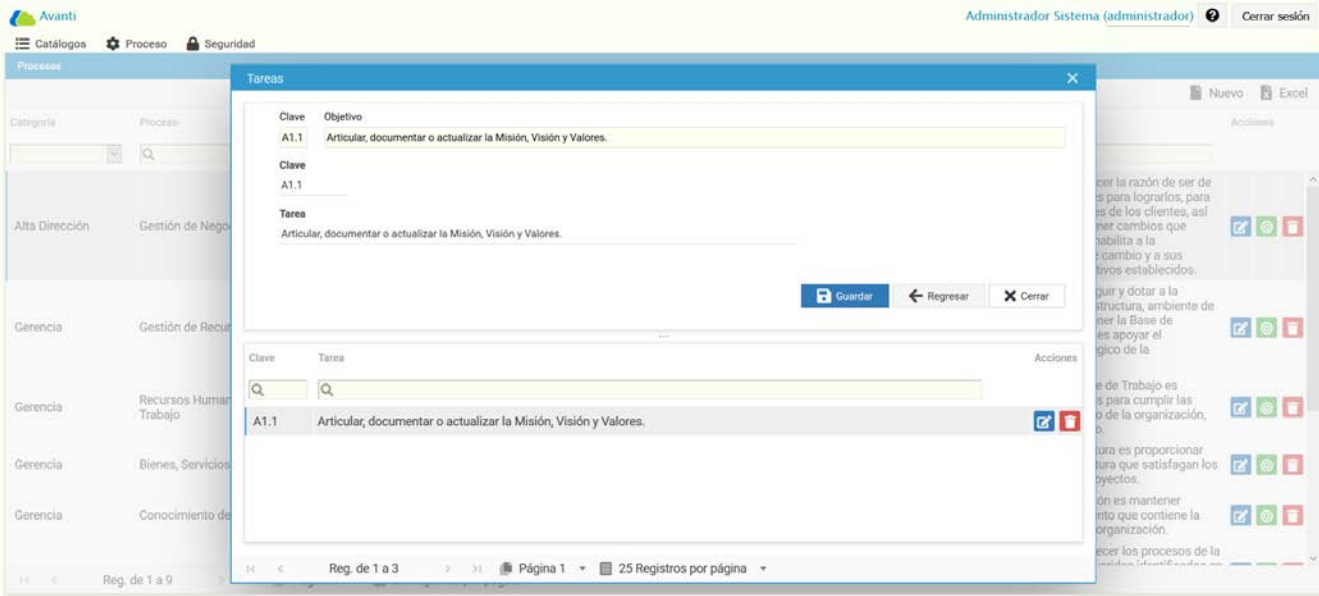

#### **Figura 13: Pantalla de Tareas de las Actividades.**

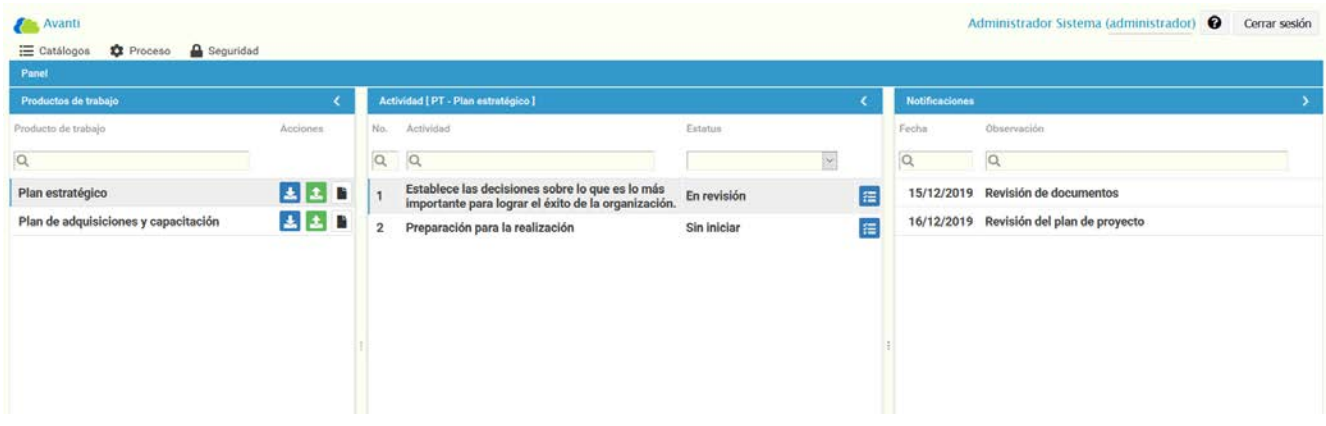

**Figura 14: Pantalla de Panel de Trabajo.**

## **A. MODELADO DE NAVEGACIÓN**

Para una mejor comprensión de las interfaces de usuario, se muestra en la figura 8 el mapa de navegación correspondiente al sistema.

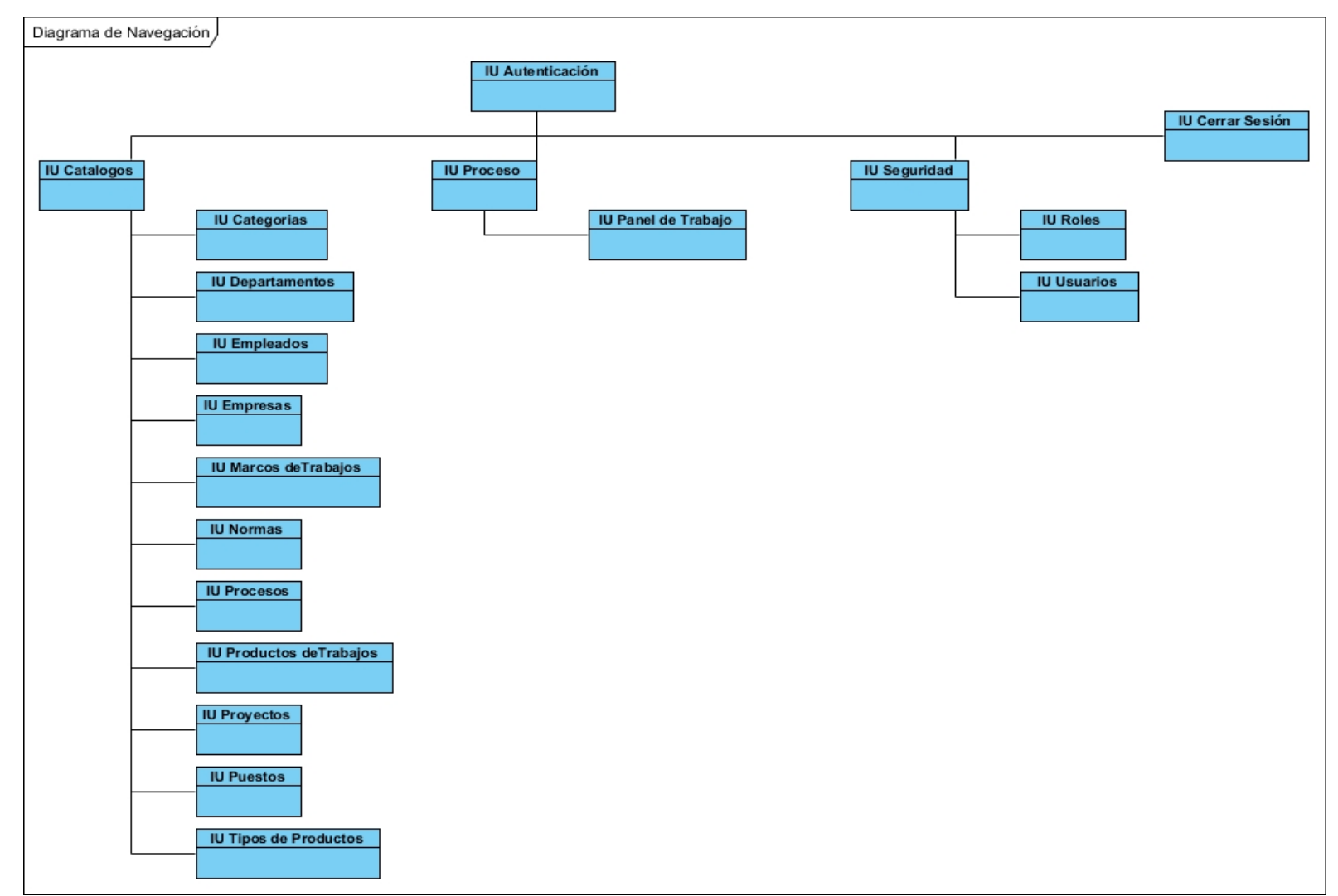

**Figura 15: Mapa de Navegación.**

## **4.2.2 MODELADO DE DATOS**

El modelado de los datos permite describir las estructuras que componen la base de datos de un sistema, así como los datos que existen y la forma en que estos se relacionan. Existen diversas variantes para la modelación de los datos, una de ellas es mediante el modelado de datos relacional.

#### **A. MODELADO DE DATOS RELACIONAL.**

A continuación, se muestra el modelo de datos diseñado para el sistema desarrollado.

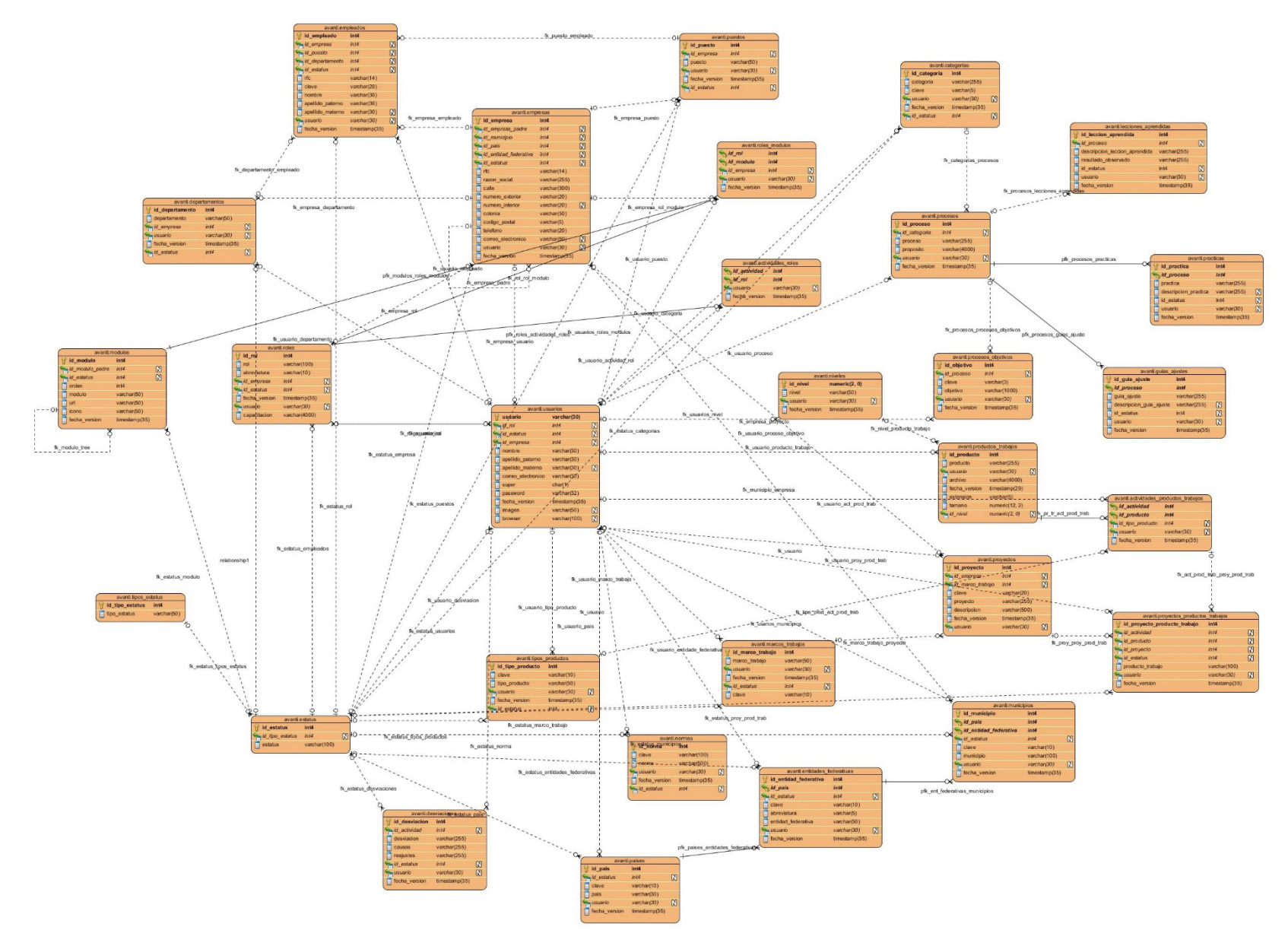

**Figura 16: Diagrama Entidad -Relación. Fuente: Elaboración propia.**

## **B. DICCIONARIO DE DATOS**

En la siguiente tabla se muestra parte del diccionario de datos. El resto se anexa al documento (ver Anexos).

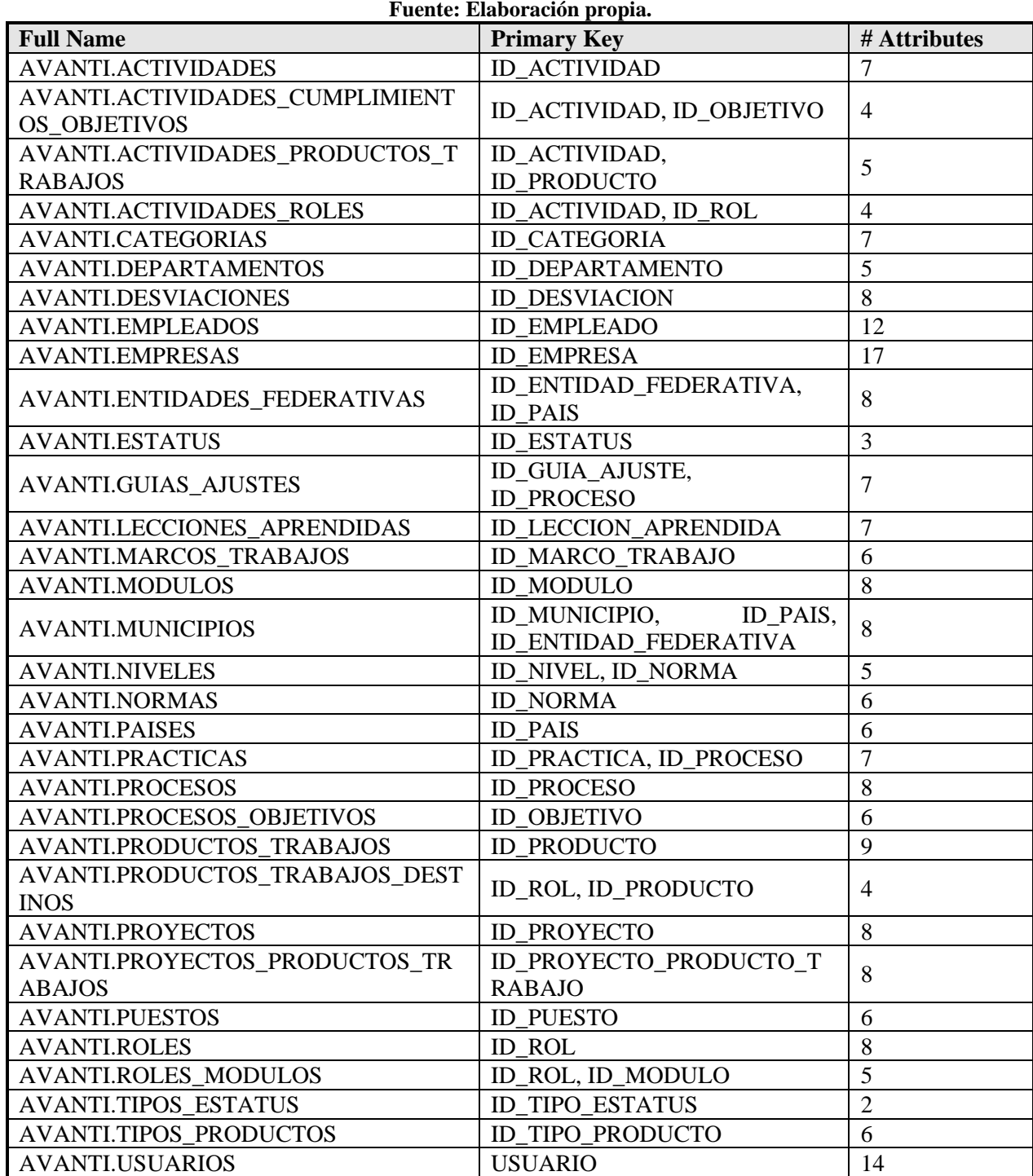

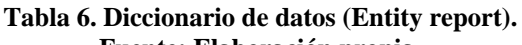
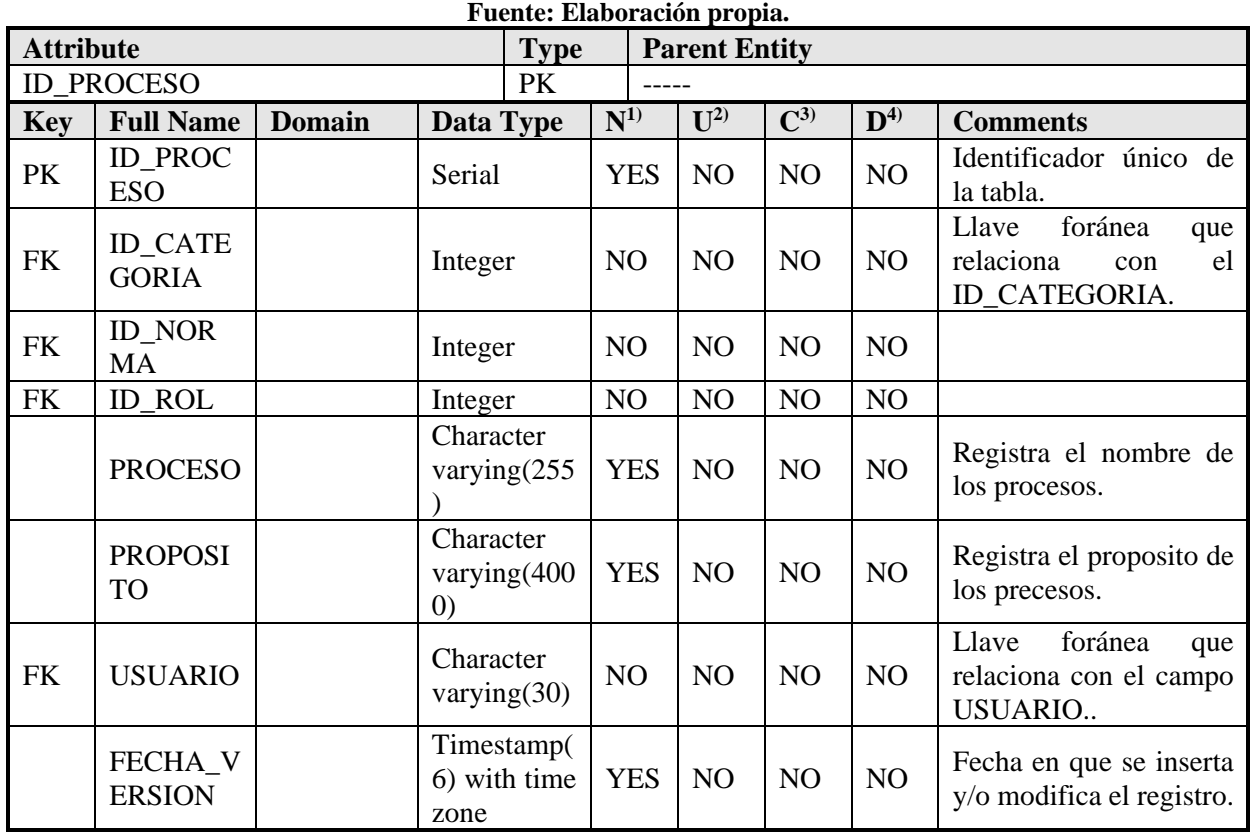

## **Tabla 7. Diccionario de datos (Procesos).**

## **Tabla 8. Diccionario de datos (Objetivos).**

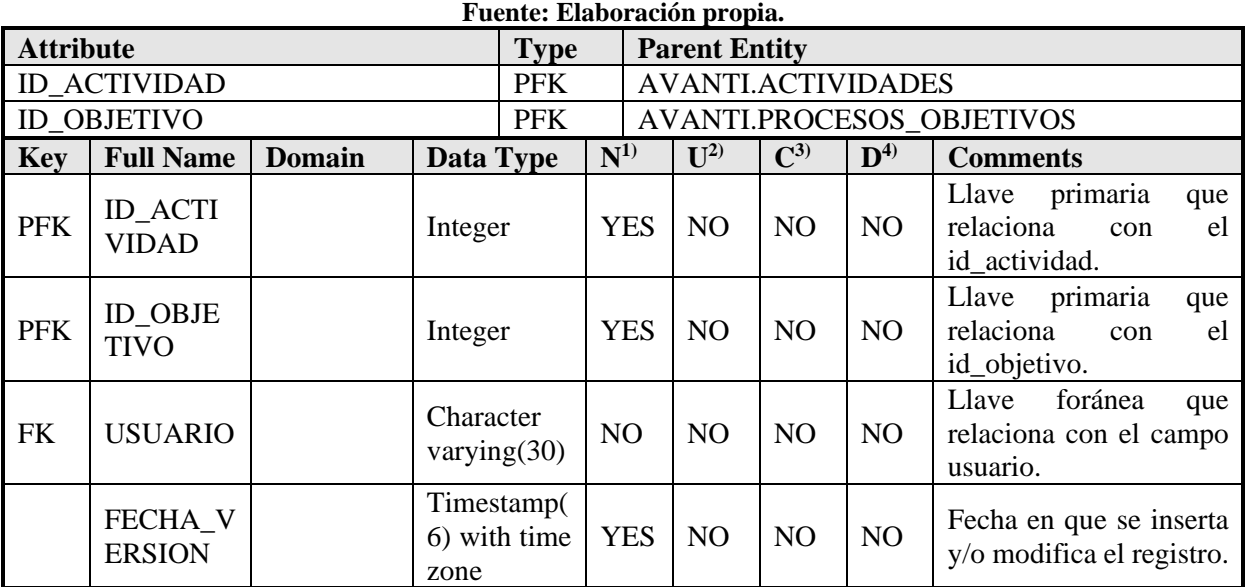

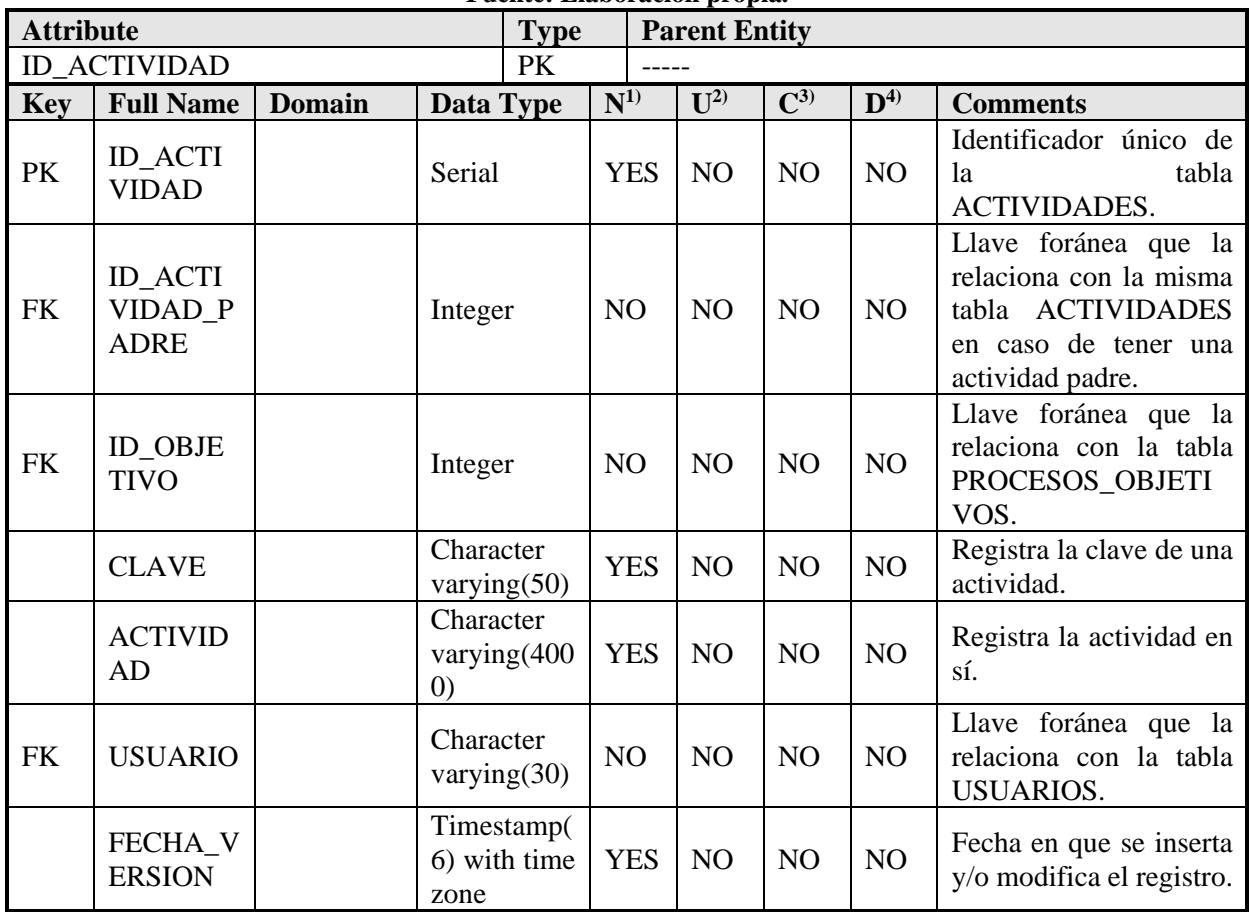

#### **Tabla 9. Diccionario de datos (Actividades). Fuente: Elaboración propia.**

## **4.3 IMPLEMENTACIÓN**

La fase de implementación en el proceso de desarrollo de software, es donde se realiza la traducción del diseño modelado y de la arquitectura concebida en código fuente. Para ello es necesario definir correctamente los componentes del software y cómo estos colaboran entre sí.

#### **A. MODELADO DE COMPONENTES**

En el contexto de la ingeniería de software orientada a objetos, un componente contiene un conjunto de clases que colaboran. Cada clase dentro de un componente se elabora por completo para que incluya todos los atributos y operaciones relevantes para su implantación [\[90\]](#page-86-0). La siguiente figura muestra el diagrama de componentes del sistema que estructura la implementación, siguiendo los estándares de codificación y un adecuado tratamiento de errores.

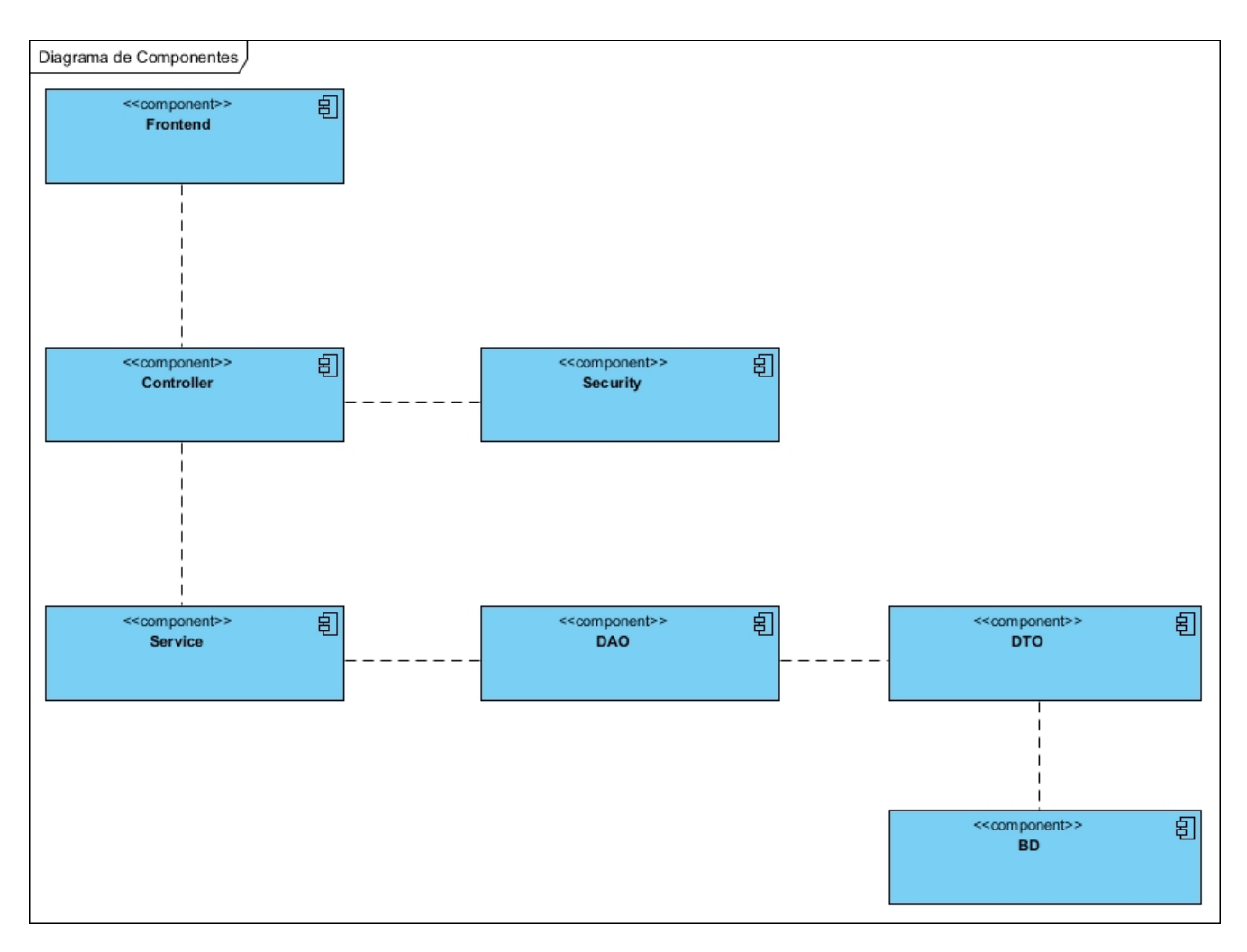

**Figura 17: Diagrama de Componentes.**

## **4.4 PRUEBAS**

Se describe el plan de pruebas utilizado en el Sistema Avanti, listando los componentes u objetos que integran la solución Avanti y que fueron probados para asegurar el buen funcionamiento del mismo.

### **4.4.1 PRUEBA DEL SISTEMA (FUNCIONAL)**

Los módulos en los que se realizaron las pruebas para validar la funcionalidad fueron:

#### **Tabla 10: Pruebas funcionales.**

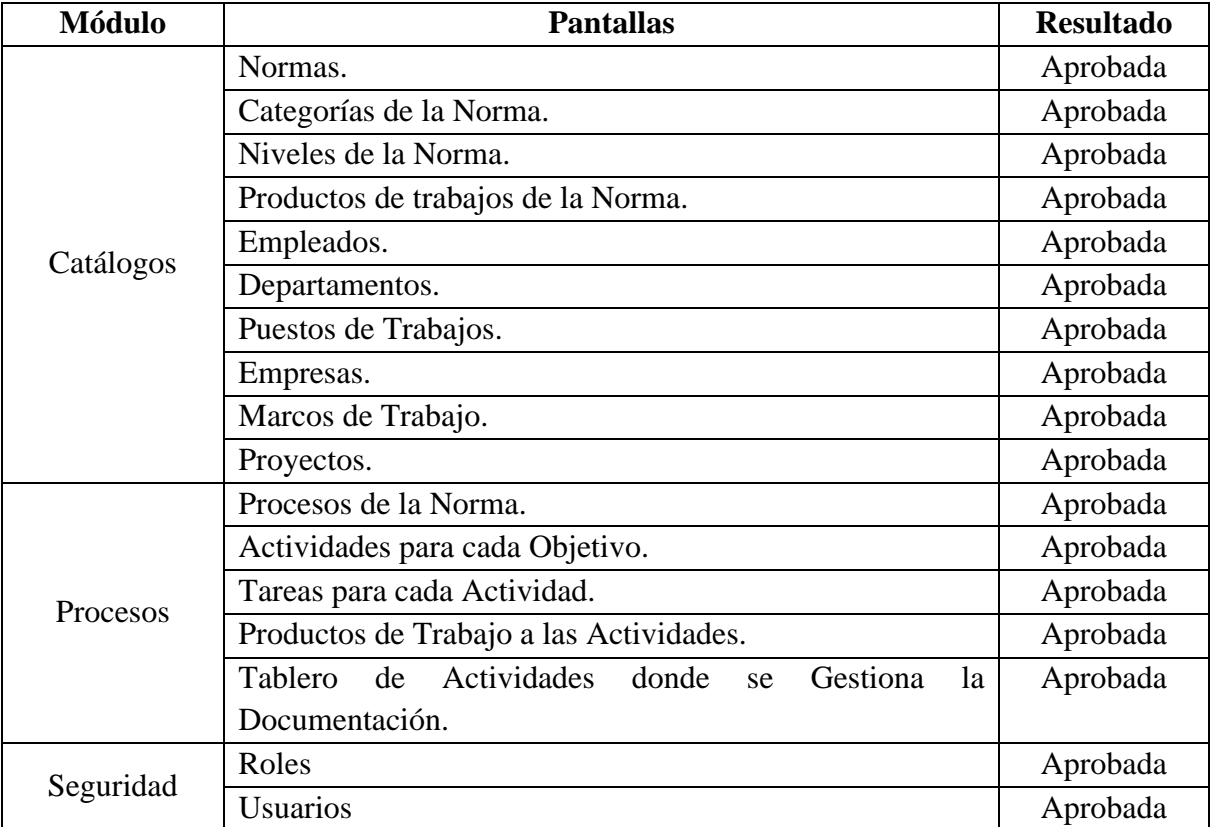

### **4.4.2 PRUEBA DE INTERFAZ DE USUARIO**

Se listan las pruebas que se aplicaron en el sistema que tienen que ver con la interfaz de usuario.

#### **Tabla 11: Pruebas de interfaz de usuario.**

#### **Fuente: Elaboración propia.**

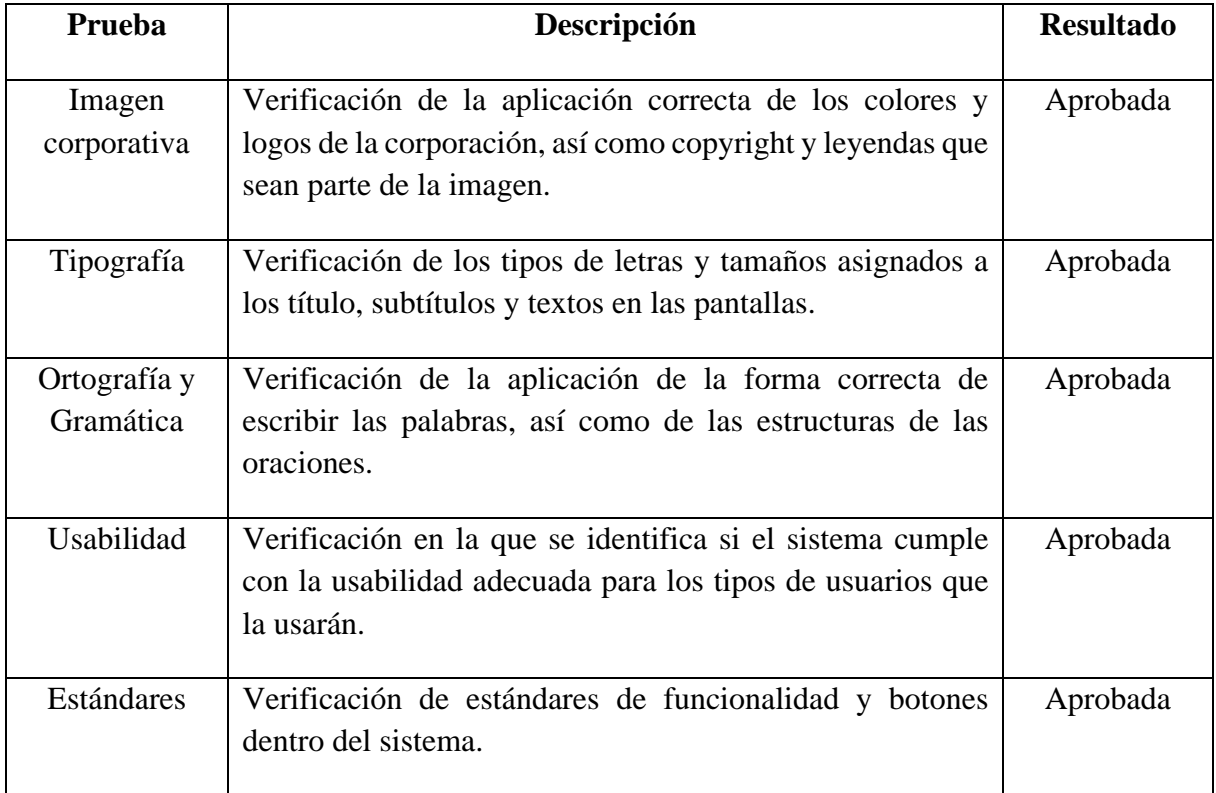

### **4.4.3 PRUEBA DE OPERACIÓN**

Se listan los procesos verificados y los cuales deben mostrar los resultados de acuerdo a lo siguiente:

#### **Tabla 12: Pruebas de operación.**

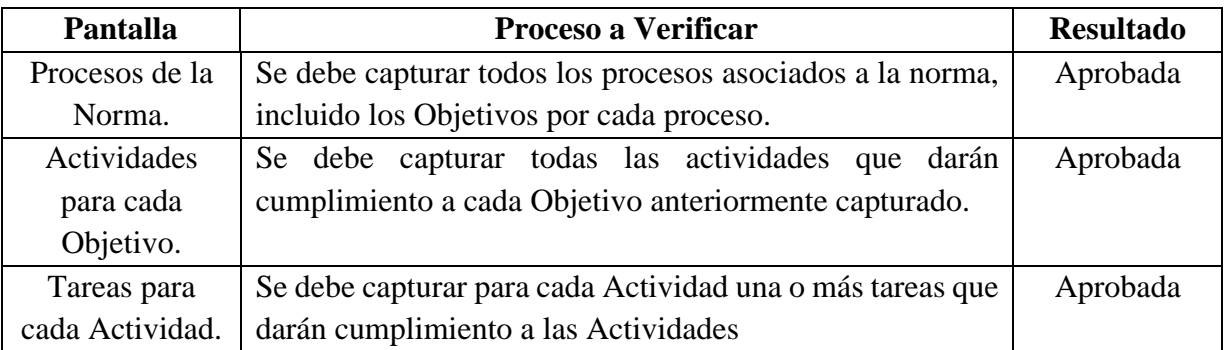

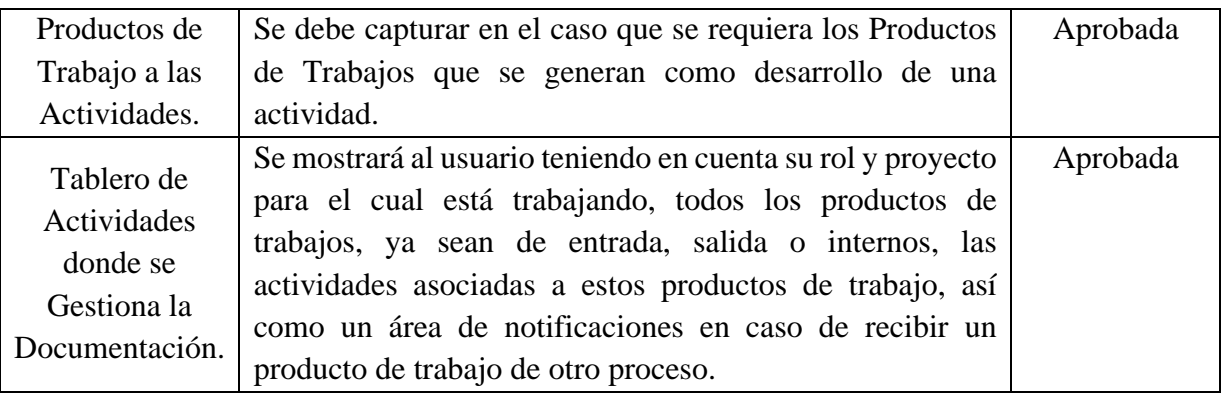

### **4.4.4 PRUEBA DE LA INSTALACIÓN**

Se listan los requisitos bajo los cuales se realizó la instalación el sistema.

#### **Tabla 13: Pruebas de instalación.**

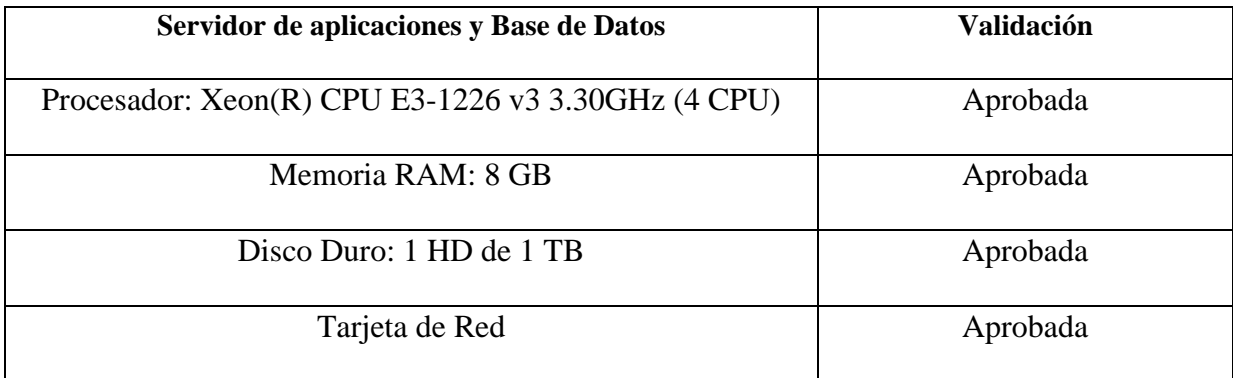

# **5. RESULTADOS**

El sistema informático desarrollado para el nivel 2 de la norma NMX-I-059/02-NYCE-2016 MoProSoft, guía la implantación y documentación generada como resultado del uso de la norma. Se ha puesto en uso en la organización Insignia IT, obteniéndose resultados muy favorables, tanto en el ámbito laboral, como desde el punto de vista organizativo y productivo.

Se ha logrado como consecuencia una mejor productividad por parte de los equipos de desarrollo que se acogen a esta norma para el desarrollo de los productos. Además, se observa una mejora del rendimiento, pues la herramienta guía la ejecución del proceso de desarrollo de software y facilita la conducción del mismo.

Las pruebas aplicadas a la herramienta, permitieron la liberación del producto y la aceptación del cliente. Los clientes y usuarios muestran una alta satisfacción con la solución entregada. Se considera una herramienta con una interfaz, amigable, sencilla y atractiva.

## **CONCLUSIONES**

MoProSoft es un modelo regional dirigido principalmente a las PyMEs en México por su facilidad de comprensión y aplicación de manera económica para la ejecución de la mejora de procesos. No obstante, su implantación en el mercado nacional no ha sido la esperada y resulta esencial establecer una guía para su implantación, con el objetivo de conducir a las organizaciones en la implementación de buenas prácticas.

El presente trabajo realizó un análisis con el objetivo de identificar las pautas para guiar el proceso de implantación y la documentación generada por MoProSoft, lo cual favorece la comprensión de las organizaciones para adoptar la mejora de procesos empleando esta norma.

El análisis sobre las herramientas que implementan la norma MoProSoft, evidenció que las mismas en su mayoría no cubren el patrón de procesos y no gestionan adecuadamente los planes de mejora. Además, no establecen una guía a los usuarios para la ejecución de los procesos y son herramientas propietarias, lo cual obstaculiza su accesibilidad.

La herramienta desarrollada como solución de la presente investigación, contribuye a guiar a las organizaciones en la implantación del nivel 2 de madurez de MoProSoft, a partir de la conducción de los procesos y la gestión de la documentación asociada.

La aplicación de pruebas de software a la herramienta desarrollada corroboró la calidad de la misma, así como el cumplimiento de los requisitos pactados con el cliente.

## **RECOMENDACIONES Y TRABAJOS FUTUROS**

Capacitar adecuadamente a los usuarios que van a interactuar con el sistema, tanto en el conocimiento requerido de la norma MoProSoft, como en su uso.

Extender las funcionalidades de la herramienta desarrollada a otros niveles de madurez de la norma MoProSoft, de manera que sea aplicable a un mayor número de organizaciones que deseen emplear otros niveles de madurez.

Desarrollar una aplicación móvil que contenga algunas de las funcionalidades principales que están presente en la herramienta, así como las notificaciones y las acciones que pertenecen a su flujo.

Programar copias de seguridad periódicas que permitan poder restablecer el sistema en su totalidad previendo que las mismas se realicen de manera automática y se almacenen en un lugar distinto al que se le esté realizando el respaldo.

## **BIBLIOGRAFÍA**

- [1] ZAHRAN, S. (1998). *Software process improvement: practical guidelines for business susccess*. Addison-Wesley Longman Ltd. 020117782X
- [2] NARANJO, M. M.; J. L. GARCÍA and L. H. RABELL (2017). Análisis histórico y crítico del desarrollo de las TIC. Impacto social/Critical and historical analysis on Communication and Information Technologies Development. Its Social impact. *Revista Referencia Pedagógica*, 5(2): 158-178p.
- [3] JOHNSON, J. (2018). *CHAOS report: decision latency theory: it is all about the interval*. Lulu. com. 0692048308
- [4] BAUER, F. L. (1972). *Software engineering, Information processing*. *Proceedings of the Software Engineering*: 2227-1899.
- [5] BOEHM, B. (1976). *Software Engineering*. *IEEE Transactions on Computers*: 1976.
- [6] HUMPHREY, W. S. (1995). *A discipline for software engineering*. Addison-Wesley Longman Publishing Co., Inc. 0201546108
- [7] SOMMERVILLE, I. (2011). *Software engineering*. 9th Edition. Addison-Wesley. 137035152
- [8] PRESSMAN, R. (2010). *Software Engineering: a practitioner's approach*. 7th edition. New York, 68, McGraw-Hill. 978-0-07-337597
- [9] GERACI, A.; F. KATKI; L. MCMONEGAL; B. MEYER; J. LANE; P. WILSON; J. RADATZ; M. YEE; H. PORTEOUS and F. SPRINGSTEEL. (1991). *IEEE standard computer dictionary: Compilation of IEEE standard computer glossaries*. IEEE Press. 1559370793
- [10] ASHRAFI, N. (2003). The impact of software process improvement on quality: in theory and practice. *Information and Management*, 40(6): 677 - 690. 10.1016/S0378-7206(02)00096-4
- [11] BASILI, V. R.; F. E. MCGARRY; R. PAJERSKI and M. V. ZELKOWITZ (2002). Lessons learned from 25 years of process improvement: the rise and fall of the NASA software engineering laboratory. *Proceedings of the 24th International Conference on Software Engineering*: 69-79. 10.1145/581339.581351
- [12] PINO, F.; F. GARCIA and M. PIATTINI (2008). Software process improvement in small and medium software enterprises: a systematic review. *Software Quality Journal*, 16(2): 237-261. 10.1007/s11219-007-9038-z
- [13] TRUJILLO CASAÑOLA, Y. (2014). *Modelo para Valorar las Organizaciones Desarrolladoras de Software al Iniciar la Mejora de Procesos*. Dirección de Calidad de Software. La Habana, Universidad de las Ciencias Informáticas. 210. p.
- [14] ZAHRAN, S. (1998). *Software Process Improvement: Practical Guidelines for Business Success*. 1. ADDISON WESLEY Publishing Company Incorporated. 447. 978-0201177824
- [15] MATHIASSEN, L. and P. POURKOMEYLIAN (2003). Managing knowledge in a software organization. *Journal of Knowledge Management*, 7(2): 63-80.
- [16] MATURRO, G. (2010). *Modelo para la gestión del conocimiento y la experiencia integrada a las prácticas y procesos de desarrollo software*. Facultad de Informática. Madrid, Universidad Politécnica de Madrid. 393. p.
- [17] PRESSMAN, R. S. (2010). *Software Engineering: A Practitioner's Approach*. 7th. New York, Raghothaman Srinivasan. *McGraw-Hill Companies, Inc.* 978-0-07-337 597-7
- [18] BOAS, G. V.; A. R. C. DA ROCHA and M. P. DO AMARAL (2010). *An approach to implement software process improvement in small and mid sized organizations*. *Conference on Quality of*

*Information and Communications Technology (QUATIC), 2010 Seventh International*. IEEE: 447-452. 1424485398.

- [19] BORIA, J.; V. L. RUBINSTEIN and A. RUBINSTEIN. (2013). *A história da Tahini-Tahini: melhoria de processos de software com métodos ágeis e modelo MPS*. *Ministério da Ciência, Tecnologia e Inovação, Secretaria de Política de Informática, Brasília*. Brasília.
- [20] DYBA, T. (2000). An instrument for measuring the key factors of success in software process improvement. *Empirical software engineering*, 5(4): 357-390.
- [21] FORRADELLAS, P.; G. PANTALEO and J. ROGERS (2005). *El modelo CMM/CMMI-Cómo garantizar el éxito del proceso de mejoras en las organizaciones, superando los conflictos y tensiones generados por su implementación*. 21 p.
- [22] MONTONI, M. and A. R. ROCHA (2007). *A methodology for identifying critical success factors that influence software process improvement initiatives: an application in the Brazilian software industry*. *European Conference on Software Process Improvement*. Springer: 175-186.
- [23] TRUJILLO CASAÑOLA, Y.; A. FEBLES ESTRADA and G. LEÓN RODRÍGUEZ (2014). Modelo para valorar las organizaciones al iniciar la mejora de procesos de software. *Ingeniare. Revista chilena de ingeniería*, 22(3): 412-420.
- [24] SANTOS, G.; M. KALINOWSKI; A. R. ROCHA; G. H. TRAVASSOS; K. C. WEBER and J. A. ANTONIONI (2012). *MPS. BR program and MPS model: main results, benefits and beneficiaries of software process improvement in Brazil*. *2012 Eighth International Conference on the Quality of Information and Communications Technology*. IEEE: 137-142. 1467323454.
- [25] OKTABA, H. and A. VÁZQUEZ. (2008). MoProSoft: A software process model for small enterprises. en: *Software Process Improvement for Small and Medium Enterprises: techniques and case studies*. IGI Global: 170-176.
- [26] NYCE. (2020). *Padrón Nacional de Empresas Dictaminadas en MoProSoft*, Normalización y Certificación NYCE, S.C.
- [27] SOMMERVILLE, I. (2007). *Software Engineering*. 8. Addison-Wesley. 840. 9780321313799
- [28] PRESSMAN, R. S. (2010). *Software Engineering. A Practitioner´s Approach.* 7th. New York, McGraw-Hil1 Companies. 870. 978-0-07-337597-
- [29] BAUER, F. L. (1972). *Software Engineering, Information Processing*. *Software Engineering*. Amsterdam, North Holland Publishing Co: 530.
- [30] BOEHM, B. W. (1976). Software Engineering. *Computers, IEEE Transactions on*, C-25(12): 1226 - 1241.
- [31] HUMPHREY, W. S. (1995). *A Discipline for Software Engineering*. 1st. Inc. Boston, Addison-Wesley Longman Publishing Co., Inc. Boston, MA, USA ©1995 816. 0201546108
- [32] IEEE. (1993). *1016.1-1993 - IEEE Guide to Software Design Descriptions*. IEEE Xplore Digital Library, IEEE Computer Society.
- [33] IEEE. (1990). *610-1990 - IEEE Standard Computer Dictionary: Compilation of IEEE Standard Computer Glossaries*. IEEE Xplore Digital Library, IEEE Computer Society.
- [34] CHRISSIS, M. B.; M. KONRAD and S. SHRUM (2009). Ed.^Eds. *CMMI. Guía para la integración de procesos y la mejora de productos*. 2, SEI. Carnegie Mellon University9788478290963
- [35] CMMI, I. (2013). *CMMI Institute. Clearmodel*, Carnegie Mellon. [2013]. Disponible en: <http://cmmiinstitute.com/>
- [36] MATHIASSEN, L. and P. POUYA (2003). Managing knowledge in a software organization. *Journal of Knowledge Management*, 7(2).
- [37] BARAJAS, A.; F. J. ÁLVAREZ and H. LUNA. (2009). *Mejora de Procesos de Software en México: Un estudio del Estado-del-Arte*. *Agenda*. 2: 95.
- [38] TRUJILLO CASAÑOLA, Y.; A. FEBLES ESTRADA; G. LEÓN RODRÍGUEZ and Y. BETANCOURT RODRÍGUEZ (2013). La gestión de información y los factores críticos de éxito en la mejora de procesos. *Ciencias de la Información*, 44(3).
- [39] GARCIA, A. M. R.; Y. C. TRUJILLO and L. P. ARZA (2016). Pronóstico de éxito en la Mejora de Procesos de Software. *Revista Cubana de Ciencias Informáticas*, 10: 15-30.
- [40] ISO. (2000). *ISO 9001:2000. Quality management systems - Requirements*, ISO.
- [41] TRUJILLO, Y.; A. FEBLES; G. LEÓN; Y. BETANCOURT; O. ENAMORADO and Y. SANCHEZ (2014). Diagnóstico al iniciar la mejora de proceso de software *Ingeniería Industrial*, XXXV(2): 11.
- [42] DEMING, W. E. (1986). *Out of the crisis: Quality Productivity and Competitive Position*. Massachusetts, USA.
- [43] SHEWHART, W. A. (1986). *Statistical method from the viewpoint of quality control*. Washington, DC, Courier Dover Publications. 0486652327
- [44] MCFEELEY, B. (1996). *IDEAL: A User's Guide for Software Process Improvement*, Defense Technical Information Center.
- [45] KLENDAUER, R.; A. HOFFMANN; J. M. LEIMEISTER; M. BERKOVICH and H. KRCMAR (2012). *Using the IDEAL software process improvement model for the implementation of Automotive SPICE*. *2012 5th International Workshop on Co-operative and Human Aspects of Software Engineering (CHASE)*: 66-72. 10.1109/chase.2012.6223026
- [46] ARTHUR, J. (2004). *The Small Business Guerrilla Guide to Six Sigma*, Denver, CO: LifeStar Publishing.
- [47] TENNANT, G. (2001). *Six Sigma: SPC and TQM in manufacturing and services*. Gower Publishing, Ltd. 0566083744
- [48] ARTHUR, J. (2004). *Lean Simplified: The Power Laws of Speed!* , KnowWare International Inc. 1884180299
- [49] GOLDSBY, T. J. and R. MARTICHENKO. (2005). *Lean six sigma logistics: Strategic development to operational success*. J. Ross Publishing. 1932159363
- [50] BRASILEIRO, M. D. P. D. S. (2012). *Mps.Br - Melhoria de Processos do Software Brasileiro*. [2016]. Disponible en:<http://www.softex.br/mpsbr/>
- [51] CAVALCANTI, A. R. and K. CHAVES (2008). *MPS.BR Lecciones Aprendidas*, Sistemas de Bibliotecas de la UNICAMP. [2013]. Disponible en: [http://www.softex.br/mpsbr/\\_livros/licoes/mpsbr\\_es.pdf](http://www.softex.br/mpsbr/_livros/licoes/mpsbr_es.pdf)
- [52] SANTOS, G.; M. KALINOWSKI; A. R. ROCHA; G. H. TRAVASSOS; K. C. WEBER and J. A. ANTONIONI (2012). *MPS. BR program and MPS model: main results, benefits and beneficiaries of software process improvement in Brazil*. *Quality of Information and Communications Technology (QUATIC), 2012 Eighth International Conference on the*. IEEE: 137-142. 1467323454.
- [53] OKTABA, H.; C. A. ESQUIVEL; A. S. RAMOS; A. M. MARTÍNEZ; G. Q. OSORIO; M. R. LÓPEZ; F. L. L. HINOJO; M. E. R. LÓPEZ; M. J. O. MENDOZA and Y. F. ORDÓÑEZ (2005). Modelo de procesos para la industria de software Moprosoft. *Instituto de Investigaciones en Matemáticas Aplicadas y en Sistemas (IIMAS), Distrito Federal, México*.
- [54] MORILLO, P.; M. VIZCARDO; V. SANCHEZ and A. DÁVILA (2012). *Implementación y certificación de MoProSoft en una pequeña empresa desarrolladora de software: lecciones aprendidas de cuatro iteraciones de mejora*. *SBQS 2012, XI Simposio Brasileiro de Qualidade de Software*
- [55] OKTABA, H. and A. VÁZQUEZ (2008). MoProSoft®: A Software Process Model. *Software Process Improvement for Small and Medium Enterprises: Techniques and Case Studies: Techniques and Case Studies*.
- [56] CHRISSIS, M. B.; M. KONRAD and S. SHRUM. (2011). *CMMI for development: guidelines for process integration and product improvement*. Pearson Education. 0132700441
- [57] CMMI, I. (2016). *CMMI Institute. Clearmodel*, Carnegie Mellon. [2016]. Disponible en: <http://cmmiinstitute.com/>
- [58] SEI. (2010). *CMMI for Development. Version 1.3* TECHNICAL REPORT. CMU/SEI-2010-TR-033.
- [59] ISO. (2004). *ISO/IEC 15504-1:2004. Information technology.*, ISO.
- [60] GARZÁS, J.; C. M. FERNÁNDEZ and M. PIATTINI (2009). Una aplicación de ISO/IEC 15504 para la evaluación por niveles de madurez de PYMEs y pequeños equipos de desarrollo. *Revista Española De Innovación, Calidad e Ingeniería Del Software (REICIS)*, 5(2): 88-98.
- [61] LAPORTE, C. Y. and S. TRUDEL (1998). Addressing the people issues of process improvement activities at Oerlikon Aerospace. *Software Process: Improvement and Practice*, 4(4): 187-198. 10.1002/(sici)1099-1670(199812)4:4<187::aid-spip108>3.0.co;2-f
- [62] MOITRA, D. (1998). Managing change for software process improvement initiatives: a practical experience-based approach. *Software Process: Improvement and Practice*, 4(4): 199-207. 10.1002/(sici)1099-1670(199812)4:4<199::aid-spip107>3.0.co;2-d
- [63] STELZER, D. and W. MELLIS (1999). *Success Factors of Organizational Change in Software Process Improvement*. *SOFTWARE PROCESS–IMPROVEMENT AND PRACTICE*. Citeseer
- [64] CATTANEO, F.; A. FUGGETTA and D. SCIUTO (2001). Pursuing coherence in software process assessment and improvement. *Software Process: Improvement and Practice*, 6(1): 3-22. 10.1002/spip.131
- [65] NGWENYAMA, O. K. (2003). Competing values in software process improvement: an assumption analysis of CMM from an organizational culture perspective. *Engineering Management, IEEE Transactions on*, 50(1): 13. 10.1109/TEM.2002.808267
- [66] ALLISON, I. (2010). *Organizational Factors Shaping Software Process Improvement in Small-Medium Sized Software Teams: a Multi-Case Analysis*. *Quality of Information and Communications Technology (QUATIC), 2010 Seventh International Conference on the*. Porto, IEEE Xplore Digital Library: 418 - 423
- [67] BOAS, G. V.; A. R. C. DA ROCHA and M. PECEGUEIRO DO AMARAL. (2010). *An Approach to Implement Software Process Improvement in Small and Mid Sized Organizations*. *2010 Seventh International Conference. Quality of Information and Communications Technology (QUATIC)*. Porto, IEEE Xplore Digital Library: 447 - 452
- [68] DOUNOS, P. and G. BOHORIS. (2010). *Factors for the Design of CMMI-based Software Process Improvement Initiatives*. *Informatics (PCI), 2010 14th Panhellenic Conference on* Tripoli IEEE Xplorer Digital Library: 43 - 47.
- [69] TRUJILLO C., Y.; A. FEBLES E. and G. LEÓN R. (2014). *MODELO PARA VALORAR LAS ORGANIZACIONES DESARROLLADORAS DE SOFTWARE AL INICIAR LA MEJORA DE PROCESOS*. Diección de Calidad de Software. La Habana, Universidad de las Ciencias Informáticas. 210. p.
- [70] BABAR, M. A. and M. NIAZI (2008). *Implementing Software Process Improvement Initiatives: An Analysis of Vietnamese Practitioners' Views*. *Global Software Engineering, 2008. ICGSE 2008. IEEE International Conference on*: 67-76. 10.1109/icgse.2008.23
- [71] PINO, F. J.; F. GARCÍA and P. M. (2008). Software process improvement in small and medium software enterprises: a systematic review. *Software Quality Journal*, 16(2): 237–261. 10.1007/s11219-007-9038-z
- [72] MÜLLER, S. D.; L. MATHIASSEN and H. H. BALSHØJ (2010). Software Process Improvement as organizational change: A metaphorical analysis of the literature. *Journal of Systems and Software*, 83(11): 2128-2146.<http://dx.doi.org/10.1016/j.jss.2010.06.017>
- [73] NIAZI, M.; M. A. BABAR and J. M. VERNER (2010). Software Process Improvement barriers: A cross-cultural comparison. *Information and Software Technology*, 52(11): 13. <http://dx.doi.org/10.1016/j.infsof.2010.06.005>
- [74] BOAS, G. V.; A. R. C. DA ROCHA and M. P. DO AMARAL (2010). *An approach to implement software process improvement in small and mid sized organizations*. *Quality of Information and Communications Technology (QUATIC), 2010 Seventh International Conference on the*. IEEE: 447-452. 1424485398.
- [75] HABIB, Z. (2009). *The critical success factors in implementation of software process improvement efforts: CSFs, motivators & obstacles*. p.
- [76] BABAR, M. A. and H. ZHANG (2009). *Systematic literature reviews in software engineering: Preliminary results from interviews with researchers*. *Empirical Software Engineering and Measurement, 2009. ESEM 2009. 3rd International Symposium on*. IEEE: 346-355. 1424448425.
- [77] FORRADELLAS, P.; G. PANTALEO and J. ROGERS. (2005). *El modelo CMM/CMMI - Cómo garantizar el éxito del proceso de mejoras en las organizaciones, superando los conflictos y tensiones generados por su implementación*. Universidad CAECE, Av. de Mayo 866, Capítulo Argentino de la IEEE COMPUTER SOCIETY e it-Mentor: 21.
- [78] TRUJILLO C., Y.; A. FEBLES E.; G. LEÓN; Y. BETANCOURT; O. ENAMORADO; Y. SÁNCHEZ; Y. RODRÍGUEZ and L. TAMAYO. (2013). *Modelo para valorar las organizaciones previo a la mejora de procesos de software*. *VI Taller de Calidad en las Tecnologías de la Información y las Comunicaciones*. La Habana, Informática 2013: 2-10.
- [79] GARCIA, R. A. M. (2016). *Pronóstico de éxito en la Mejora de Procesos de Software*. *Informática 2016*. Habana.
- [80] TUYA, J.; I. RAMOS ROMÁN and J. DOLADO COSÍN. (2007). *Técnicas cuantitativas para la gestión en la Ingeniería del software*. España, La Coruña, Netbiblio, S. L. 978-84-9745-204-5
- [81] DE LA VILLA, M.; M. RUIZ and I. RAMOS (2004). *Modelos de evaluación y mejora de procesos: Análisis comparativo*. *CEUR-Workshop Proceedings*: 1-18.
- [82] SANTOS, G.; M. KALINOWSKI; A. R. ROCHA; G. H. TRAVASSOS; K. C. WEBER and J. A. ANTONIONI. (2010). *MPS.BR: A Tale of Software Process Improvement and Performance Results in the Brazilian Software Industry*. *Proceedings of the 2010 Seventh International Conference on the Quality of Information and Communications Technology*, IEEE Computer Society: 412-417.
- [83] OKTABA, H. (2005). *Modelo de Procesos para la Industria de Software-MoproSoft-Versión 1.3, Agosto de 2005*, NMX-059/01-NYCE-2005.
- [84] CRUZ SANDOVAL, D. (2015). Herramienta para establecer y controlar Iniciativas de Mejora de Procesos con MoProSoft. *ReCIBE. Revista electrónica de Computación, Informática Biomédica y Electrónica*(1).
- [85] STREVEL, C. (2005). Kuali: Herramienta Auxiliar para implementación de MoProSoft. *DevDays, Intellekt*.
- [86] RUIZ, L. V. and B. L. F. RIOS (2008). *Especificación Formal de Elementos MoProSoft a partir del Modelo de Referencia de Flujos de Trabajo*. *JIISIC*: 197-204.
- [87] DE LA VILLA, D. A. C. (2005). Manejador de Documentos de MoProSoft.
- [88] ZURITA-RENDÓN, H. (2005). Arquitectura de la Herramienta Integral para MoProSoft. *Universidad Nacional Autónoma de México*.
- [89] VARGAS, E. C.; E. OKTABA; S. GUARDARTE and A. L. CRUCES (2006). Herramienta de Guía y Supervisión para el uso automatizado del modelo de procesos MoProSoft. *Encuentro Nacional de Computación (ENC 06)*: 53-58.
- <span id="page-86-0"></span>[90] PRESSMAN, R. S. (2010). Software Engineering, Sevent Edition. *America, Mc-Graw Hill*.
- [91] FLORES, E. and J. J. U. U. B. CORDERO (2009). Metodologías Ágiles-Proceso Unificado Ágil (AUP).

## **ANEXOS**

Anexo 1. Diccionario de Datos.

Anexo 2. Manual de Usuario.

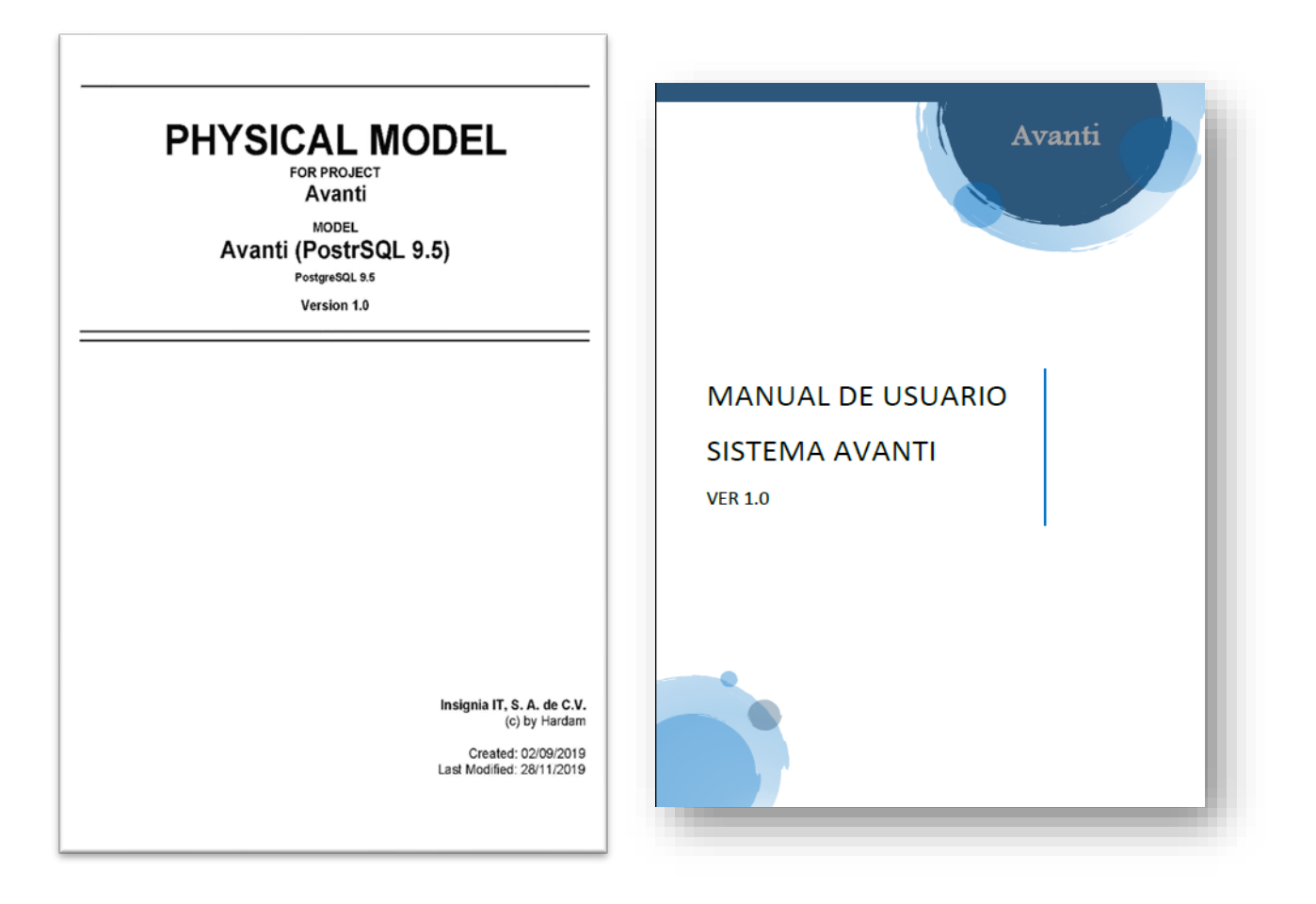